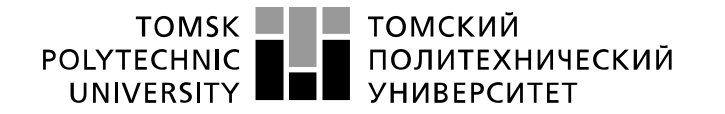

Министерство науки и высшего образования Российской Федерации «Национальный исследовательский Томский политехнический университет» (ТПУ)

Инженерная школа информационных технологий и робототехники Направление: «Информационные системы и технологии» Отделение: «Информационные технологии»

## **БАКАЛАВРСКАЯ РАБОТА**

**Тема работы**

Проектирование и реализация микросервисной архитектуры веб-платформы для обучения иностранным языкам

УДК 004.451.9:004.75:004.455.1

Студент

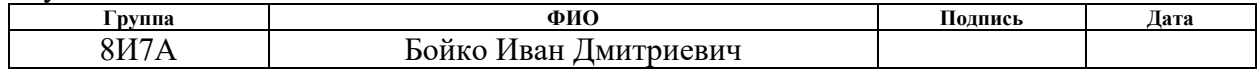

Руководитель ВКР

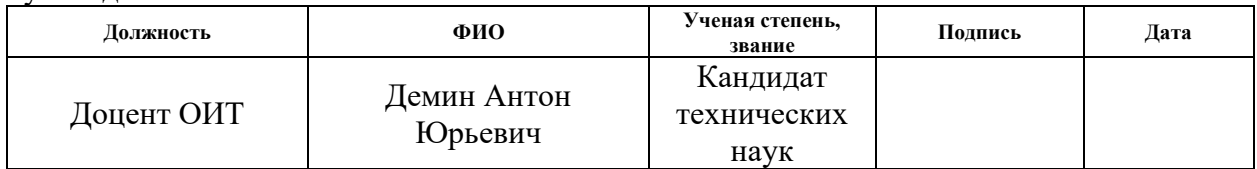

Консультант

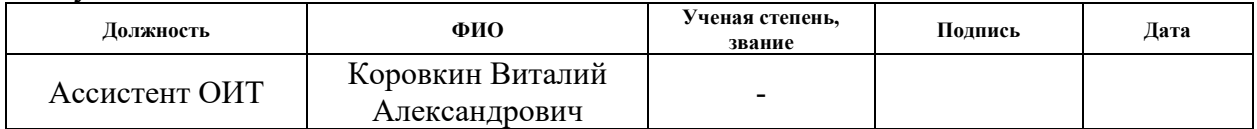

### **КОНСУЛЬТАНТЫ ПО РАЗДЕЛАМ:**

По разделу «Финансовый менеджмент, ресурсоэффективность и ресурсосбережение»

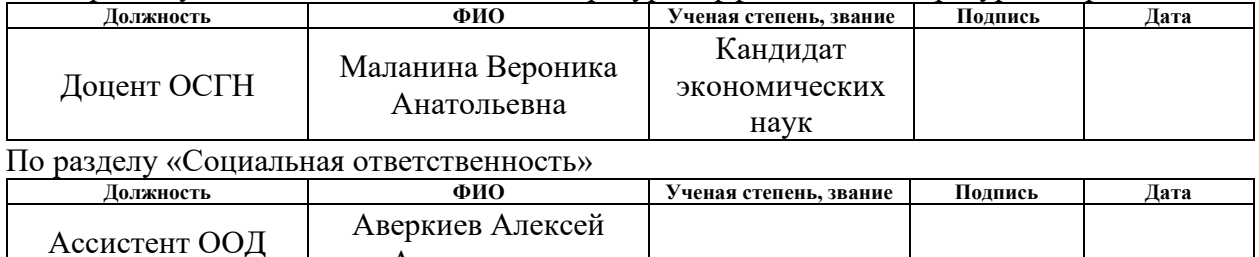

### **ДОПУСТИТЬ К ЗАЩИТЕ:**

Анатольевич

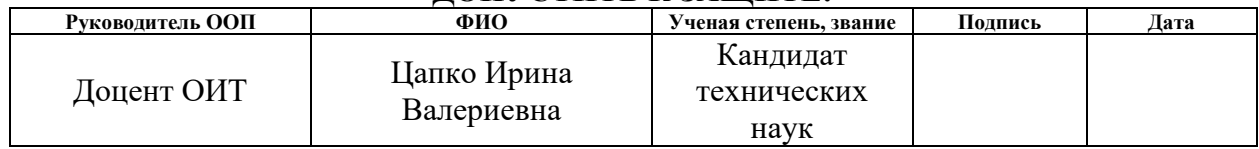

# **РЕЗУЛЬТАТЫ ОБУЧЕНИЯ (КОМПЕТЕНЦИИ ВЫПУСКНИКОВ)**

по направлению 09.03.02 «Информационные системы и технологии»

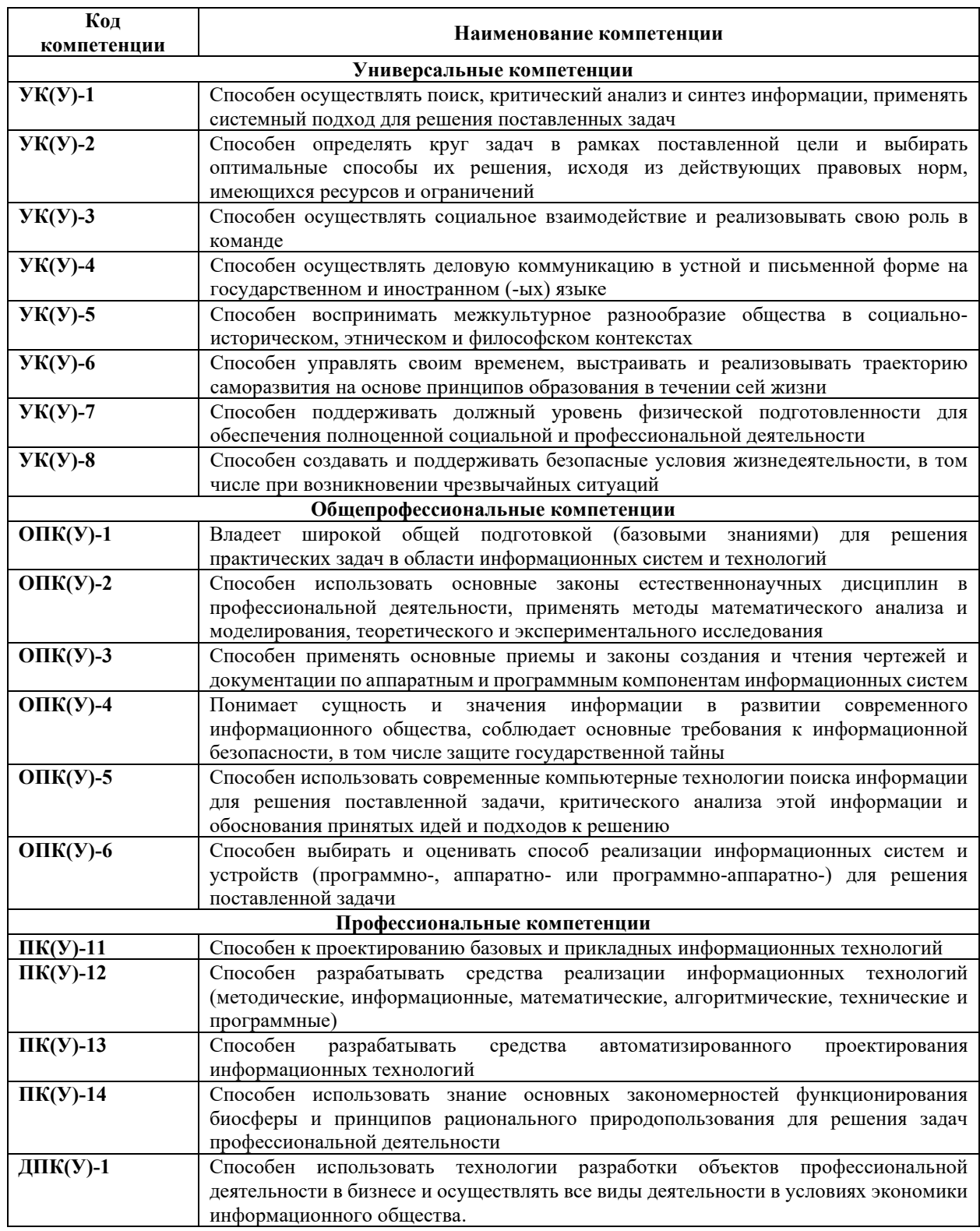

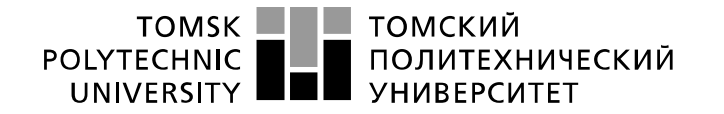

Министерство науки и высшего образования Российской Федерации федеральное государственное автономное «Национальный исследовательский Томский политехнический университет» (ТПУ)

Инженерная школа информационных технологий и робототехники Направление: «Информационные системы и технологии» Отделение: «Информационные технологии»

### УТВЕРЖДАЮ: Руководитель ООП

\_\_\_\_\_ \_\_\_\_\_\_\_ \_\_\_\_\_\_\_\_\_\_\_\_  $\overline{\text{(Подпись)} \quad (\overline{\text{Дата}}) \quad (\Phi. M. O.)}$ 

#### **ЗАДАНИЕ**

#### **на выполнение выпускной квалификационной работы**

В форме:

#### Бакалаврской работы

(бакалаврской работы, дипломного проекта/работы, магистерской диссертации)

Студенту:

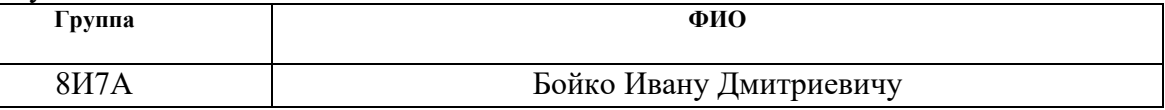

Тема работы:

Проектирование и реализация микросервисной архитектуры веб-платформы для обучения иностранным языкам

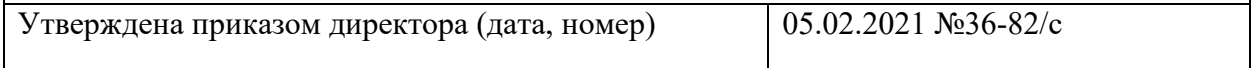

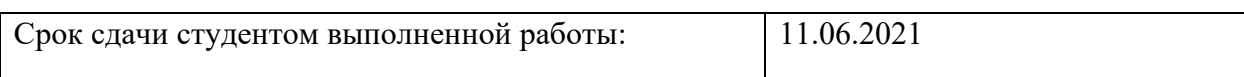

# **ТЕХНИЧЕСКОЕ ЗАДАНИЕ: Исходные данные к работе**

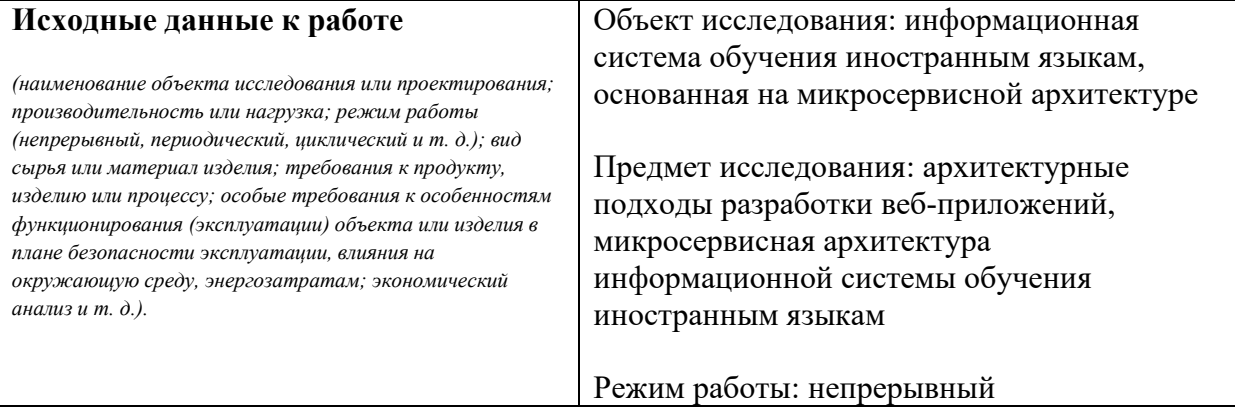

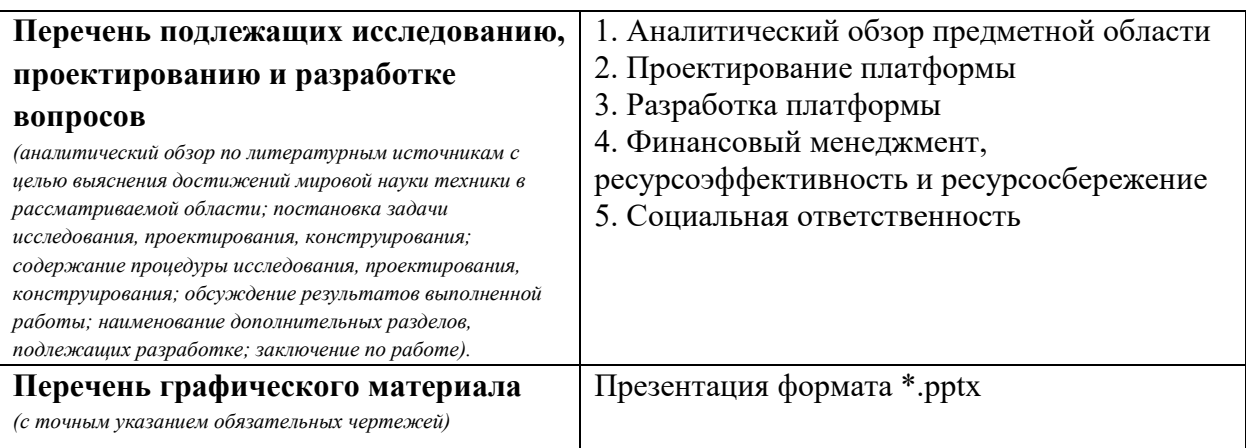

#### **Консультанты по разделам выпускной квалификационной работы** *(с указанием разделов)*

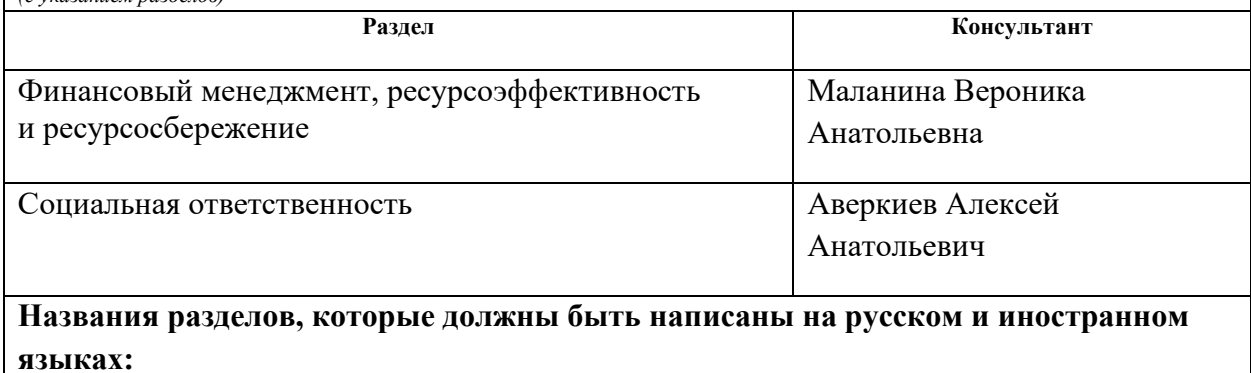

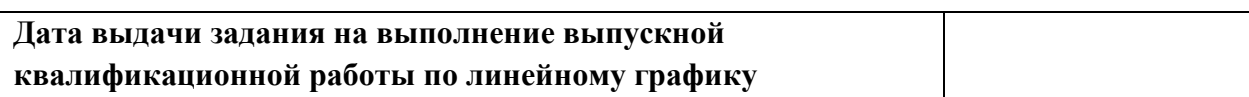

## **Задание выдал руководитель / консультант (при наличии):**

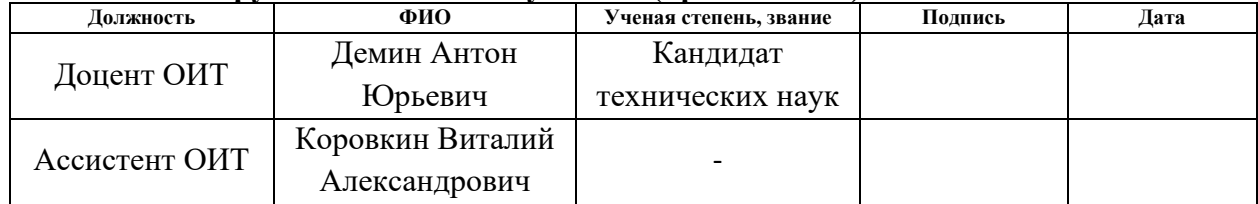

### **Задание принял к исполнению студент:**

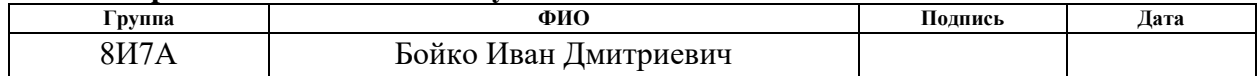

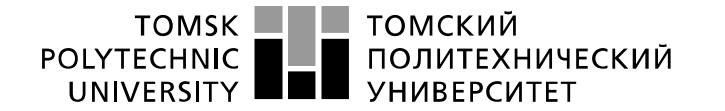

Министерство науки и высшего образования Российской Федерации 

Инженерная школа информационных технологий и робототехники Направление: «Информационные системы и технологии» Отделение: «Информационные технологии» Период выполнения: (осенний / весенний семестр 2020 /2021 учебного года)

#### Форма представления работы:

бакалаврская работа

(бакалаврская работа, дипломный проект/работа, магистерская диссертация)

#### **КАЛЕНДАРНЫЙ РЕЙТИНГ-ПЛАН выполнения выпускной квалификационной работы**

Срок сдачи студентом выполненной работы: 11.06.2021

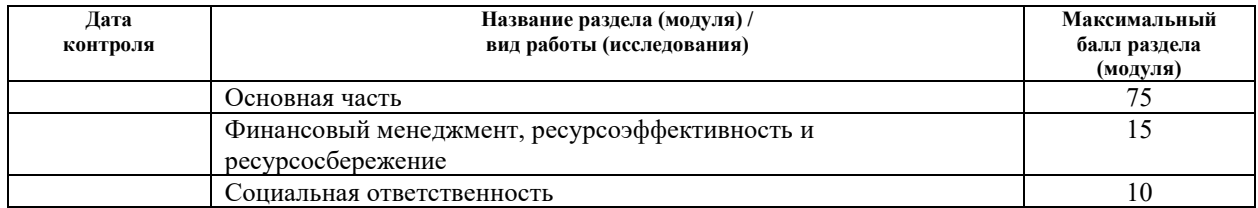

### **СОСТАВИЛ: Руководитель ВКР**

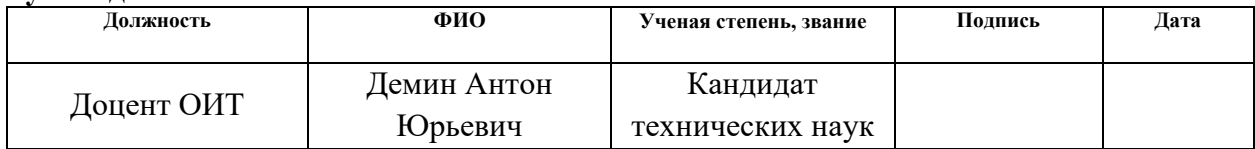

#### **СОГЛАСОВАНО: Руководитель ООП**

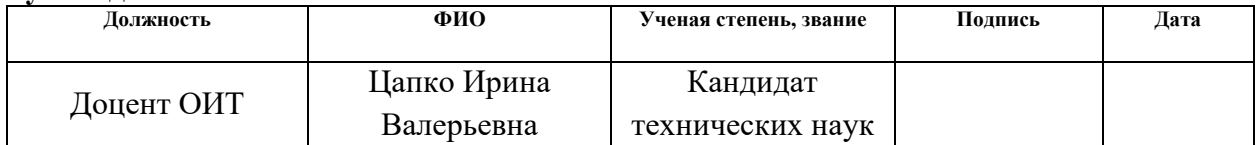

## **ЗАДАНИЕ ДЛЯ РАЗДЕЛА «ФИНАНСОВЫЙ МЕНЕДЖМЕНТ, РЕСУРСОЭФФЕКТИВНОСТЬ И РЕСУРСОСБЕРЕЖЕНИЕ»**

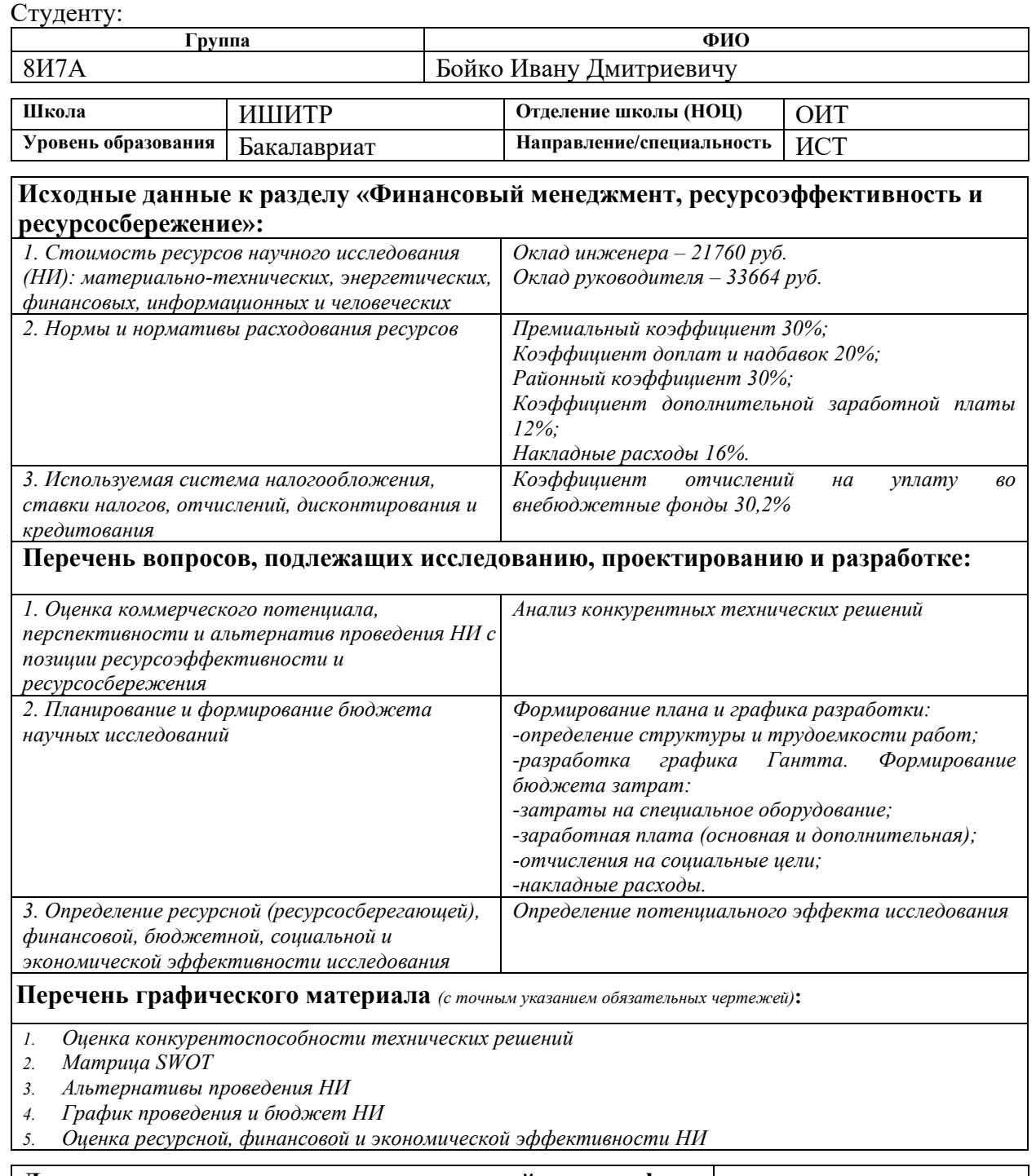

# **Дата выдачи задания для раздела по линейному графику**

#### **Задание выдал консультант:**

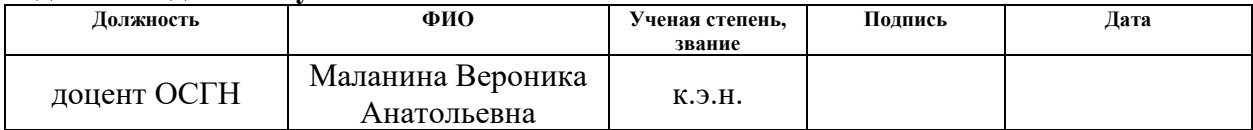

### **Задание принял к исполнению студент:**

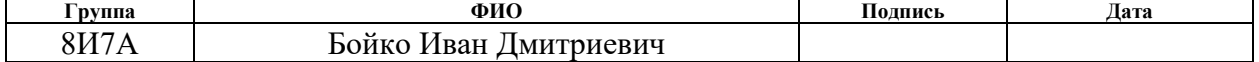

# **ЗАДАНИЕ ДЛЯ РАЗДЕЛА «СОЦИАЛЬНАЯ ОТВЕТСТВЕННОСТЬ»**

Студенту:

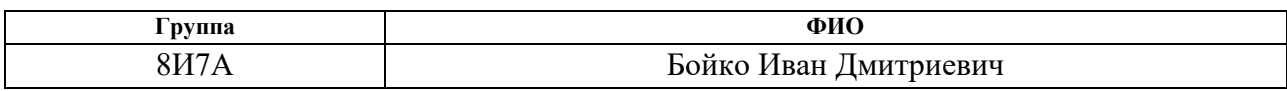

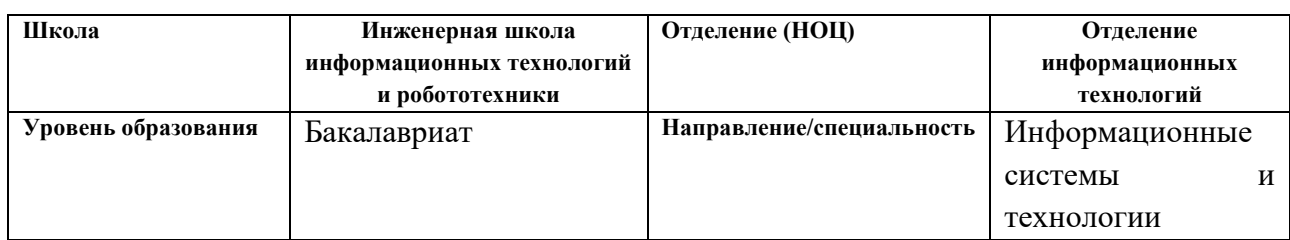

# Тема ВКР:

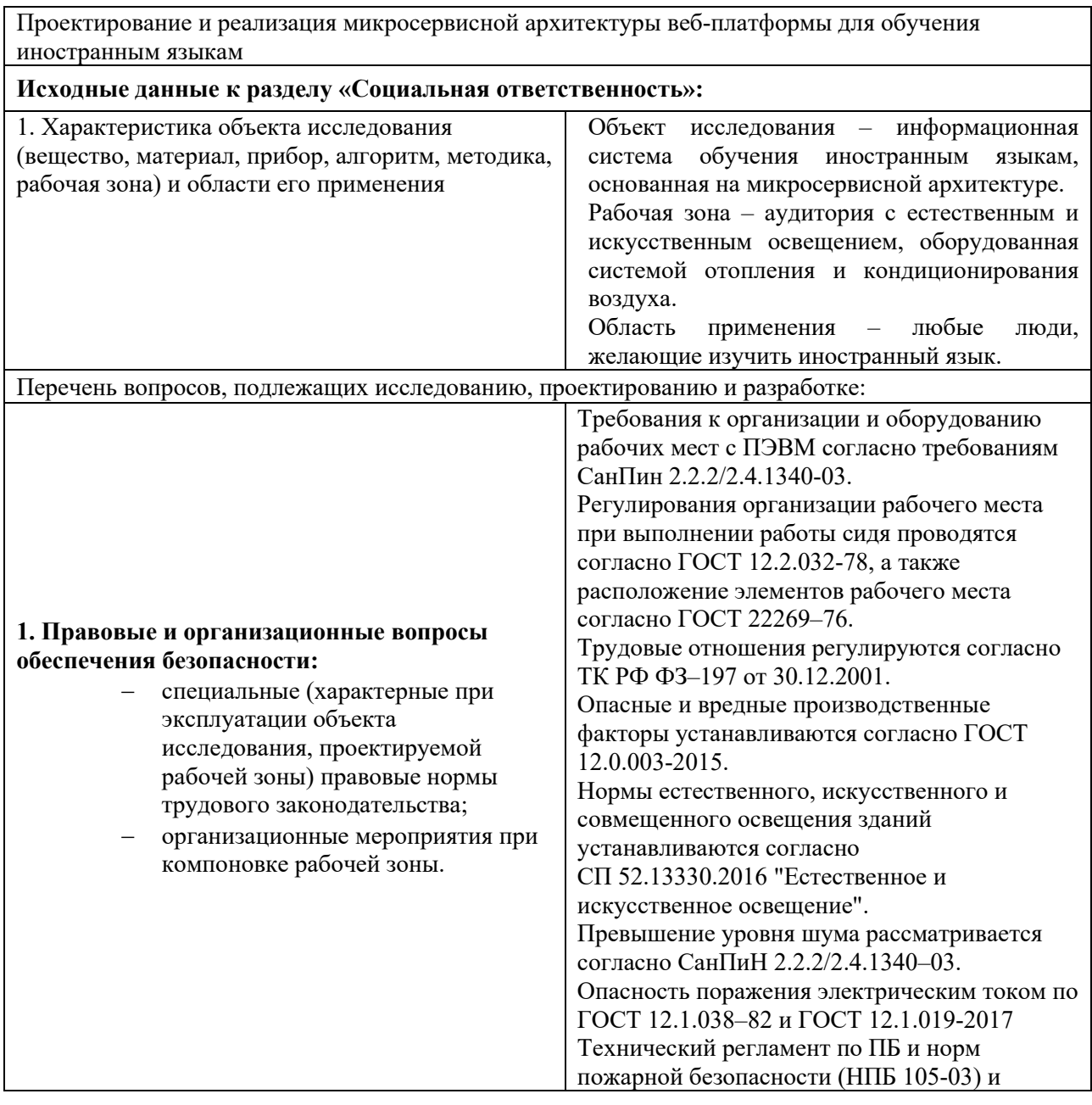

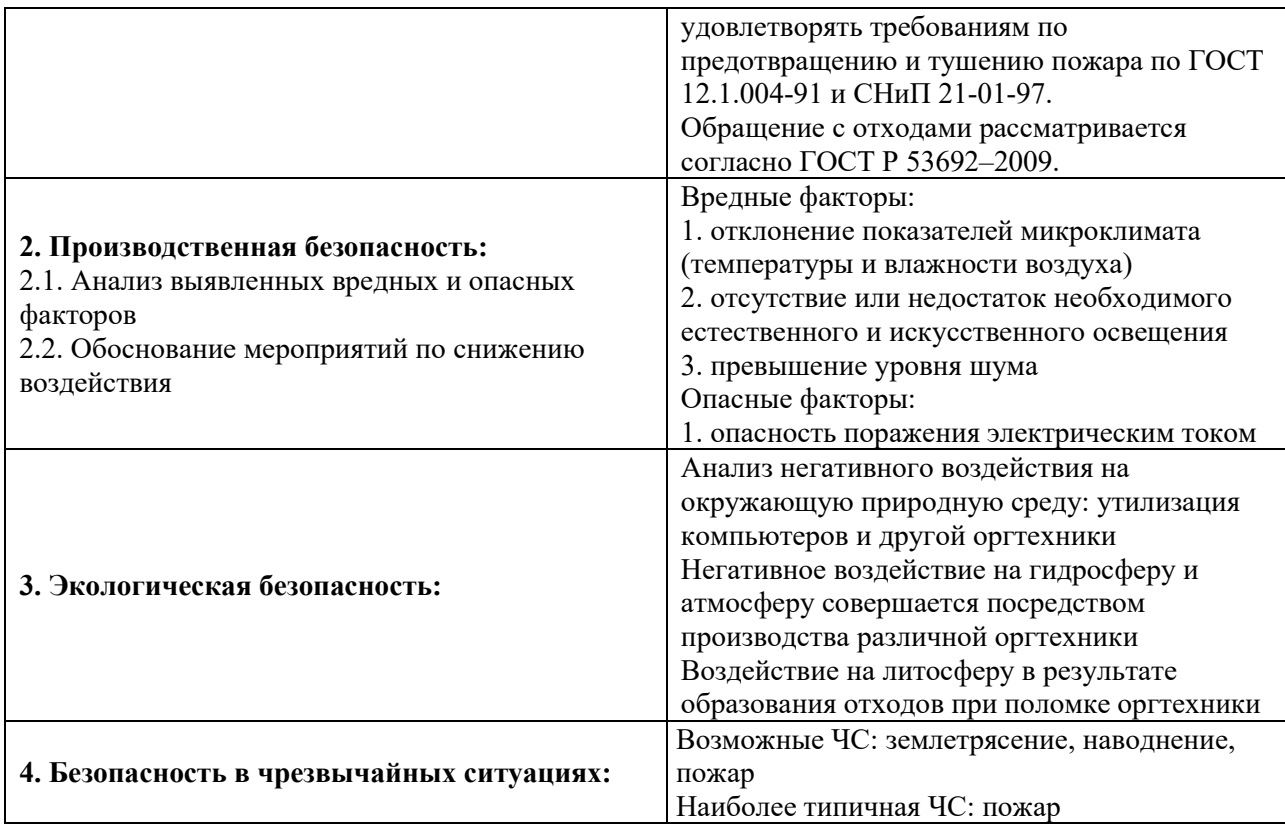

# **Дата выдачи задания для раздела по линейному графику**

# **Задание выдал консультант:**

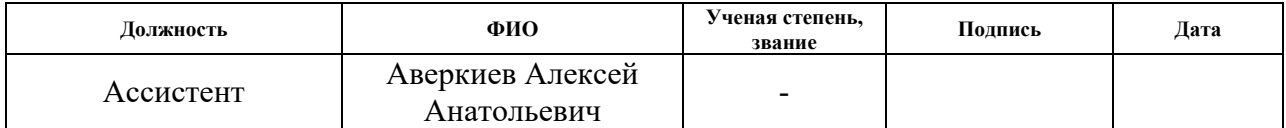

# **Задание принял к исполнению студент:**

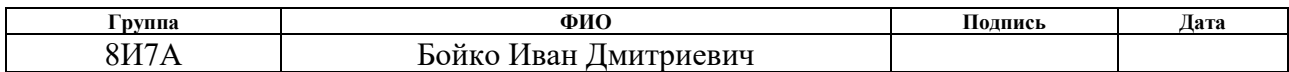

### **РЕФЕРАТ**

Учебно-исследовательская работа содержит 85 страниц, 36 рисунков, 17 таблиц и 19 источников.

Ключевые слова: микросервисы, проектирование архитектуры, информационная система, веб-платформа, иностранный язык, обучение.

Данная работа является актуальной ввиду роста онлайн-доли рынка образования и увеличения эффективности применения цифровых инструментов для обучения иностранным языкам.

Объектом исследования является информационная система обучения иностранным языкам, основанная на микросервисной архитектуре.

Предмет исследования: архитектурные подходы разработки вебприложений, микросервисная архитектура информационной системы обучения иностранным языкам

Были спроектированы веб-сервисы проекта согласно выявленным требованиям и используемой микросервисной архитектуре.

Цель работы – исследование и разработка прототипа микросервисной архитектуры веб-платформы обучения иностранным языкам.

Область применения: сфера дистанционного обучения.

Апробация работы: результаты исследований были представлены на следующих конференциях: Международная научно-практическая конференция студентов, аспирантов и молодых ученных «Молодежь и современные информационные технологии» (г. Томск, 2021).

# **ОГЛАВЛЕНИЕ**

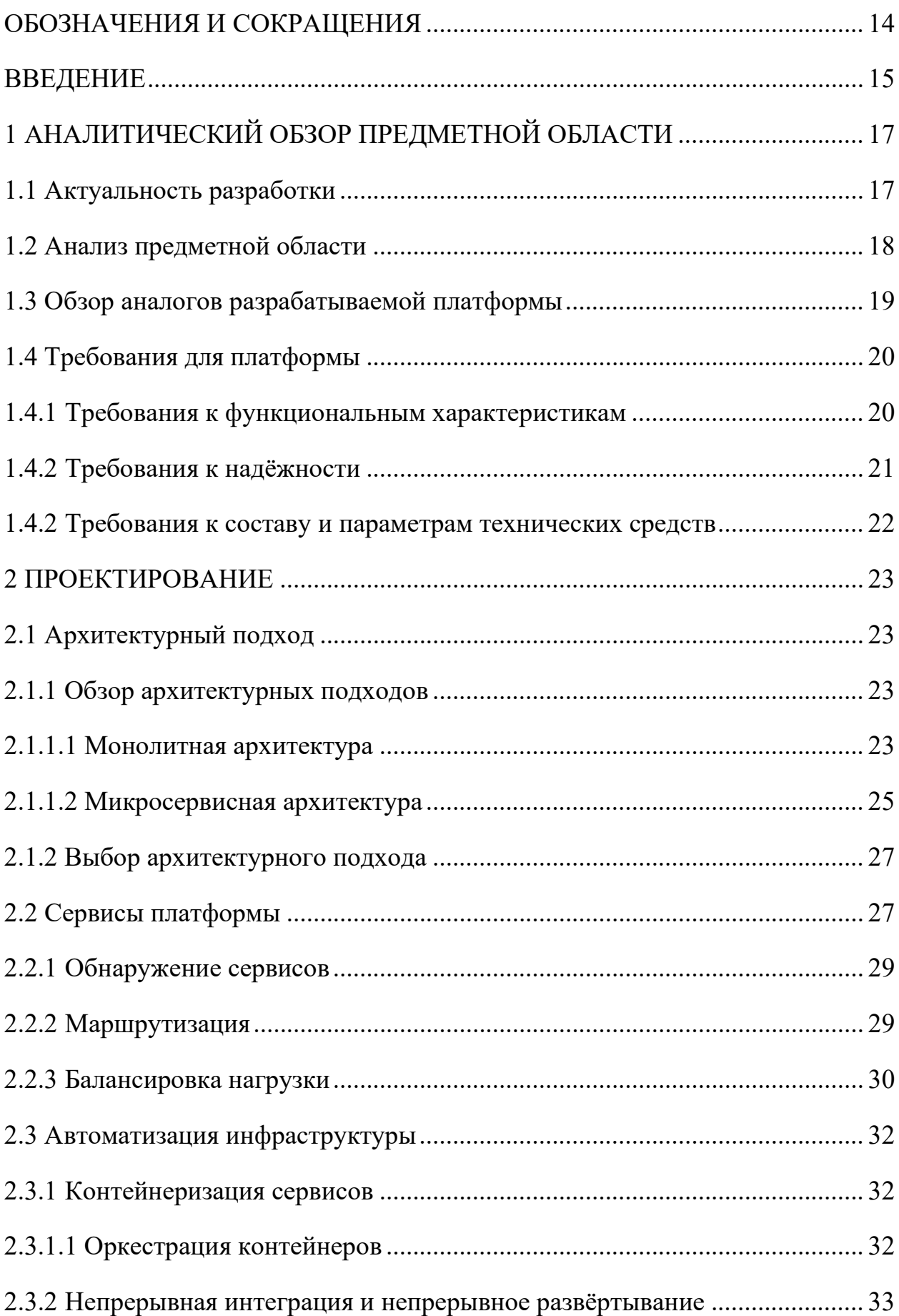

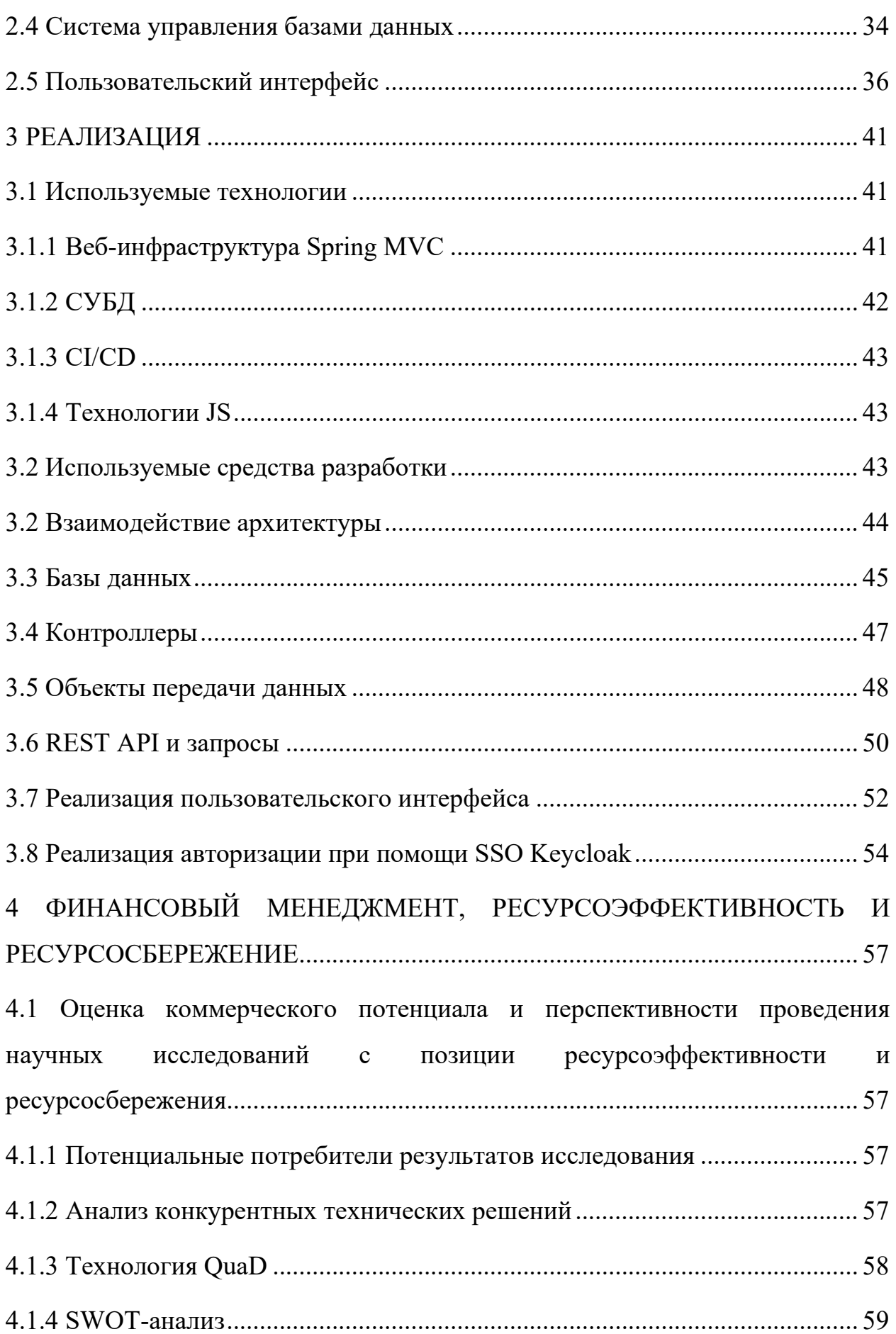

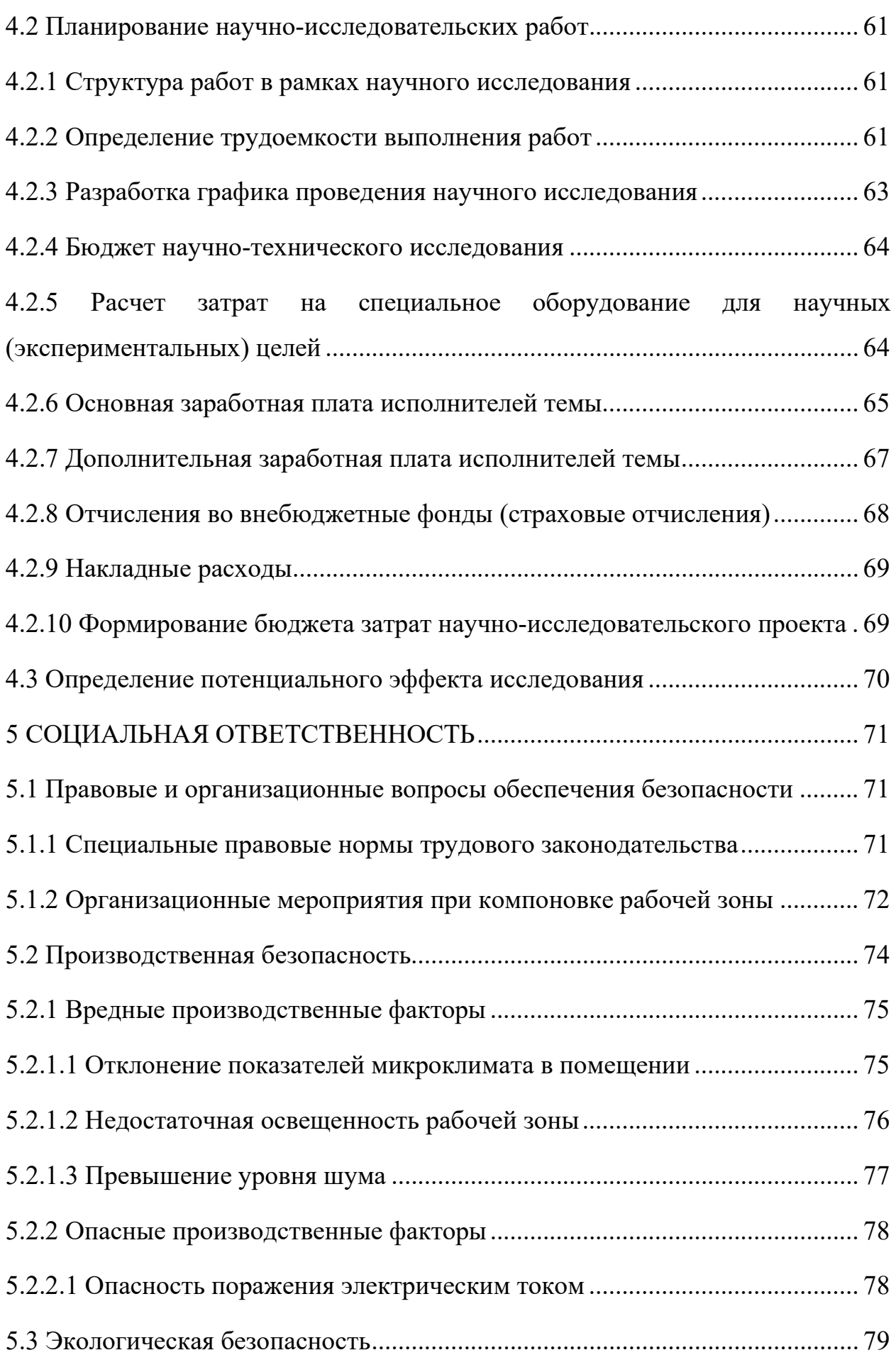

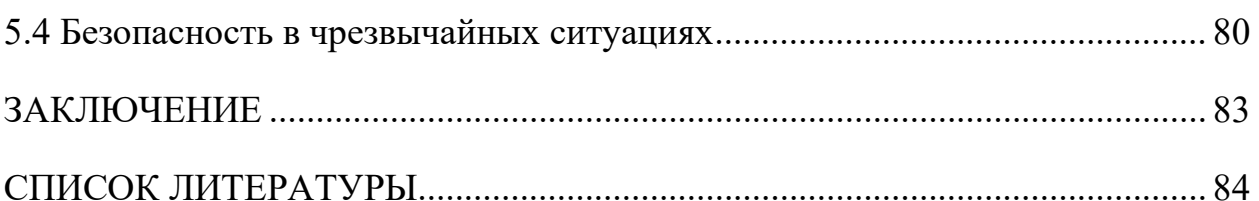

# <span id="page-13-0"></span>**ОБОЗНАЧЕНИЯ И СОКРАЩЕНИЯ**

API – Application Programming Interface.

CRUD – Create, Update, Delete (операции создания, обновления и удаления).

MVC – Model View Controller.

MVP – Minimal Value Product.

QuaD – Quality Advisor.

SQL – Structured Query Language.

SWOT – Strengths Weaknesses Opportunities Threats.

БД – база данных.

ГОСТ – государственный стандарт.

ОС – операционная система.

СанПиН – санитарные правила и нормы.

СУБД – система управления базами данных.

ФЗ – федеральный закон.

### **ВВЕДЕНИЕ**

<span id="page-14-0"></span>В современном мире трудно представить жизнь без знания нескольких языков. Кроме тривиальных преимуществ, таких как расширения возможности для путешествий, перспектив карьерного роста и построения новых социальных отношений, знание нескольких языков способствует развитию интеллектуальных способностей, а также раскрытию творческого потенциала и горизонта собственных возможностей.

Данная работа описывает проектирование и реализацию микросервисной архитектуры на примере платформы для обучения иностранным языкам.

Объектом исследования являются архитектурные подходы разработки веб-приложений.

Предметом исследования в данной выпускной квалификационной работе является разработка микросервисной архитектуры веб-платформы изучения иностранным языкам.

Целью данной работы является разработка MVP платформы для изучения иностранного языка, построенной согласно микросервисной архитектуре. Данная платформа обеспечивает возможность обучения иностранным языкам самостоятельно и возможность записи к преподавателю для индивидуальной работы в паре.

Для достижения поставленной цели в квалификационной работе решаются следующие основные задачи:

- 1. Провести анализ предметной области разработки.
- 2. Выдвинуть требования к разрабатываемой платформе.
- 3. Провести проектирование микросервисной архитектуры платформы
- 4. Разработать базу данных для платформы.
- 5. Реализовать спроектированные сервисы платформы.
- 6. Разработать REST API.
- 7. Реализовать пользовательские интерфейсы.
- 8. Провести тестирование.

Апробация работы: результаты исследований были представлены на следующих конференциях: Международная научно-практическая конференция студентов, аспирантов и молодых ученных «Молодежь и современные информационные технологии» (г. Томск, 2021).

# **1 АНАЛИТИЧЕСКИЙ ОБЗОР ПРЕДМЕТНОЙ ОБЛАСТИ**

### **1.1 Актуальность разработки**

<span id="page-16-1"></span><span id="page-16-0"></span>Спрос на изучение иностранных языков всегда будет высоким. Сегодня знание иностранного языка предоставляет ряд возможностей, которые оказывают существенное влияние на жизнь конкретного человека. Примерами таких возможностей являются эмиграция в другую страну, получение доступа к обширному массиву актуальной информации, международное общение и обмен мнениями. Обучение иностранным языкам как следствие показывает его важность и необходимость для современного человека.

Сегодня в школах и университетах изучаются различные иностранные языки, такие как английский, французский, немецкий, испанский, китайский и многие другие. Несмотря на это, в России английский язык перестал быть обязательным для сдачи на едином государственном экзамене. Отмена экзамена по английскому показывает низкий уровень квалификации учителей в школах и общую неготовность образовательных учреждений качественно обучать учащихся [1]. Данные события указывают на необходимость разработки информационной системы, с помощью которой можно будет самостоятельно изучать иностранные языки.

Существует множество частных языковых школ, которые привлекают к себе клиентов, но в данный момент они не способны полностью удовлетворить спрос. Декабрь 2019 года принёс новые значительные изменения на рынок. Сейчас активно растёт спрос на разные дистанционные услуги, как на самостоятельное обучение, так и на индивидуальные занятия с преподавателем.

Информационные технологии дают возможность полностью переместить школы и курсы обучения английскому языку в онлайн, не теряя при этом эффективности. Онлайн-обучение позволяет сочетать в себе эффективность традиционных школ иностранных языков и удобство использования технологий. Но на данный момент не все онлайн-школы являются такими, и не все удовлетворяют потребности клиентов.

Каждый из двух типов учебной деятельности имеет ряд преимуществ и недостатков, поэтому важно их объединить: самостоятельный и с индивидуально с преподавателем.

Таким образом, задача предоставления обучающимся возможности совмещения на единой веб-платформе двух вышеуказанных типов учебной деятельности, получая все преимущества самостоятельных и индивидуальных занятий является актуальной и высоковостребованной на рынке.

### **1.2 Анализ предметной области**

<span id="page-17-0"></span>Для анализа предметной области рассмотрены научные статьи при помощи ресурса Google Scholar. В ходе анализы выделены следующие ключевые слова:

- microservices;
- information platform;
- foreign languages;
- − learning and teaching platform;
- − e-learning platform;
- − system architecture.

Исследования подтверждают, что в России существует устойчивый интерес к онлайн-обучению иностранным языкам. При этом одной из основных проблем является то, что люди могут говорить на своем родном языке, но при этом они не обладают навыками или возможностью обучения других людей [2].

Знание иностранного языка стало решающим фактором для получения информации. Изучение лексики и пополнение словарного запаса в целом является основополагающей частью для изучения иностранного языка. Каждый день изобретаются новые устройства для удовлетворения потребностей пользователей. Активный рост использование мобильных телефонов сделало их популярными не только для общения и развлечений, но и для обучения. Мобильные телефоны предоставляют особое преимущество в процессе обучения: они дают возможность изучения за пределами дома в любое время и в любом месте. Результаты показали, что использование мобильных телефонов в качестве инструмента изучения лексики более эффективно, чем один из традиционных инструментов изучения лексики (ведение бумажных словарей с переводами). В качестве инструмента для изучения новых слов и закрепления уже изученных применялись «карточки», что доказало их эффективность по сравнению с традиционным изучением слов на бумаге [3].

#### **1.3 Обзор аналогов разрабатываемой платформы**

<span id="page-18-0"></span>Сегодня существует множество аналогов разрабатываемой платформы. Среди наиболее популярных конкурентов можно выделить следующие платформы:

- − Инглекс.
- − Skyeng.
- − Duolingo.
- − PuzzleEnglish.
- − Lingualeo.

Для проведения сравнительного анализа платформ были выделены следующие критерии:

− Индивидуальные занятия с преподавателем – возможность индивидуального подхода в обучении с применением технологий удалённого общения (Skype, Zoom, собственные технологии) один на один с преподавателем.

− Онлайн курсы – как правило, это курсы, которые содержат в себе материалы на отдельные темы в виде ряда видеоматериалов и вспомогательных к ним текстовых объяснений с заданиями в виде тестов.

− База уроков-упражнений для самостоятельного изучения. Под данной базой понимается применение различной функциональности, направленной на полное самостоятельное обучение. К таким могут относиться теоретические материалы, изучение выбранных слов, прослушивание аудио и последующее прохождение заранее подготовленных тестов и т. д.

Индивидуальный учебный план - это персональная программа обучения, которая составляется в соответствии с уровнем пользователя, целями и желаемым временем.

На основании приведенных выше критериев, была сформирована таблица после сравнительного анализа аналогов разрабатываемой платформы, которая представлена в таблице 1.

|                  | Инглекс | Skyeng | Duolingo | PuzzleEnglish   Lingualeo |  |
|------------------|---------|--------|----------|---------------------------|--|
| Индивидуальные   |         |        |          |                           |  |
| занятия с        | ┿       |        |          |                           |  |
| преподавателем   |         |        |          |                           |  |
| Онлайн курсы     |         |        |          |                           |  |
| База уроков-     |         |        |          |                           |  |
| упражнений для   | $\pm$   | +      |          |                           |  |
| самостоятельного |         |        |          |                           |  |
| изучения         |         |        |          |                           |  |
| Индивидуальный   | 士       |        |          |                           |  |
| учебный план     |         |        |          |                           |  |

Таблица 1 – Сравнительный анализ функциональных возможностей

Каждая из сравниваемых платформ имеет свои достоинства и недостатки, но ни одна платформа не предоставляет все функциональные возможности, описанные выше.

Главная цель разрабатываемой платформы предоставить пользователю каждый из указанных критериев.

#### <span id="page-19-0"></span>1.4 Требования для платформы

### 1.4.1 Требования к функциональным характеристикам

<span id="page-19-1"></span>Разрабатываемая платформа должна предоставлять возможность регистрации двух видов пользователей: преподавателя и ученика.

Возможности роли пользователей «преподаватель»:

предоставлять возможность создания урока и/или курса, а также инструменты для их изменения и удаления;

предоставлять возможность создания своего расписания и инструментов для управления им;

предоставлять возможность просмотра данных о своих учениках.

Возможности роли пользователей «ученик»:

- просмотр списка преподавателей;
- − просмотр подробной информации о преподавателях;
- − просмотр списка уроков и курсов преподавателей по отдельности;
- − запись на урок, курс;
- − просмотр списка уроков и курсов текущего преподавателя;

− изучение выбранных слов в различных форматах (карточки, повторение и т.д.);

- просмотр видео на различных языках;
- − прослушивание аудио для повышения уровня аудирования;
- − просмотр правил грамматики;
- − выполнение тестов для проверки своих знаний.

### **1.4.2 Требования к надёжности**

<span id="page-20-0"></span>Система должна сохранять работоспособность и обеспечивать восстановление своих функций при возникновении следующих аварийных ситуаций:

− При сбоях в системе электроснабжения аппаратной части, приводящих к перезагрузке ОС, восстановление программы должно происходить после перезапуска ОС и запуска необходимых для работы системных служб/сервисов.

− При ошибках, связанных с работой удалённых машин, для поддержания работы конкретного сервиса, что устраняется посредством перераспределения нагрузки на рабочие узлы системы.

Выполнение резервного копирования данных средствами СУБД ежедневно для предотвращения потери данных при отказе системы в целом или отдельных компонентов системы.

# **1.4.2 Требования к составу и параметрам технических средств**

<span id="page-21-0"></span>Требования к техническому обеспечению серверной части во многом зависят от масштаба пользовательского обхвата системы. Минимальные аппаратные требования к серверам, следующие:

− Процессор – x86-совместимый 2 ГГц процессор.

- − Объём оперативной памяти 4 Гб.
- − Дисковое пространство 50 Гб.
- − Сетевой адаптер с пропускной возможность в 100 Мбит/с.

Минимальные требования к техническому и программному обеспечению клиентской части:

- − Процессор x86-совместимый 2 ГГц процессор.
- − Объем оперативной памяти 2 Гб.
- − Сетевой адаптер с пропускной возможностью в 100 Мбит/с.
- − Браузер на базе Chromium 65.0 и выше.

# **2 ПРОЕКТИРОВАНИЕ**

# <span id="page-22-1"></span><span id="page-22-0"></span>**2.1 Архитектурный подход**

# **2.1.1 Обзор архитектурных подходов**

<span id="page-22-2"></span>Сегодня для разработки интернет-решений активно применяются две модели архитектур: монолит и микросервисная

# **2.1.1.1 Монолитная архитектура**

<span id="page-22-3"></span>Монолит означает, что система имеет однородное строение. Монолитное приложение описывает одноуровневую систему, в которой различные компоненты объединены в одну программу на единой платформе. Обычно монолитное приложение состоит из базы данных, клиентского пользовательского интерфейса и серверного приложения. Все части программного обеспечения унифицированы, и все его функции управляются в одном месте. Схема монолитной архитектуры представлена на рисунке 1.

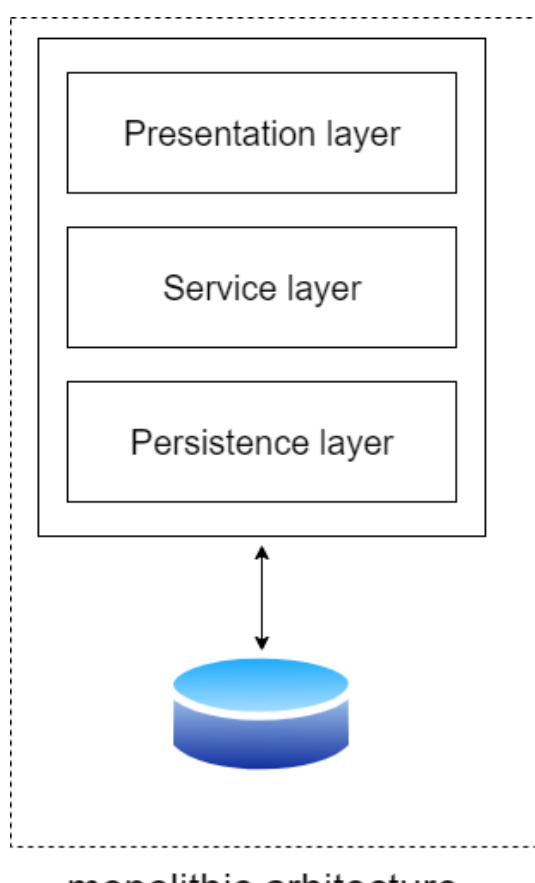

monolithic arhitecture

Рисунок 1 – Архитектура монолитной системы

Можно выделить следующие достоинства монолитной архитектуры:

Упрощённая разработка и развёртывание. Разработка монолитного приложения относительно проста. Все файлы находятся в одном каталоге, что позволяет быстро находить необходимый компонент и в случае ошибки его исправить. В связи с тем, что при монолитной разработке введётся работа в основном на одном инструменте и разрабатывается на одном языке программирования, не нужно развёртывать изменения или обновления по отдельности.

Меньше коммуникационных проблем и упрощённое логирование. Большинство приложений зависят от взаимодействия между компонентами, что усложняет ведение контрольных журналов, логов, ограничивает скорость работы и т. д. Монолитные приложения легче выполняют такие задачи благодаря единой кодовой структуре. К таким приложениям легче добавлять новые компоненты, так как все работает единообразно.

Лучшая производительность. Монолитные приложения, предоставляют достаточно быструю связь между компонентами благодаря единой кодовой структуре. Как правило, один запрос со стороны клиента действительно приведёт к единому атомарному действию. Таким образом не будет накладных расходов на взаимодействие с другими частями системы.

Минусами данной архитектуры являются следующие:

Кодовая база со временем становится громоздкой. Сложнее внести изменения в такое большое и сложное приложение с очень тесной связью его компонентов. Любое изменение в коде влияет на всю систему, поэтому его необходимо тщательно координировать. Это значительно увеличивает длительность процесса разработки.

Ограниченная гибкость. В монолитных приложениях каждое небольшое обновление требует полного повторного развертывания. Таким образом, все разработчики обязаны ждать, пока это не будет сделано. Когда несколько команд работают над одним проектом, гибкость может быть значительно снижена.

Монолитная модель активно используется и не вызывает дополнительных трудностей. Особенно полезной может оказаться такая архитектура для небольших проектов или проектов на начальной стадии разработки, что достаточно важно для проверки новых гипотез в программных продуктах.

### **2.1.1.2 Микросервисная архитектура**

<span id="page-24-0"></span>Микросервис – это тип сервисно-ориентированной программной архитектуры (SOA), которая ориентирована на создание серии автономных компонентов, составляющих приложение. В отличие от монолитных приложений, построенных как единое неделимое целое, микросервисные приложения состоят из нескольких независимых компонентов, склеенных вместе с помощью API. Сравнение двух архитектур представлено на рисунке 2.

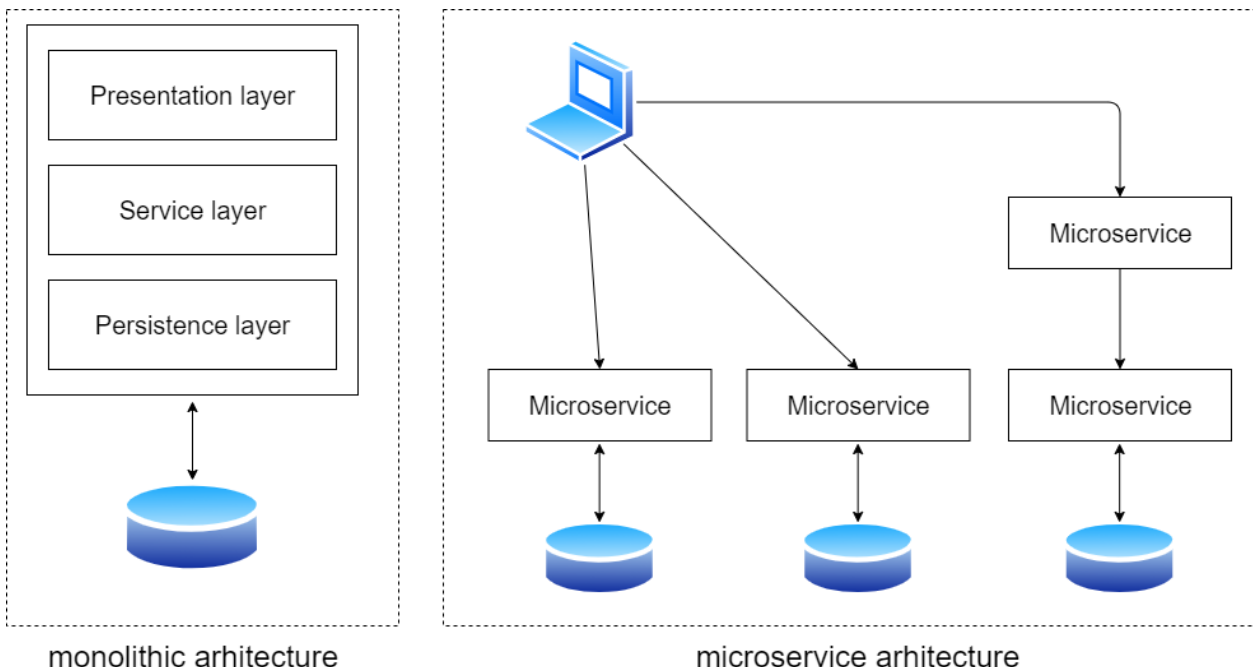

microservice arhitecture

### Рисунок 2 – Сравнение архитектурных подходов

Подход микросервисов фокусируется в основном на бизнесприоритетах и возможностях, тогда как монолитный подход организован вокруг технологических уровней, пользовательских интерфейсов и баз данных. Подход с использованием микросервисов стал популярным, поскольку всё больше и больше предприятий стараются быстрее выводить свои новые решения на рынок и оптимизировать ресурсы разработки.

К плюсам микросервисной архитектуры можно отнести следующее:

**Легко разрабатывать, тестировать и развертывать.** Самым большим преимуществом микросервисов перед другими типами архитектур является то, что небольшие отдельные сервисы можно создавать, тестировать и развертывать независимо. Поскольку модуль развертывания невелик, он упрощает и ускоряет разработку и выпуск в промышленную среду.

**Гибкость.** Все сервисы можно развёртывать и обновлять независимо, что предоставляет разработчикам большую гибкость. Ошибка в одном микросервисе влияет только на конкретный сервис и не влияет на всё приложение. Кроме того, гораздо легче добавлять новые функции в микросервисное приложение, чем в монолитное.

**Возможность горизонтального масштабирования.** Каждый элемент можно масштабировать независимо. Таким образом, весь процесс более рентабелен и эффективен по времени, чем при использовании монолитов, когда всё приложение необходимо масштабировать, даже если в этом нет необходимости. Кроме того, у каждого монолита есть ограничения с точки зрения масштабируемости, существует ряд ограничений по количеству пользователей.

В минусы данного подхода следует отнести следующие пункты:

**Сложность.** Поскольку архитектура микросервисов является распределенной системой, необходимо выбирать и настраивать соединения между модулями и базами данных. Кроме того, поскольку такое приложение включает наборы отдельных сервисов, все они должны развёртываться независимо друг от друга.

Таким образом, микросервисная архитектура более выгодна для сложных и динамично меняющихся приложений. Она предлагает эффективные решения для управления сложной системой различных функций

и услуг в одном приложении. Микросервисы идеальны, когда речь идет о платформах, охватывающих сложные и связанные бизнес-процессы.

#### 2.1.2 Выбор архитектурного подхода

<span id="page-26-0"></span>Платформа для изучения иностранных языков является достаточно сложным приложением, которое требует реализации различных несвязанных между собой функций и услуг. Микросервисы добавляют уникальную ценность за счет упрощения сложности систем. Разбивая приложение на множество более мелких частей, уменьшая дублирование и связи между частями, можно получить более понятное, масштабируемое и измененяемое веб-приложение в целом.

Сегодня организации, стремящиеся  $\mathbf K$ максимальной производительности, гибкости и улучшению качества обслуживания клиентов, выходят за рамки монолитных приложений и используют микросервисы, чьи слабосвязанные архитектуры ускоряют разработку, тестирование и внедрение, тем самым уменьшая операционные расходы на развитие и поддержку веб-системы предприятий [6].

#### 2.2 Сервисы платформы

<span id="page-26-1"></span>Сервис должен быть достаточно маленьким, чтобы его могла разработать небольшая команда, а также быстро и легко протестировать. Полезным руководящим Принципом объектно-ориентированного проектирования (OOD) является принцип единой ответственности (SRP). SRP определяет ответственность класса как причину изменения и заявляет, что у класса должна быть только одна причина для изменения. Имеет смысл применять SRP также к дизайну сервисов и проектировать их согласно ему.

Приложение также должно быть декомпозировано таким образом, чтобы большинство новых и измененных требований затрагивали только один сервис. Это связано с тем, что изменения, затрагивающие несколько сервисов, требуют координации работы между несколькими командами, что замедляет разработку. Еще один полезный принцип OOD - это общий принцип закрытия (ССР), который гласит, что классы, которые изменяются по одной и той же

причине, должны находиться в одном пакете. Например, два класса реализуют разные аспекты одного и того же бизнес-правила. Цель состоит в том, чтобы разработчикам было необходимо лишь изменить код только в небольшом количестве компонентов. Такой подход имеет смысл при разработке сервисов, поскольку он поможет гарантировать, что каждое изменение повлияет только на один сервис.

Декомпозиция приложения производилась посредством паттерна разделения по бизнес-возможностям. Набор бизнес-возможностей приложения декомпозирован на отдельные сервисы:

− Сервис работы с данными аккаунтов пользователей: хранит в себе данные пользователей, их пароли и тип авторизации.

− Сервис для изучения слов: взаимодействует со словарями пользователей, в которые были добавлены слова для дальнейшего изучения и повторения слов.

− Сервис для занятий учеников с преподавателями: предоставляет возможность записи и e-mail уведомления для каждого участника.

Сервис, который отвечает за тестирование знаний учеников. Тестирование представляет собой последовательные наборы заданий, которые позволят проверить себя обучающему и закрепить изученный материал.

Помимо данных сервисов обязательными для функционирования системы являются:

Сервис авторизации: представляет собой SSO для единой авторизации во всех существующих сервисах, находящийся вместе с сервисом аккаунтов.

− Сервис маршрутизации запросов и балансировки нагрузки между сервисами, а также сервис в себе содержит само веб-приложение.

− Сервис для обнаружения сервисов: обнаруживает рабочие сервисы для сбора информации о них и предоставления информации для Ribbon о работоспособности каждого экземпляра сервисов.

Для организации взаимодействия сервисов между собой за основу был взят стек технологий, представленный компанией Netflix, а именно Spring Cloud Netflix.

Данный проект обеспечивает интеграцию Netflix OSS для приложений Spring Boot через автоконфигурацию и привязку к среде Spring и другим идиомам модели программирования Spring. С его помощью возможно построить большие распределенные системы, а также его использует непосредственно сама компания Netflix. Предоставляемые шаблоны включают в себя обнаружение сервисов (Eureka), прерыватель (Hystrix), интеллектуальную маршрутизацию (Zuul) и балансировку нагрузки на стороне клиента (Ribbon) [5].

#### **2.2.1 Обнаружение сервисов**

<span id="page-28-0"></span>Eureka Server – это приложение, которое содержит информацию обо всех клиентских сервисных приложениях. Другими словами Eureka Server – это сервер имён или реестр сервисов, который предоставляет имена каждому микросервису.

Каждый микросервис регистрируется на сервере Eureka, и Eureka знает все клиентские приложения, работающие на каждом порту и IP-адресе. Он регистрирует микросервисы и отдает их ip другим микросервисам. Таким образом, каждый сервис, регистрируясь в Eureka, отправляет эхо-запрос серверу, чтобы сообщить, что он активен.

Обнаружение сервисов – один из ключевых принципов архитектуры на основе микросервисов. Попытка вручную настроить каждого клиента или какую-либо форму соглашения может быть трудной и нестабильной. Сервер можно настроить и развернуть для обеспечения высокой доступности, при этом каждый сервер реплицирует состояние зарегистрированных служб на другие.

### **2.2.2 Маршрутизация**

<span id="page-28-1"></span>В качестве API Gateway используется Zuul, ответственный за маршрутизацию HTTP-запросов. В основе Zuul лежит серия фильтров, которые способны выполнять ряд действий во время маршрутизации HTTPзапросов и ответов.

Существует несколько стандартных типов фильтров, соответствующих типичному жизненному циклу запроса. Жизненный цикл запроса представлен на рисунке 3.

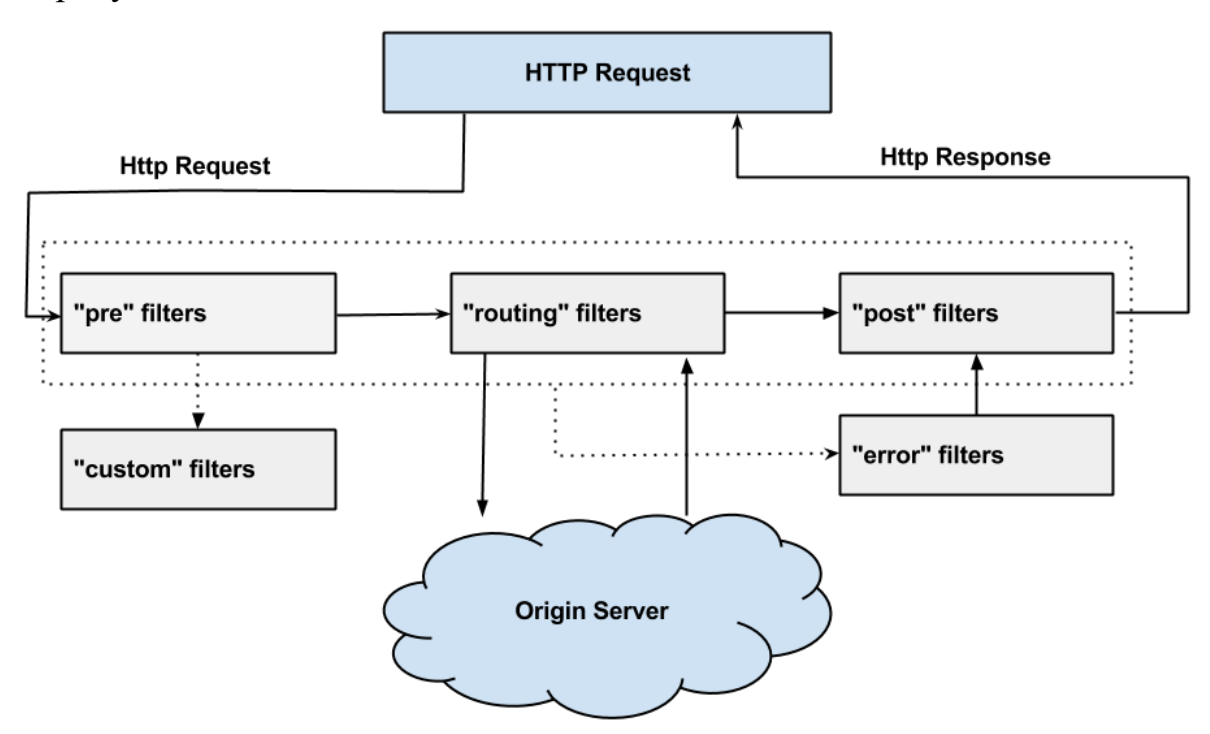

Рисунок 3 – Жизненный цикл запроса

К одному из важных фильтров системы можно отнести аутентификацию пользователей. При помощи фильтра перед получением доступа к защищённому ресурсу Zuul перенаправит запрос на сервер аутентификации для выдачи или проверки JWT-токена.

### **2.2.3 Балансировка нагрузки**

<span id="page-29-0"></span>Для балансировки нагрузки используется Ribbon. Данный инструмент является компонентом, расположенным на стороне клиента (client-side). Он решает какой сервер будет вызван. Схема работы балансировщика нагрузки на стороне клиента представлена на рисунке 4.

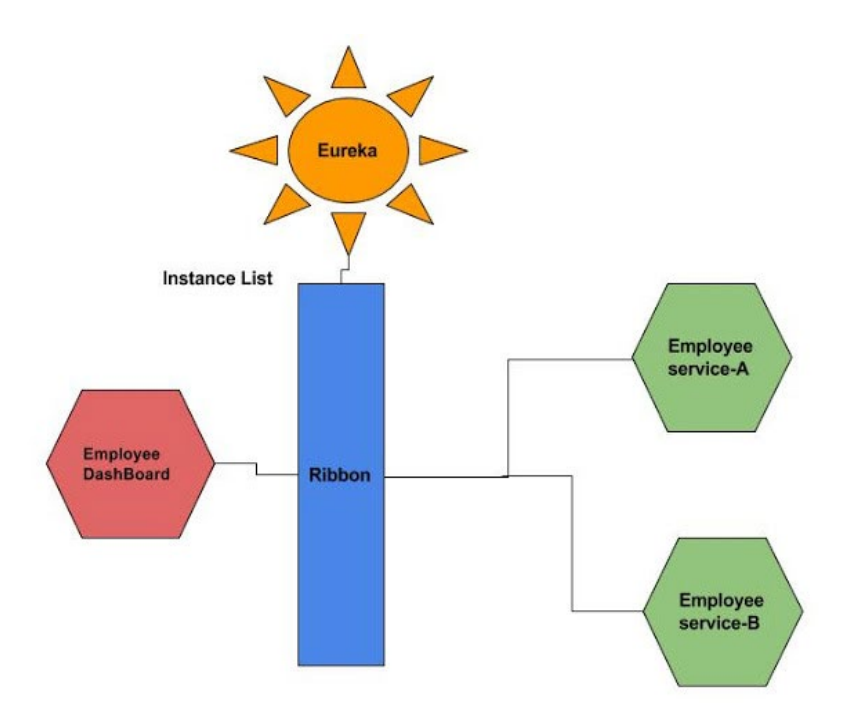

Рисунок 4 – Схема работы балансировщика нагрузки

Ribbon, как и другие балансировщики нагрузки, для отправки запроса получает на вход список серверов, которые могут предоставить необходимую информацию. Сервера на входе фильтруются по доступности и другим критериям перед выбором.

Ключевым критерием, используемым для измерения состояния зоны (по географическому расположению), является среднее количество активных запросов. Это общее количество невыполненных запросов в зоне, разделенное на количество доступных целевых экземпляров. Эта метрика очень эффективна, когда тайм-аут происходит медленно в плохой зоне.

Ribbon рассчитает и использует статистику всех доступных зон. Если среднее количество активных запросов для любой зоны достигло настроенного порога, эта зона будет удалена из списка активных серверов. Если более чем одна зона достигла порогового значения, то зона с наиболее активными запросами на сервер будет удалена. После того, как худшая зона отброшена, другая зона будет выбрана среди остальных с вероятностью, пропорциональной ее количеству экземпляров. Иными словами, решения о балансировке нагрузки, связанные с каждой зоной, принимаются в реальном времени, а актуальная статистика помогает сделать оптимальный выбор.

### <span id="page-31-0"></span>**2.3 Автоматизация инфраструктуры**

#### **2.3.1 Контейнеризация сервисов**

<span id="page-31-1"></span>Контейнеризация — это подход к разработке программного обеспечения, при котором приложение или служба, их зависимости и конфигурация (абстрактные файлы манифеста развертывания) упаковываются вместе в образ контейнера. Контейнерное приложение может тестироваться как единое целое и развертываться как экземпляр образа контейнера в операционной системе узла.

Контейнеры предоставляют ряд таких преимуществ, как изоляция, переносимость, гибкость, масштабируемость и контроль, на протяжении всего жизненного цикла приложения. Самым важным преимуществом из них является изоляция среды разработки от рабочей среды.

Платформа контейнеризации Docker стала именем нарицательным после её перевода в открытый доступ компанией Google. Docker – это специализированная система, которая позволяет пользователям легко упаковывать, распространять и управлять приложениями в контейнерах. Другими словами, это проект с открытым исходным кодом, который автоматизирует развертывание приложений внутри программных контейнеров.

Docker действительно облегчает создание, развертывание и запуск приложений с использованием контейнеров, а контейнеры позволяют разработчику упаковывать приложение со всеми необходимыми ему частями, такими как библиотеки и другие зависимости, и отправлять все это как один пакет. Таким образом, разработчик может быть уверен, что приложение будет работать на любом другом компьютере под управлением операционной системой GNU/Linux независимо от каких-либо пользовательских настроек, которые может иметь машина.

### **2.3.1.1 Оркестрация контейнеров**

<span id="page-31-2"></span>При реализации микросервисной архитектуры важным элементом является быстрое горизонтальное масштабирование компонентов различных используемых сервисов. Для развёртывания контейнеров между множеством физических или виртуальных машин используется система оркестрации контейнеров Kubernetes.

# 2.3.2 Непрерывная интеграция и непрерывное развёртывание

<span id="page-32-0"></span>Непрерывная интеграция (Continuous Integration, CI) и непрерывная поставка (Continuous Delivery, CD) представляют собой набор принципов и практик, которые позволяют чаще и надежнее развёртывать изменения программного обеспечения.

Процесс СI - это процесс, в котором программное обеспечение разрабатывается из нескольких источников и автоматически интегрируется с помощью установленной процедуры.

Процесс CD - это процесс, который обычно следует за процессом интеграции. Он принимает только что объединенную версию и обычно выполняет правила для развёртывания в производственную среду.

Концепция CI/CD позволяет выпускать новые версии продуктов, как только они будут разработаны для выпуска.

Для применения CI/CD за основу взят инструмент Jenkins с открытым исходным кодом.

Рассмотрим схему применения CI/CD. Схема применения CI/CD представлена на рисунке 5.

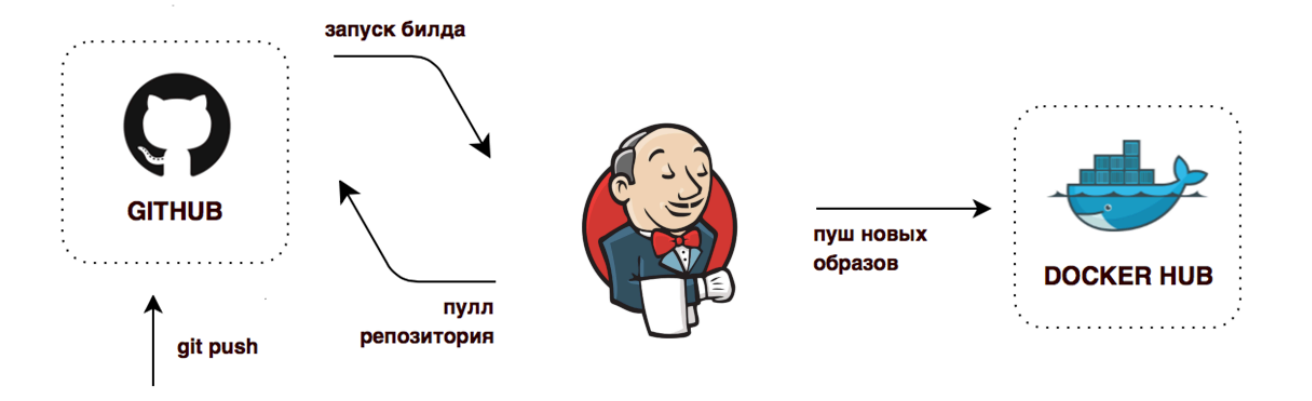

Рисунок 5 - Схема применения CI/CD

При выпуске новой версии продукта, исходный код выкладывается на удалённый репозиторий. Jenkins имеет интегрированный механизм для отслеживания изменений в репозитории (в качестве примера использовался Github). После изменений в репозитории Jenkins забирает новую версию и производит ряд указанных действий для сборки приложения.

Платформа Docker имеет собственную систему для хранения образов -Docker Hub. Он позволяет хранить только что собранные версии приложений. Версионность может быть необходима для применения образов в среде разработки и производственной среде.

Jenkins также поддерживает автоматическое развёртывание при применении инструмента оркестрации. Для проверки работоспособности и загруженности системы удобнее проводить развёртывание приложения вручную в тестовых средах.

### 2.4 Система управления базами данных

<span id="page-33-0"></span>Для хранения данных была выбрана СУБД PostgreSQL. Для сервисов словаря и тестирования знаний были выделены ниже представленные сущности, а также при помощи программного продукта DbSchema, предназначенного для визуального проектирования баз данных, по результатам анализа предметной области созданы логические модели базы данных.

Для сервиса словаря выделены следующие сущности:

Word – сущность представляет собой слова, которые пользователь добавляет к себе в словарь для дальнейшего изучения.

WordExample - сущность представляет пример использования слова в контексте с другими словами, например, в разговорной речи или литературе.

Collection - сущность коллекции имеет возможность добавления слов для упорядоченного хранения их пользователем.

− User – сущность пользователей, которая необходима для привязки сущностей к конкретному пользователю и сохранения возможности независимой работы сервиса в распределённой системе.

− Authority – сущность является ролью пользователя в системе. Логическая модель БД сервиса словаря представлена на рисунке 6.

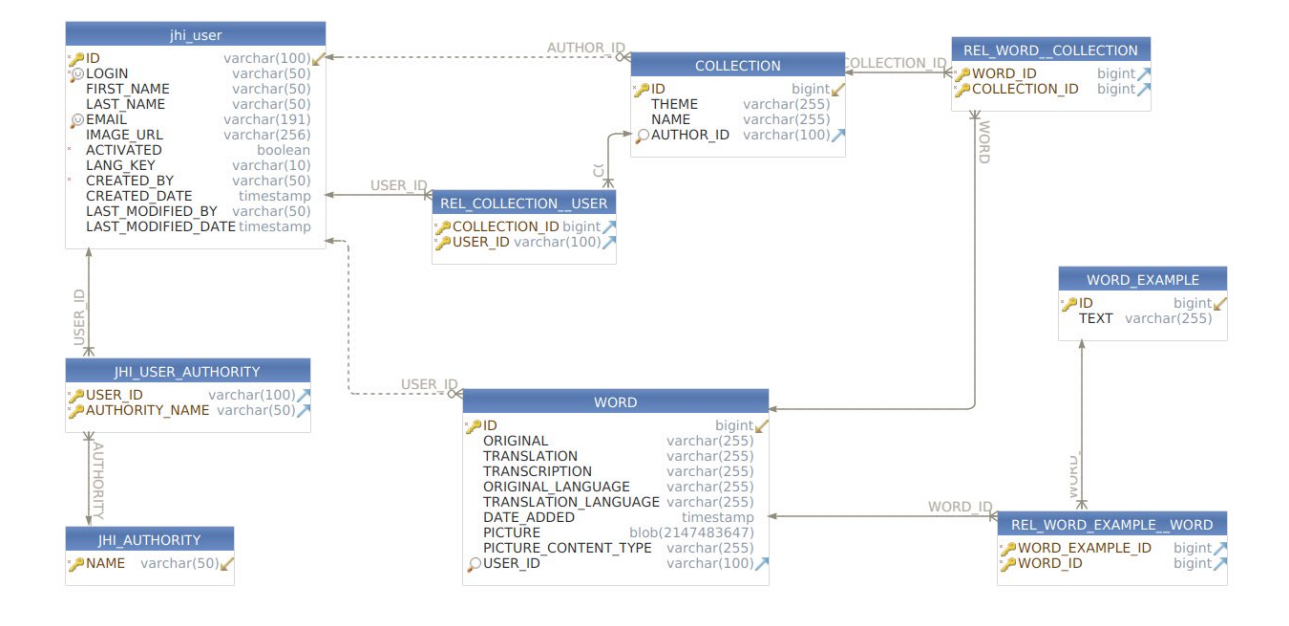

Рисунок 6 – Логическая модель БД сервиса словаря

Для сервиса тестирования знаний выделены следующие сущности:

KnowledgeTest – сущность представляет собой тест для оценки текущих/полученных знаний пользователем. За этой сущностью закрепляются конкретные задания.

− Task – сущность заданий. Задания содержат в себе формулировку вопроса и за конкретным заданием прикрепляются возможные ответы.

− TaskType – сущность, в которой определяется тип задания.

− Answer – сущность, представляющая собой вариант ответа на задание (может быть правильным или ошибочным).

− User – аналогичная сущность пользователя модели БД словаря.

− Authority – аналогичная сущность роли модели БД словаря.

Логическая модель БД сервиса тестирования знаний представлена на рисунке 7.

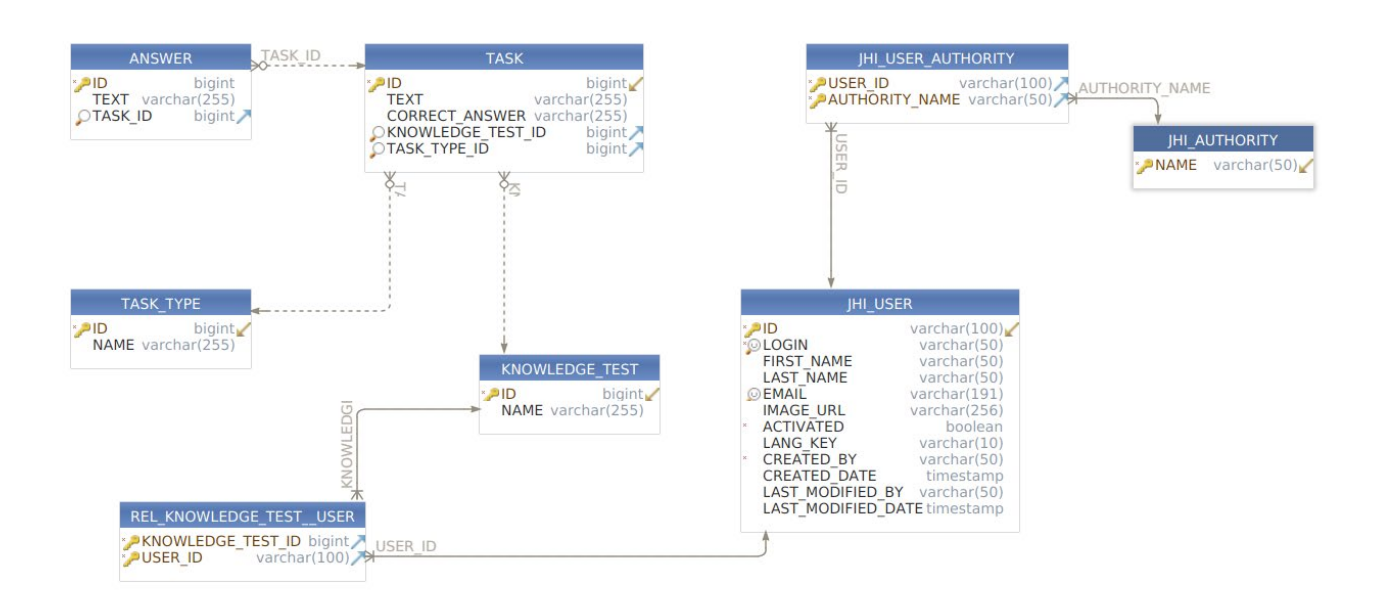

Рисунок 7 – Логическая модель БД сервиса тестирования знаний

# **2.5 Пользовательский интерфейс**

<span id="page-35-0"></span>Пользовательский интерфейс должен предоставлять возможность работы со словарём, с его коллекциями, тестированием знаний и возможность записи на индивидуальное занятие с преподавателем. На рисунке 8 представлен макет авторизация пользователя на платформе.

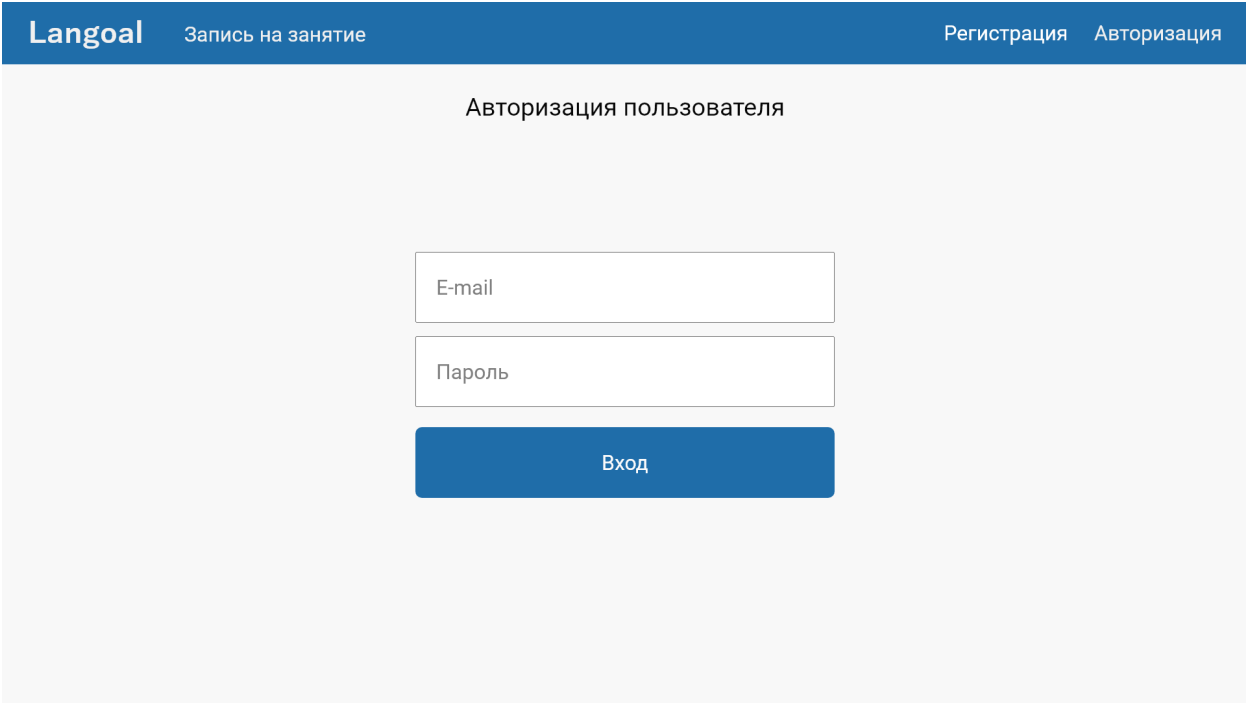

Рисунок 8 – Макет страницы авторизации пользователя
Для записи на индивидуальное занятие с преподавателем выбран формат ближайших двух дней и интервального выбора времени каждые полчаса. Макет представлен на рисунках 9–10.

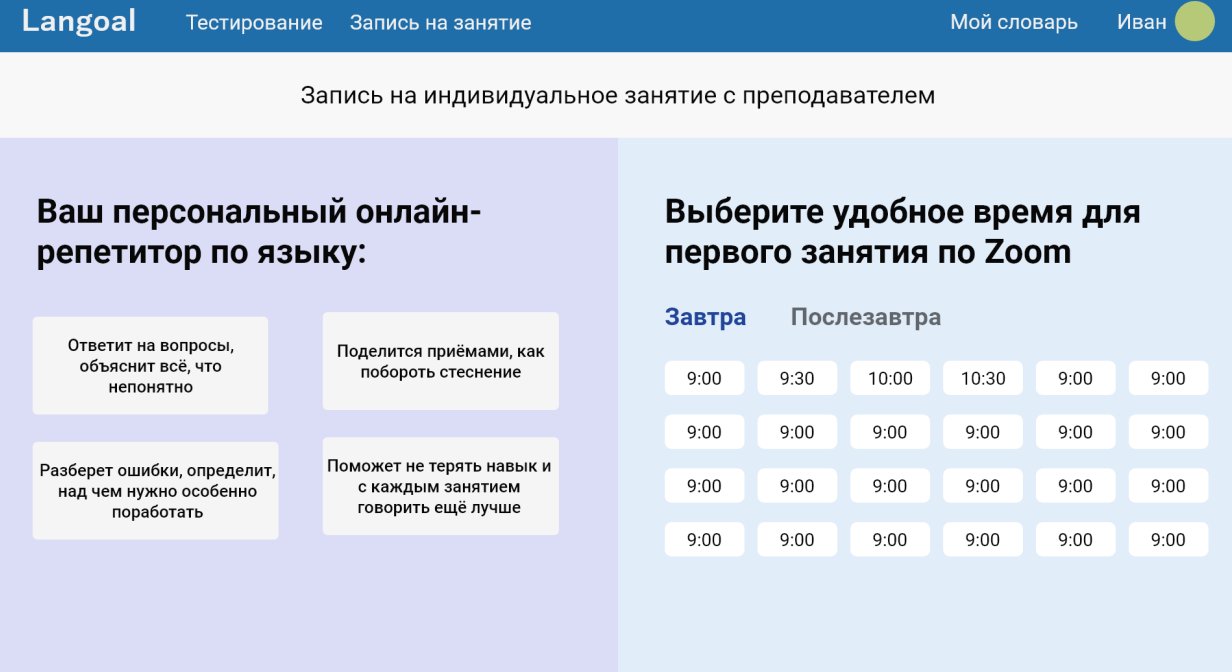

## Рисунок 9 – Макет страницы для записи на индивидуальное занятие

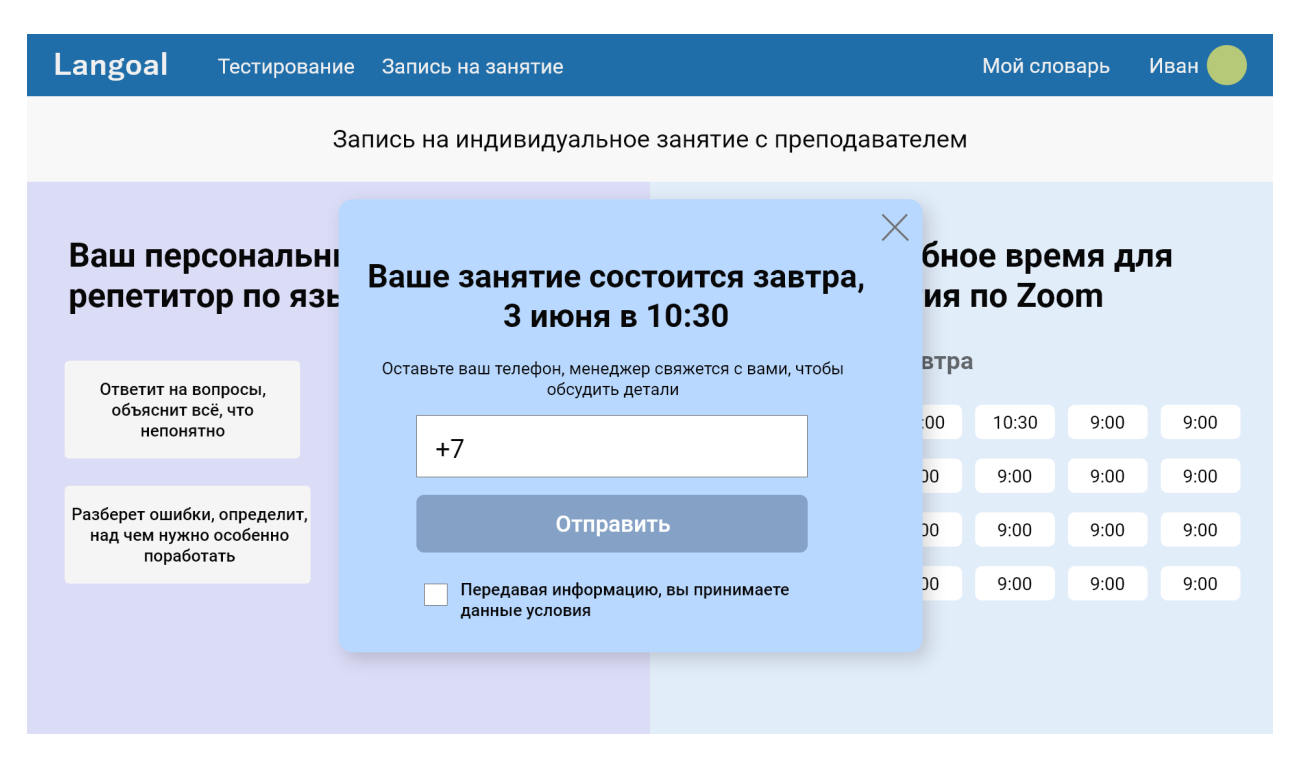

Рисунок 10 – Макет ввода номера для подтверждения индивидуального

занятия

Далее на рисунках 11–12 представлены макеты для словаря, коллекций и слов соответственно.

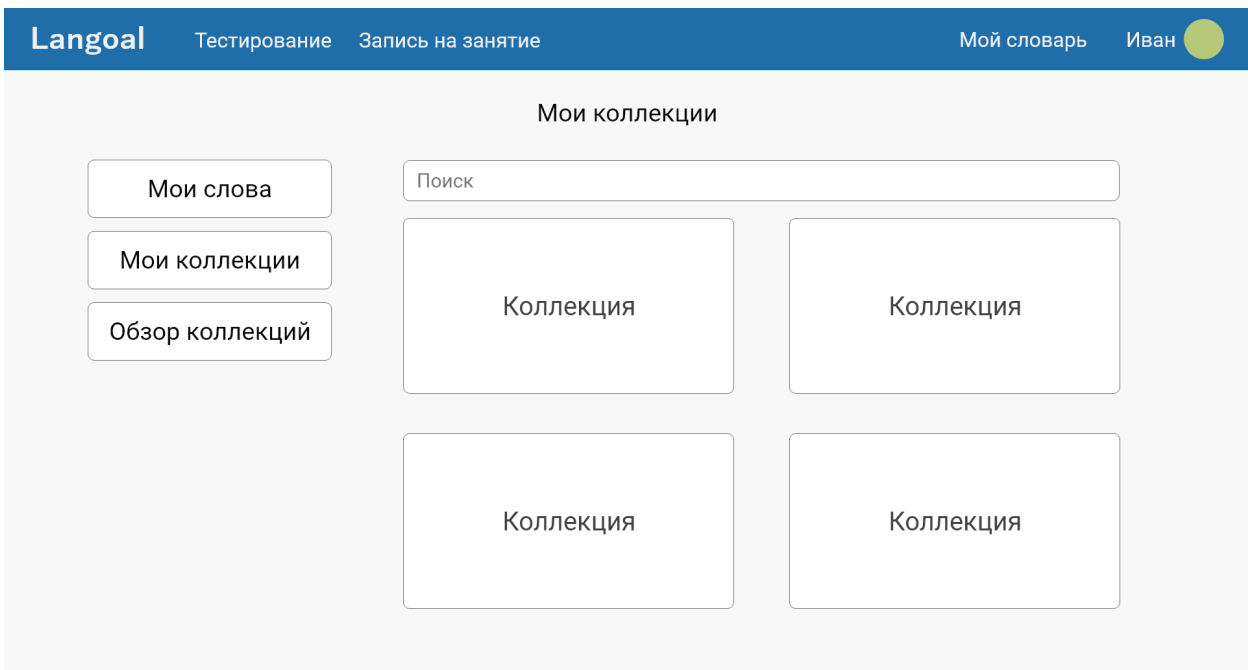

Рисунок 11 – Макет списка коллекций

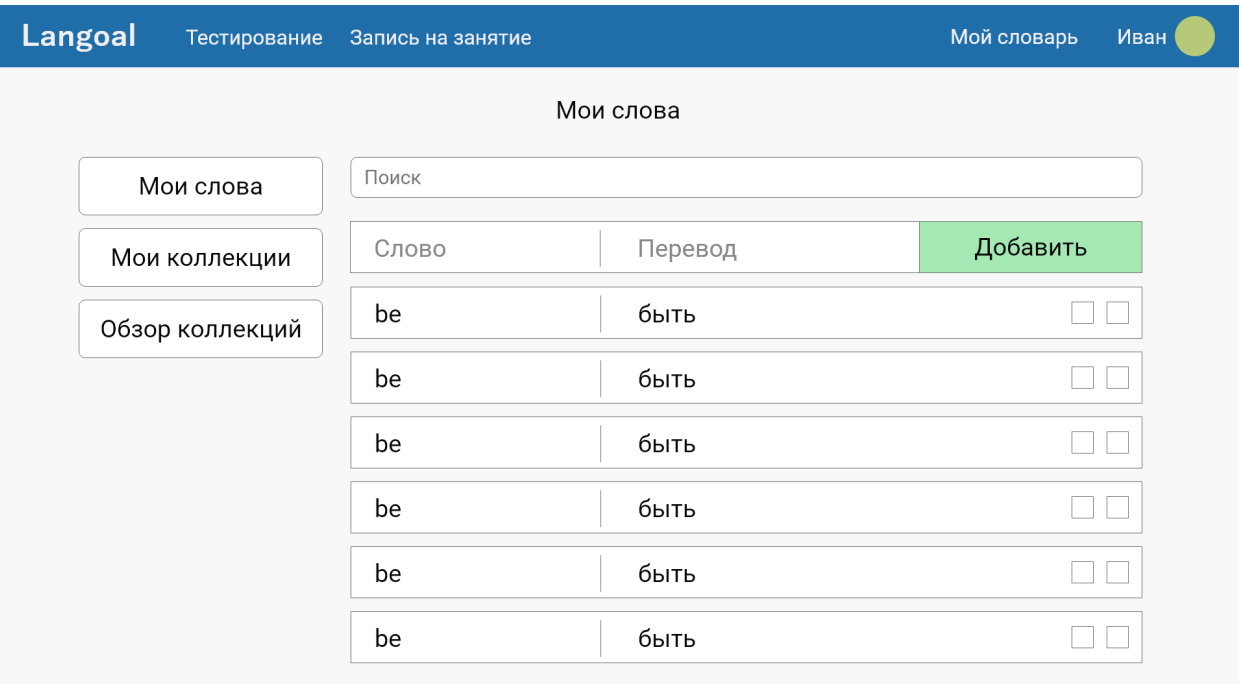

Рисунок 12 – Макет списка слов

Главная страница платформы представляет собой набор информации о ресурсе. Макет главной страницы сайта представлен на рисунке 13.

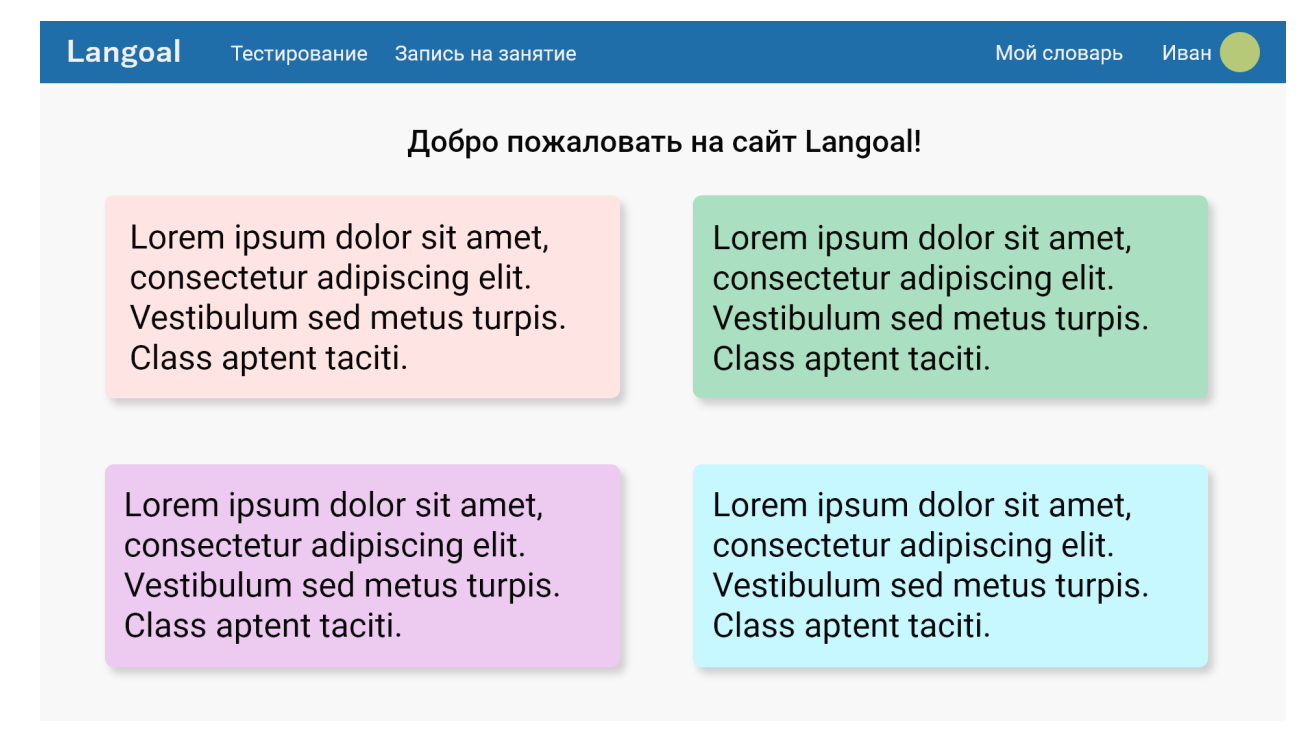

Рисунок 13 – Макет главной страницы сайта

На личной странице пользователя представлен инструментарий для редактирования профиля. Макет личного кабинета пользователя представлен на рисунке 14.

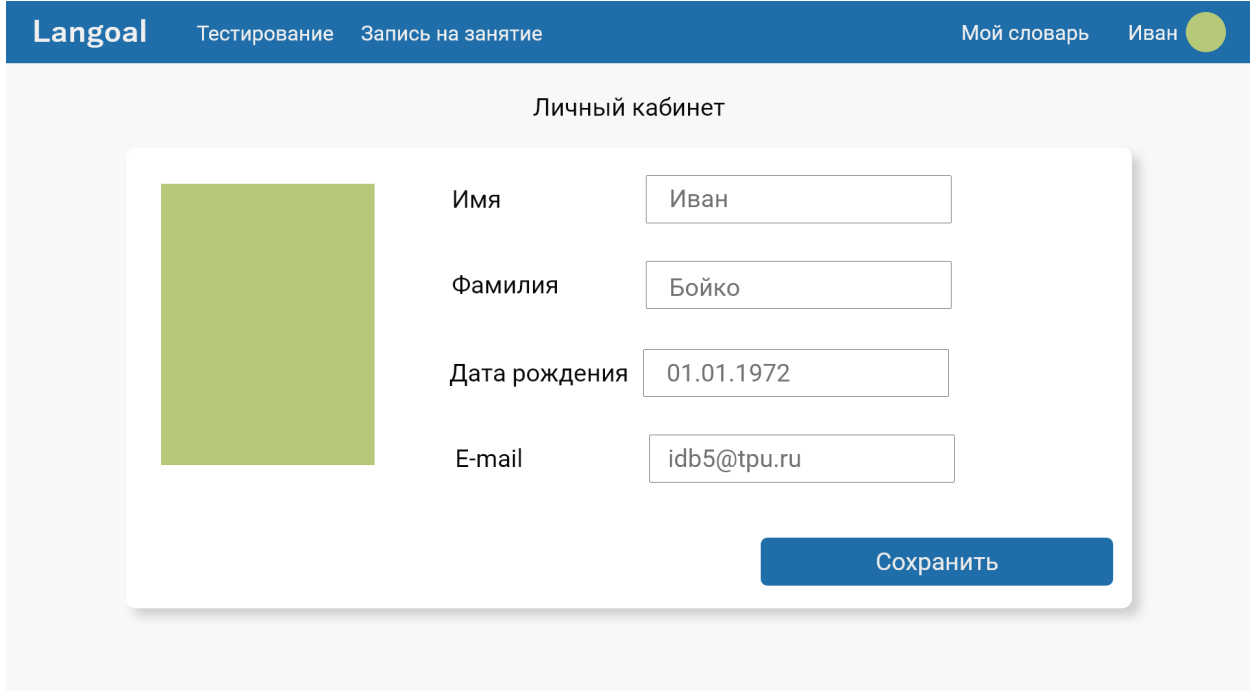

Рисунок 14 – Макет личного кабинета

Важной составляющей проекта являются тесты для проверки знаний пользователей ресурса. На рисунке 15 представлена сетка тестов, которая может быть отсортирована по тегам.

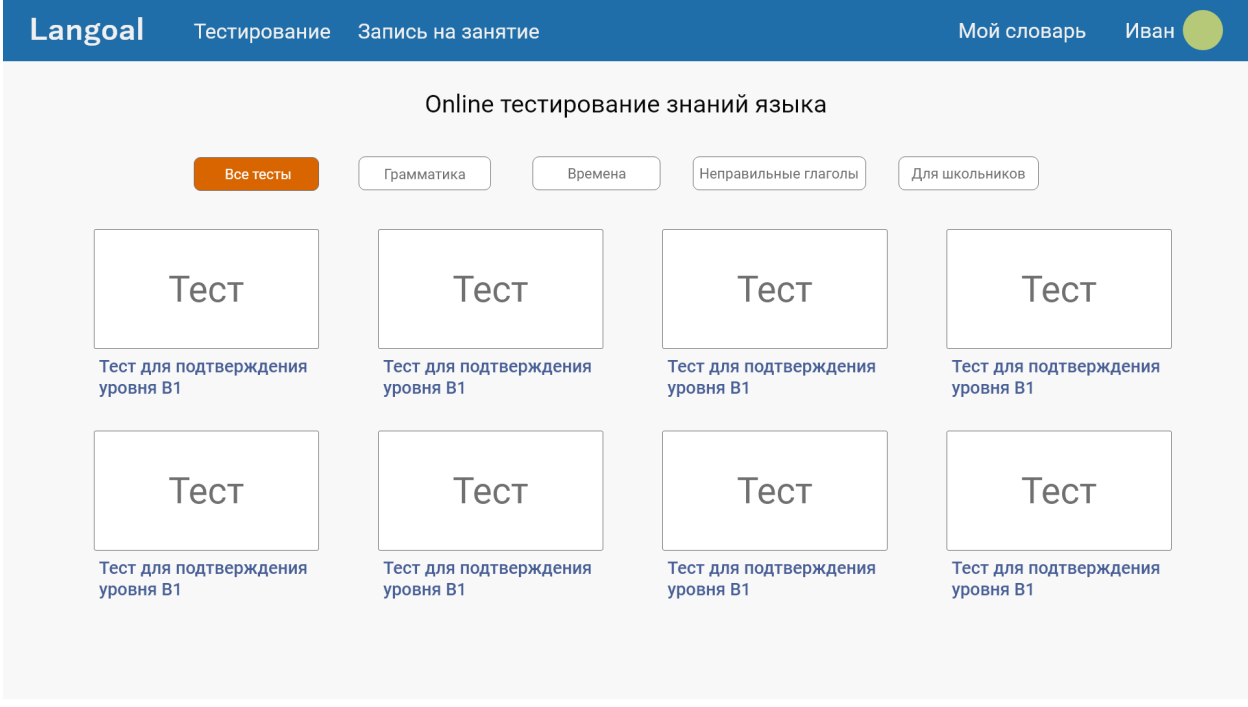

Рисунок 15 – Макет страницы с тестами

Тесты должны иметь линейность прохождения и варианты ответов. Макет прохождения теста представлен на рисунке 16.

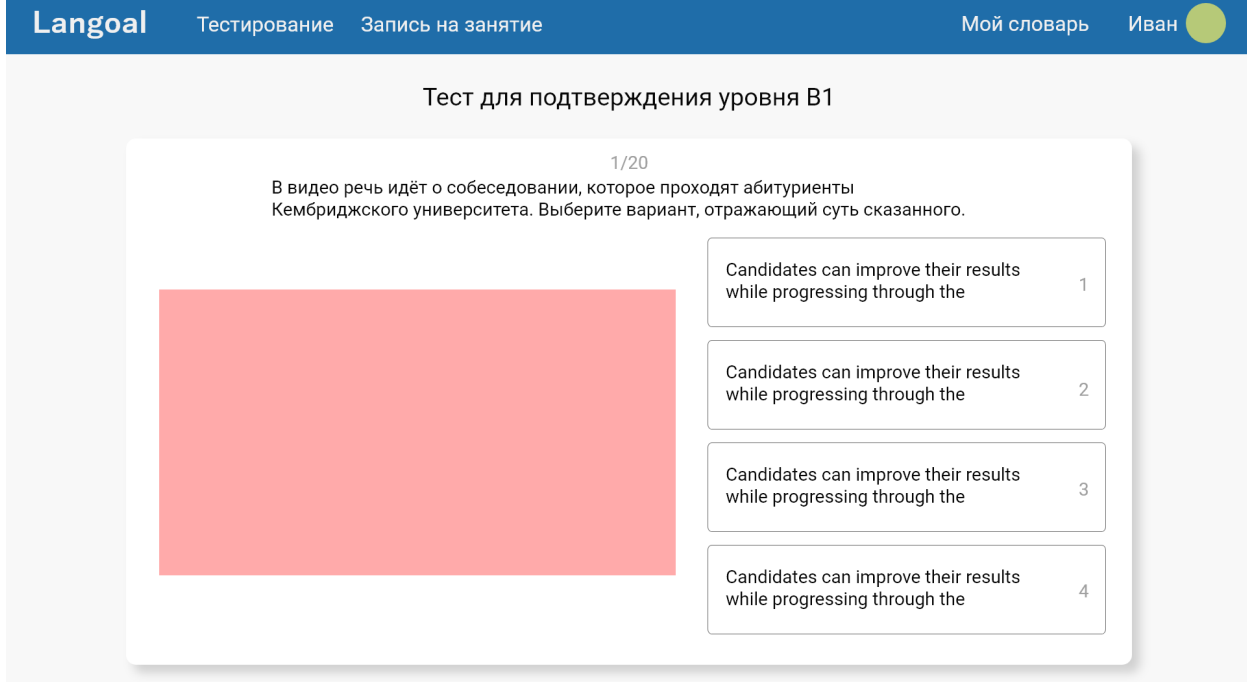

Рисунок 16 – Макет прохождения теста

## 3 РЕАЛИЗАЦИЯ

#### 3.1 Используемые технологии

#### 3.1.1 Веб-инфраструктура Spring MVC

В качестве основного фреймворка разработки используется Spring, а именно стек OSS Netflix Spring. Веб-инфраструктура Spring MVC, как и многие другие веб-инфраструктуры MVC, основана на запросах и разработана на основе центрального сервлета, который отправляет запросы контроллерам и предлагает другие функциональные возможности, облегчающие разработку веб-приложений. Одной из составляющих Spring главных является DispatcherServlet, который отвечает за правильную координацию запросов по обработчикам. Он полностью интегрирован с контейнером Spring IoC и, таким образом, позволяет использовать все остальные функции Spring.

Процесс обработки Spring MVC от получения запроса до возвращения ответа показан на следующей диаграмме (Рис. 17).

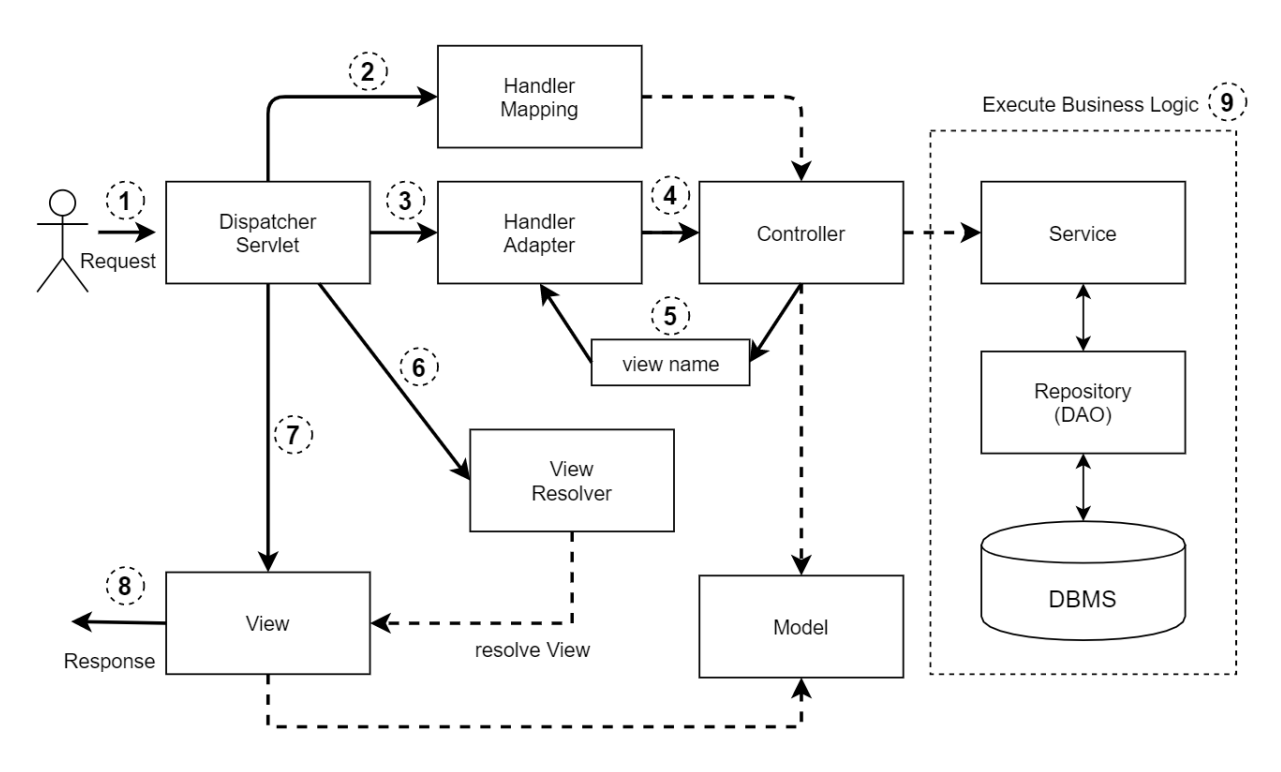

Рисунок  $17 -$ Процесс обработки Spring MVC

1. DispatcherServlet получает запрос;

2. DispatcherServlet выполняет задачу выбора подходящего контроллера для HandlerMapping. HandlerMapping выбирает контроллер, который отвечает на входящий запрос URL и возвращает выбранный Handler и Controller на DispatcherServlet;

3. DispatcherServlet рассылает задачу выполнения бизнес-логики Controller к HandlerAdapter;

4. HandlerAdapter инициализирует работу Controller.

5. Контроллер выполняет бизнес-логику, устанавливает результат обработки Model и возвращает логическое имя представления на HandlerAdapter.

6. DispatcherServlet определяет какое представление необходимо использовать на основании полученного имени в ViewResolver.

7. DispatcherServlet направляет процесс рендеринга возвращенному View.

8. View показывает данные из Model и возвращает ответ.

9. При необходимости работы с базой данных Controller вызывает Service, который посредством Data Access Object взаимодействует с базой данных.

Таким способом происходит работа Spring MVC, но так как за возвращение конечному пользователю View отвечает Vue.js, то необходимости в использовании View Resolver нет.

В качестве инструмента сборки и для её оптимизации используется Gradle. Особенностью Gradle является тесная интеграция с инструментами разработки и сервером непрерывной интеграции Jenkins.

#### **3.1.2 CУБД**

В качестве СУБД для разработки платформы выбрана PostgreSQL. PostgreSQL является объектно-реляционной системой управления базами данных. СУБД обладает высокой надёжностью и производительностью. PostgreSQL поддерживает транзакции (ACID) и имеет встроенный механизм

42

репликации БД, а также данная СУБД позволяет создавать собственные типы ланных и индексов.

#### 3.1.3 CI/CD

Для непрерывной интеграции используется система Jenkins. Jenkins это сервер автоматизации с открытым исходным кодом. Jenkins позволяет автоматизировать процесс разработки программного обеспечения. Он также управляет процессами доставки программного обеспечения на протяжении всего жизненного цикла, включая сборку, тестирование и развёртывание.

#### 3.1.4 Технологии JS

разработки интерфейса Лля пользовательского используется JavaScript-фреймворк с открытым исходным кодом Vue.js (v2). Данный фреймворк позволяет строить представления на основе технологии SPA (single page application), что даёт возможность перехода между страницами без их полной перезагрузки.

#### 3.2 Используемые средства разработки

Во время разработки проекта были использованы следующие средства и инструменты:

Adobe XD - использовался для проектирования пользовательского интерфейса для различных платформ, основан на векторной графике.

DrawIO - использовался для построения графических схем в процессе разработки и общего представления работы алгоритмов.

JetBrains IntelliJ IDEA — интегрированная среда разработки для языка программирования Java. Является основным инструментов для разработки данного проекта.

VSCode - текстовый редактор для исходного кода, который поддерживает множество плагинов и расширений для оптимизации разработки, а также поддерживает возможности отладки исходного кода.

Toad Data Modeler **DhSchema**  $\overline{M}$ использовались ЛЛЯ проектирования и наглядного представления сущностей баз данных в концептуальном, логическом и физическом видах.

− Postman – позволяет создавать коллекции запросов и тестировать их поочерёдно, что упрощает проверку работоспособности каждого доступного запроса в готовом API.

Разработка платформы производилась под управлением операционной системы GNU/Linux Fedora 34.

## **3.2 Взаимодействие архитектуры**

На основе информации, полученной в процессе проектирования, была построена микросервисная архитектура. Она представляет собой:

- Registry.
- SSO.
- Gateway.
- WordService.
- KnowledgeTestService.

Полученная архитектура представлена на рисунке 18.

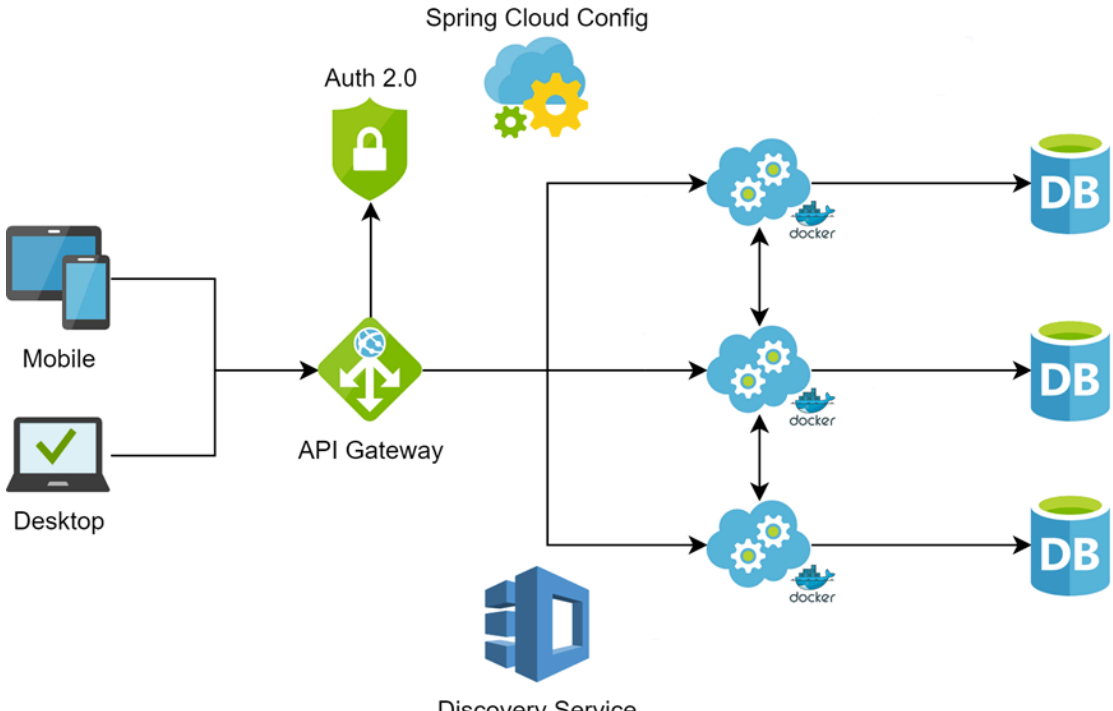

**Discovery Service** 

Рисунок 18 – Архитектура платформы

Сервисы успешно запускаются на локальной машине и взаимодействуют между собой. Запущенные сервисы представлены на рисунке 19.

| 日 マ                                                                                                    |                                                                                                    | registry                |      |                           | $\alpha$ |  |  |
|----------------------------------------------------------------------------------------------------|----------------------------------------------------------------------------------------------------|-------------------------|------|---------------------------|----------|--|--|
| $\mathsf{req}\mathsf{istry} \qquad \mathsf{x}$                                                                                                    | keycloak <b>x</b>                                                                                                    | gateway<br>$\mathbf{x}$ | word | $\boldsymbol{\mathsf{x}}$ | test     |  |  |
| 2021-04-30 00:52:14.303 DEBUG 17350 --- [ry-scheduling-1] i.g.j.r.service.ZuulUpdaterServic<br>2021-04-30 00:52:19.303 DEBUG 17350 --- [ry-scheduling-1] i.g.j.r.service.ZuulUpdaterServic<br>2021-04-30 00:52:19.304 DEBUG 17350 --- [ry-scheduling-1] i.g.j.r.service.ZuulUpdaterServic<br>8080/<br>2021-04-30 00:52:19.304 DEBUG 17350 --- [ry-scheduling-1] i.g.j.r.service.ZuulUpdaterServic<br>2021-04-30 00:52:19.304 DEBUG 17350 --- [ry-scheduling-1] i.g.j.r.service.ZuulUpdaterServic<br>:8081/<br>2021-04-30 00:52:19.304 DEBUG 17350 --- [ry-scheduling-1] i.g.j.r.service.ZuulUpdaterServic<br>2021-04-30 00:52:19.304 DEBUG 17350 --- [ry-scheduling-1] i.g.j.r.service.ZuulUpdaterServic<br>.49:8082/<br>2021-04-30 00:52:19.304 DEBUG 17350 --- [ry-scheduling-1] i.g.j.r.service.ZuulUpdaterServic | : Instance 'testservice:48a25c46aef4d43c8c71a8c4d182f4df' already registered<br>: Exit: updateZuulRoutes() with result = null<br>: Enter: updateZuulRoutes() with argument[s] = []<br>: Checking instance gateway:22989585fb3bfc9179c1a89b452fe6f6 - http://85.143.78.49:<br>: Instance 'gateway:22989585fb3bfc9179c1a89b452fe6f6' already registered<br>: Checking instance service1:8e39255e559be5aa37ae13a11d28b129 - http://85.143.78.49<br>: Instance 'service1:8e39255e559be5aa37ae13a11d28b129' already registered<br>: Checking instance testservice:48a25c46aef4d43c8c71a8c4d182f4df - http://85.143.78<br>: Instance 'testservice:48a25c46aef4d43c8c71a8c4d182f4df' already registered |                         |      |                           |          |  |  |
| 2021-04-30 00:52:19.304 DEBUG 17350 --- [ry-scheduling-1] i.g.j.r.service.ZuulUpdaterServic<br>e                                                                                                    | : Exit: updateZuulRoutes() with result = null                                                                                                    |                         |      |                           |          |  |  |

Рисунок 19 - Запущенные сервисы

## 3.3 Базы данных

На основе логических моделей базы данных были описаны сущности с помощью инструмента Hibernate ORM. Описание сущностей позволяет выполнять миграцию в базу данных, поэтому нет необходимости в описании отдельных файлов для интеграции моделей в существующую БД (Рис. 20).

```
@Entity
\widehat{\omega}Table(name = "collection")
public class Collection implements Serializable {
    private static final long serialVersionUID = 1L:
    aId@GeneratedValue(strategy = GenerationType.SEQUENCE, generator = "sequenceGenerator")
    @SequenceGenerator(name = "sequenceGenerator")
    private Long id;
   \partialColumn(name = "theme")
   private String theme;
   \partialColumn(name = "name")
   private String name;
   aManyToOne
   private User author;
   aManyToMany
    aJoinTable(
        name = "rel_collection_user",
        joinColumns = @JoinColumn(name = "collection_id"),
        inverseJoinColumns = @JoinColumn(name = "user_id")
    private Set<User> users = new HashSet<>();
    @ManyToMany(mappedBy = "collections")
   @JsonIgnoreProperties(value = { "user", "collections", "wordExamples" }, allowSetters = true)
    private Set<Word> words = new HashSet<>();
```
## Рисунок 20 – Сущность коллекции слов

Для описания моделей используются аннотации. Аннотации начинаются с символа  $(a)$ . Рассмотрим более подробно работу и смысловую нагрузку используемых аннотаций.

 $@E$ ntity – указывает для Hibernate, что база данных должна иметь таблицу с тем же именем класса. Также у каждой сущности есть аннотация @Id, которая отмечает идентификатор объекта.

@Table – позволяет указать детали таблицы, которая будет использоваться для сохранения сущности в базе данных. Аннотация предоставляет четыре атрибута, переопределяющих имя таблицы, её каталог и схему, а также позволяет применять уникальные ограничения для столбцов в таблице.

 $Q[\mathbf{d}]$  – первичный ключ. Первичный ключ может быть отдельным полем или комбинацией нескольких полей в зависимости от структуры таблицы. По умолчанию аннотация  $@$ Id автоматически определяет наиболее подходящую стратегию генерации первичного ключа, которую можно использовать.

 $@G$ eneratedValue – использует стратегию генерации ключей по умолчанию.

 $@$ Column – используется для указания сведений о столбце, в который будет отображаться поле.

 $\omega$ NotNull – аннотированный элемент не может иметь значение null.

@Min – указывает минимальное ограничение на числовой аннотированный элемент (или строковое представление числового значения).

 $(a)$ NotEmpty – аннотированный элемент показывает, что строка не может быть пустой. Как правило используется совместно с аннотаций @NotNull.

#### **3.4 Контроллеры**

Контроллеры выполняют важную роль маппинга, то есть распределения запросов по определённым сервисам, которые в свою очередь взаимодействуют с моделями и получают необходимые данные для выполнения своей задачи.

Каждый сервис содержит необходимую реализацию для выполнения поставленной задачи, указанной в документации к API. В первую очередь сервис каждой сущности обязан выполнять CRUD-операции для возможности взаимодействия со структурой БД, остальные методы для сервисов выполняются для каждой отдельной задачи.

На рисунке 21 представлен один из входов в контроллере, который выполняет задачи изменения сущности слова по его уникальному идентификатору.

47

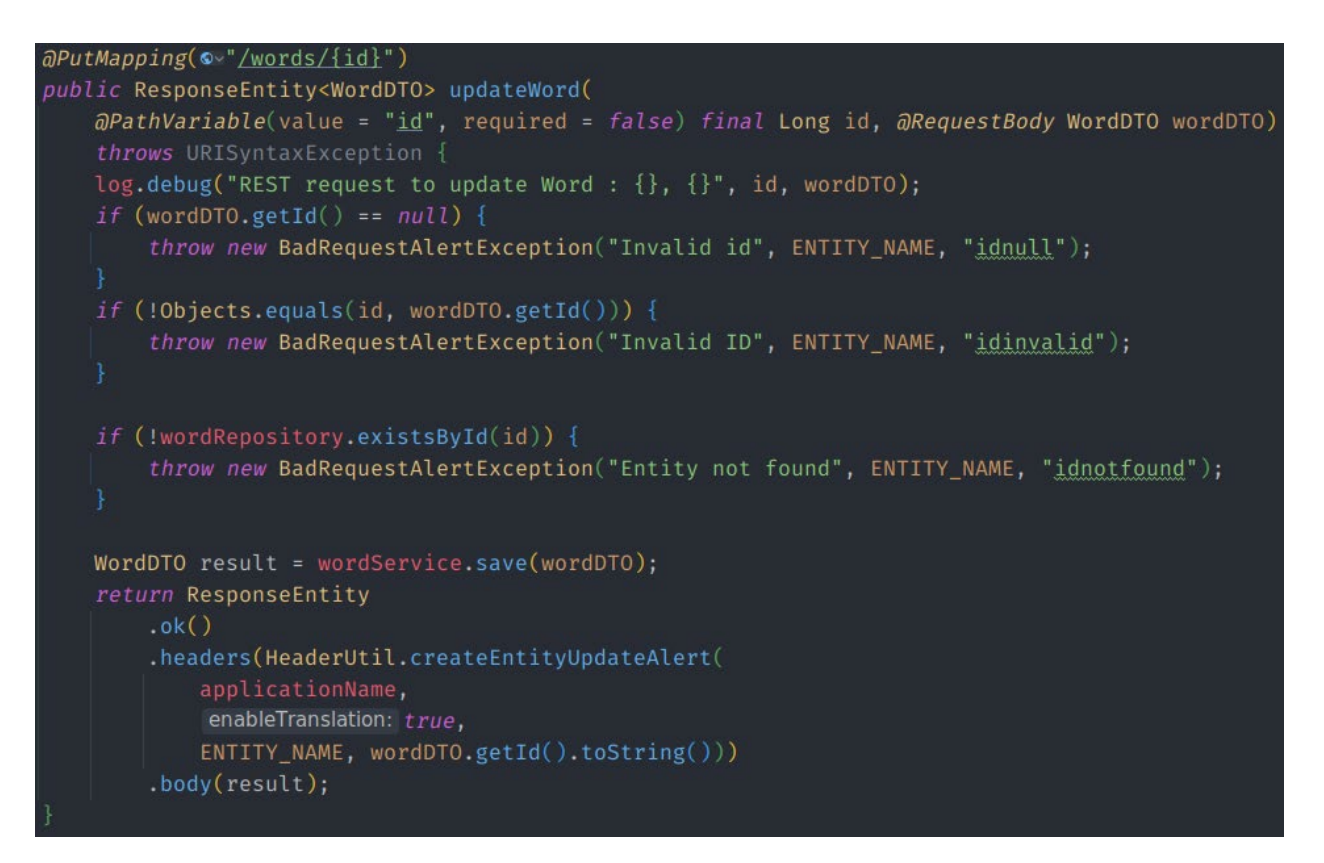

Рисунок 21 – Пример пути контроллера для изменения слова

## **3.5 Объекты передачи данных**

DTO (Data Transfer Object) представляет собой класс для представления сущностей в данные, которые передаются между сервисами для их обработки.

Для каждой сущности был написан данный класс, что является обязательным при работе с сущностями. На рисунках 22-23 представлен пример DTO для сущности слова.

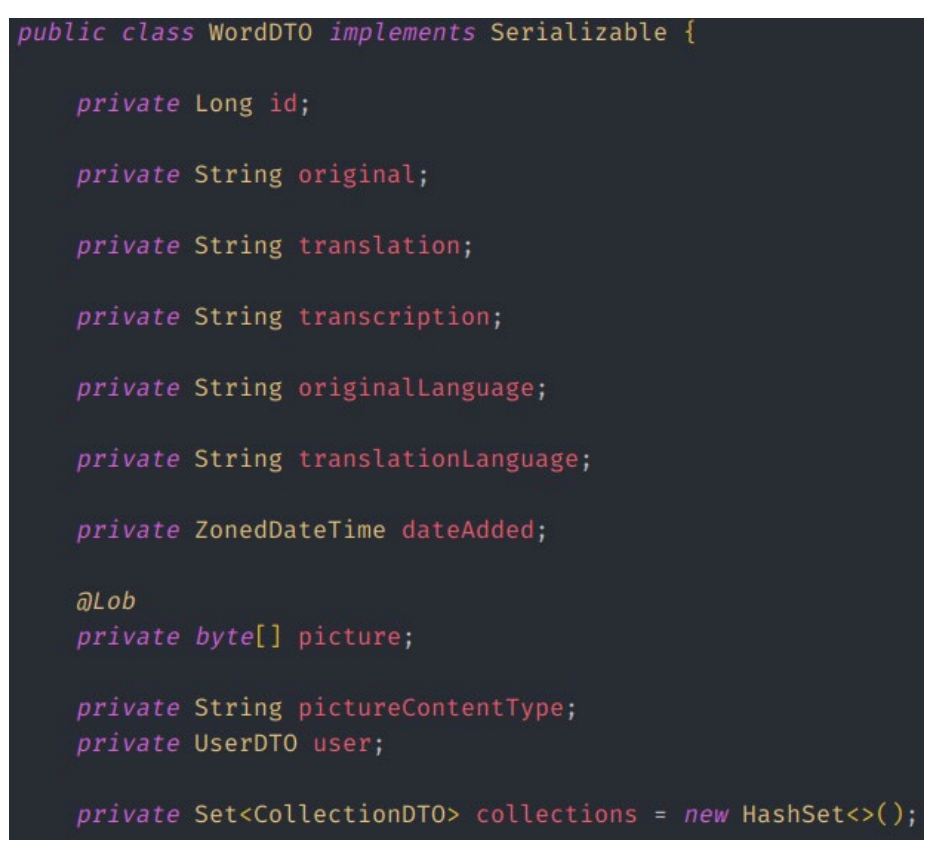

Рисунок 22 – DTO сущности Word

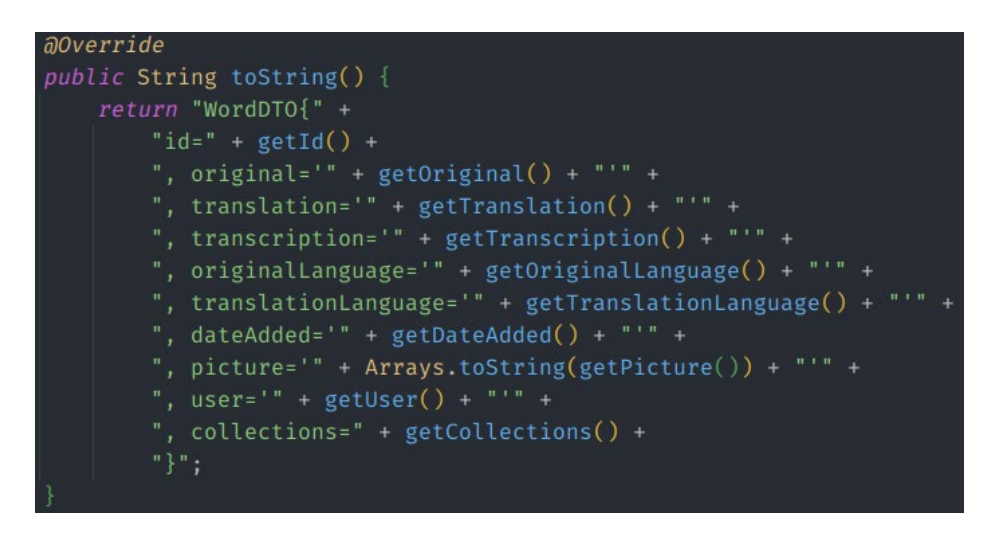

Рисунок 23 – Метод toString DTO Word для представления данных JSONформате

Хорошей практикой является использование паттерна маппер для изменения представления данных «на лету». Маппер позволяет переводить данные из типа DTO в реляционную структуру БД. Данный способ изолирует реализацию от разработчика для предотвращения проблем и ошибок во время разработки. Пример маппера представлен на рисунке 24.

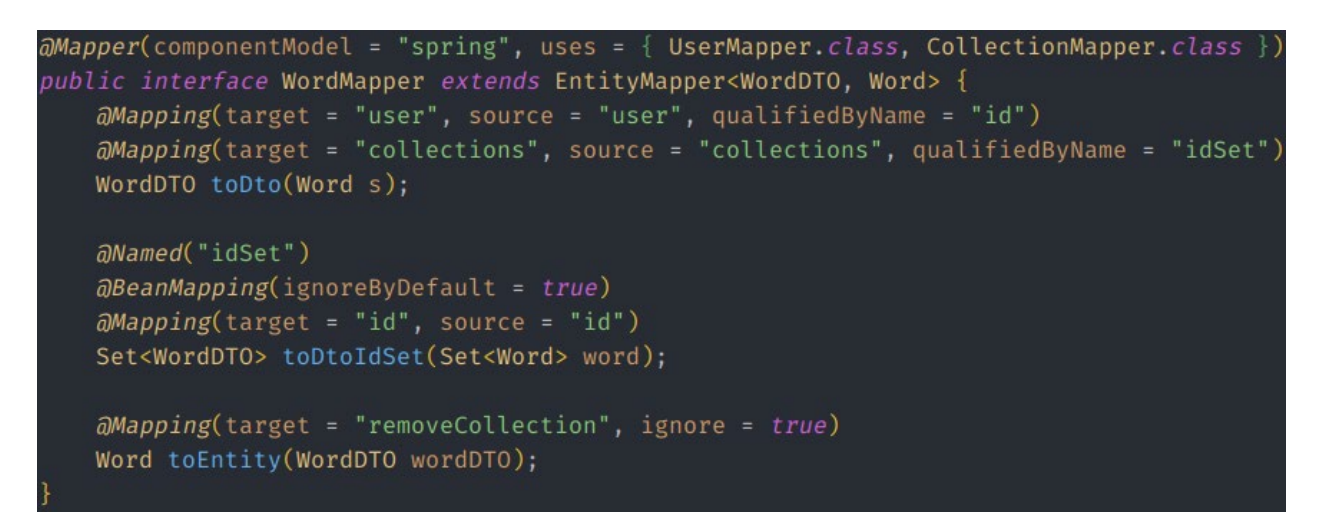

Рисунок 24 – Пример маппера

Сервис сущности Word имеет метод «save», который использует в себе маппер для преобразования DTO в реляционное представления и обратно (Рис. 25).

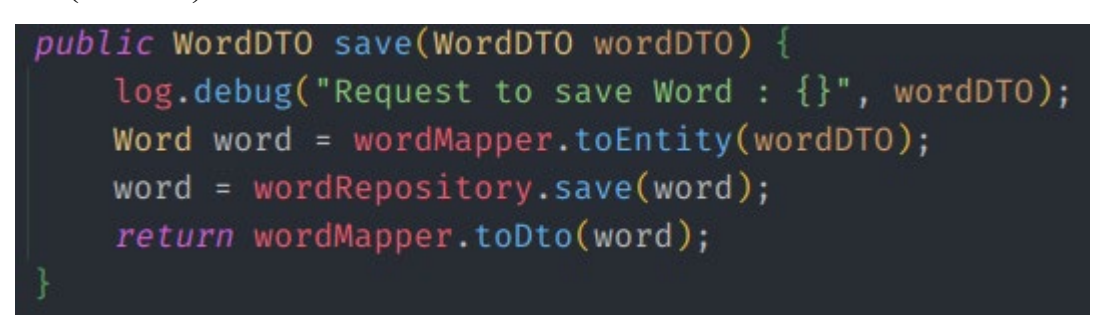

Рисунок 25 – Применение DTO и маппера

## **3.6 REST API и запросы**

Для работы с данными необходимыми для функционирования системы реализован REST API сервисов, с помощью которого можно выполнять все CRUD-операции. Далее рассмотрим выполненные запросы сервиса словаря:

GET запросы:

- − Получение коллекции/коллекций слов.
- − Получение примера/примеров для слова.
- − Получение слов/слова.

POST запросы:

- − Добавление коллекции слов.
- − Добавление примера слова.

− Добавление слова.

## PUT/PATCH запросы:

- − Изменение коллекции слова.
- − Изменение примера слова.
- − Изменение слова.

DELETE запросы:

- − Удаление коллекции слов.
- − Удаление примера слова.
- − Удаление слова.

Рассмотрим выполненные запросы сервиса тестов:

GET запросы:

- − Получение ответа/ответов.
- − Получение теста/тестов.
- − Получение задания/заданий.

POST запросы:

- − Добавление ответа.
- − Добавление теста.
- − Добавление задания.

PUT/PATCH запросы:

- − Изменение ответа.
- − Изменение теста.
- − Изменение задания.

DELETE запросы:

- − Удаление ответа.
- − Удаление теста.
- − Удаление задания.

Работоспособность запросов проверялась с помощью Curl средствами веб-интерфейса Swagger. На рисунке 26 представлен пример поступающего запроса на сервер и ответа на него.

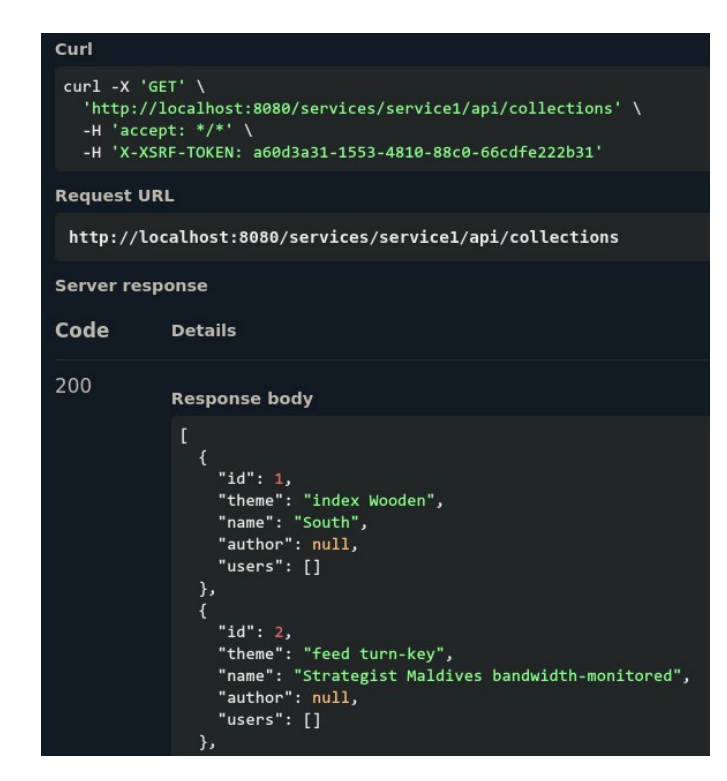

Рисунок 26 – GET-запрос получения всех коллекций слов

## **3.7 Реализация пользовательского интерфейса**

Для реализации пользовательского интерфейса на основе SPA (single page application) используется JavaScript-фреймворк с открытым исходным кодом Vue.js.

Для предоставления возможности пользователю переходить по страницам сайта были прописаны машруты. Разделения доступа происходит на уровне микросервисов, к которым имеется доступ только после авторизации. Маршруты представлены на рисунке 27.

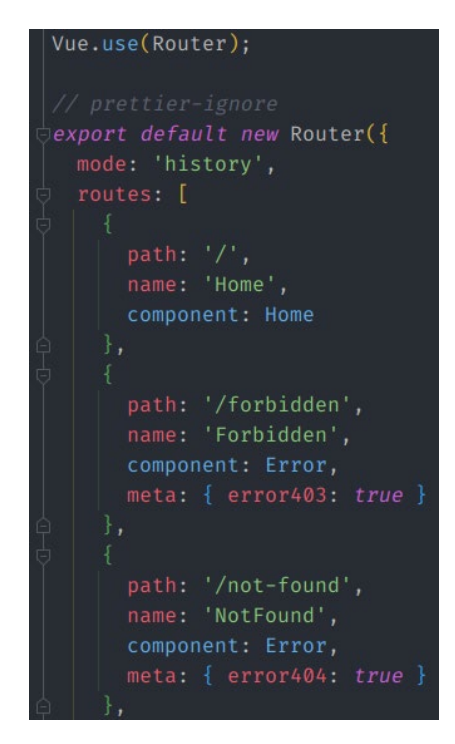

Рисунок 27 – Маршруты перехода по страницам

Пример реализации «шапки», которая располагается на каждой странице вверху пользовательской страницы, представлен на рисунке 28.

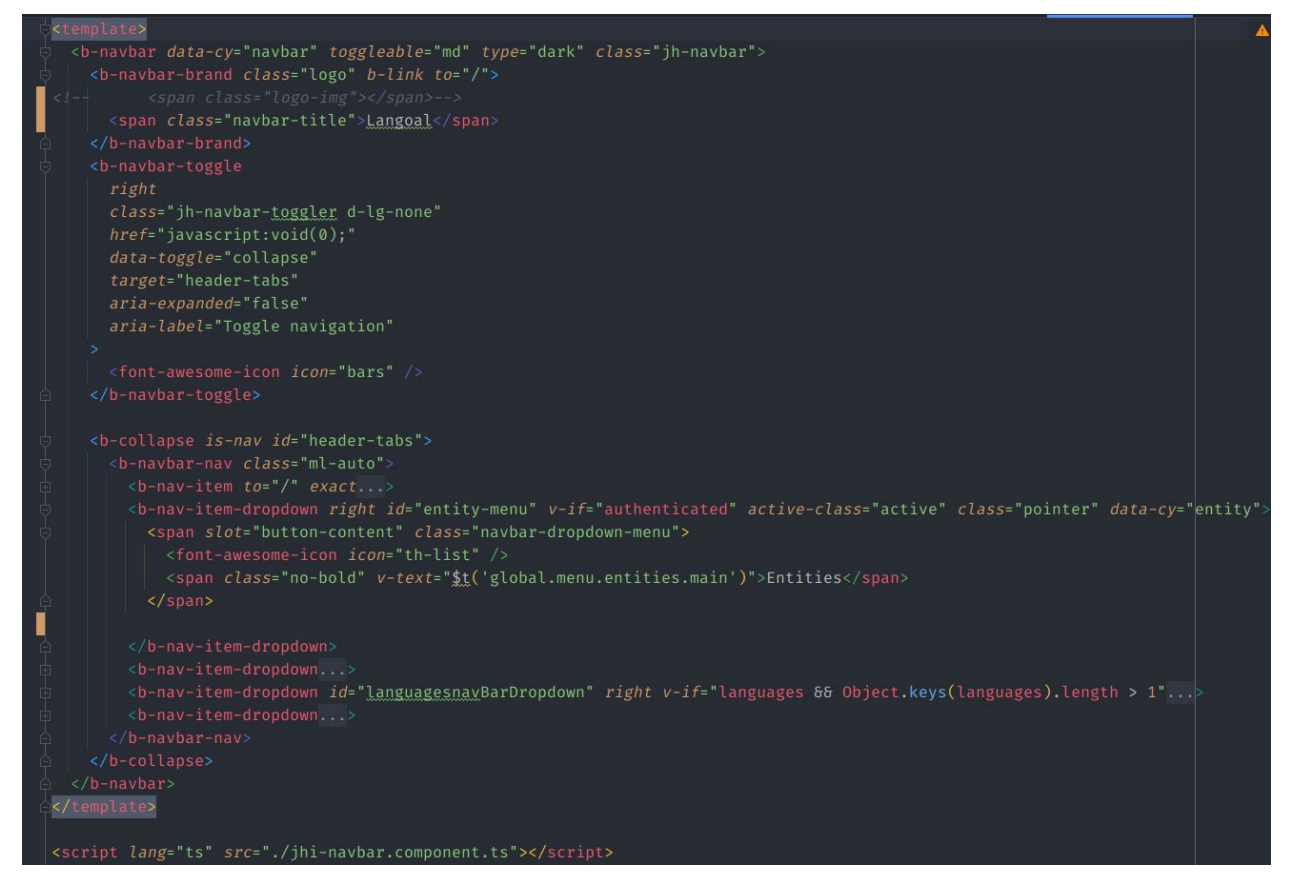

Рисунок 28 – Пример реализации «шапки»

## **3.8 Реализация авторизации при помощи SSO Keycloak**

Для авторизации используется SSO Keycloak. Данный инструмент предоставляет возможность взаимодействия со шлюзом посредством API и имеет достаточно гибкую настройку под различные нужны разработчика. На рисунке 29 представлена консоль администрирования SSO Keycloak.

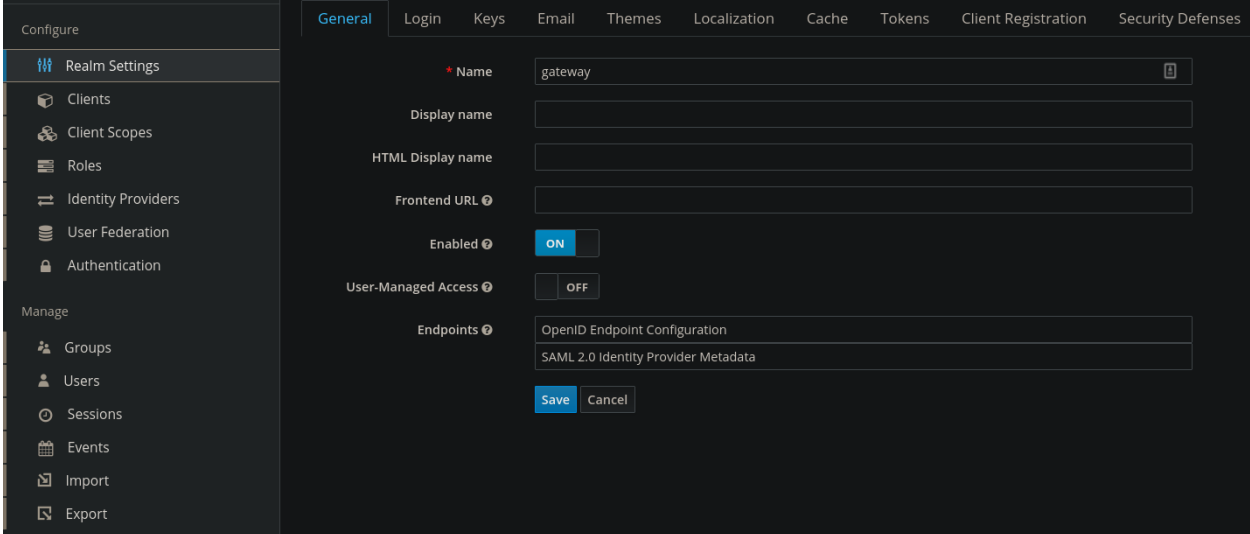

Рисунок 29 – Консоль администрирования SSO Keycloak

При нажатии кнопки авторизации пользователя переадресует на страницу авторизации Keycloak. При вводе верных данных пользователь будет обратно направлен на страницу, с которой совершал авторизацию. Код переадресации представлен на рисунке 30. Страница авторизации представлена на рисунке 31.

```
public login(loc : Location = window.location) {
  const port = loc.port ? ' : ' + loc.port : '';let contextPath = location.pathname;
  if (contextPath.endsWith('accessdenied')) {
   contextPath = contextPath.substring(0, contextPath.indexOf('accessdenied'));
  if (contextPath.endsWith('forbidden')) {
   contextPath = contextPath.substring(0, contextPath.indexOf('forbidden'));
  if (!contextPath.endsWith('/')) {
   contextPath = contextPath + '}/';loc.href = '//${loc.hostname}${port}${contextPath}oauth2/authorization/oidc';
```
Рисунок 30 – Переадресация на страницу авторизации

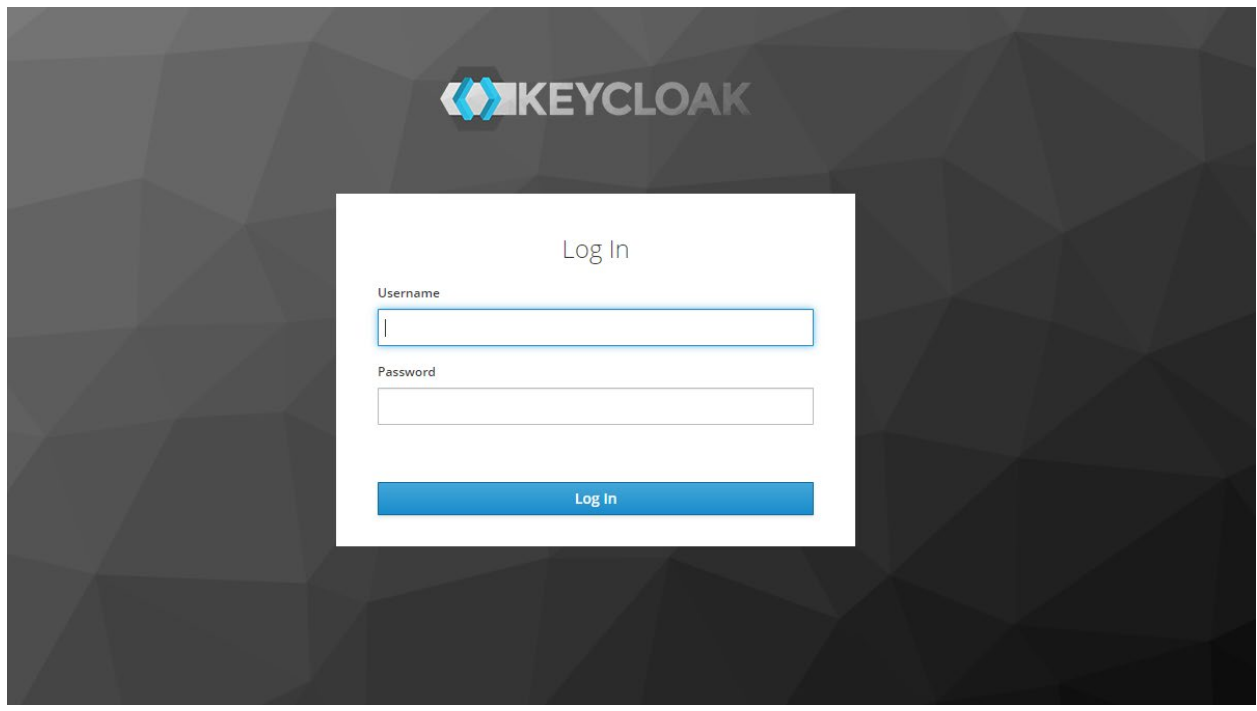

Рисунок 31 – Страница авторизации Keycloak

Для работы с токеном описана его сущность. Ее поля представлены на рисунке 32.

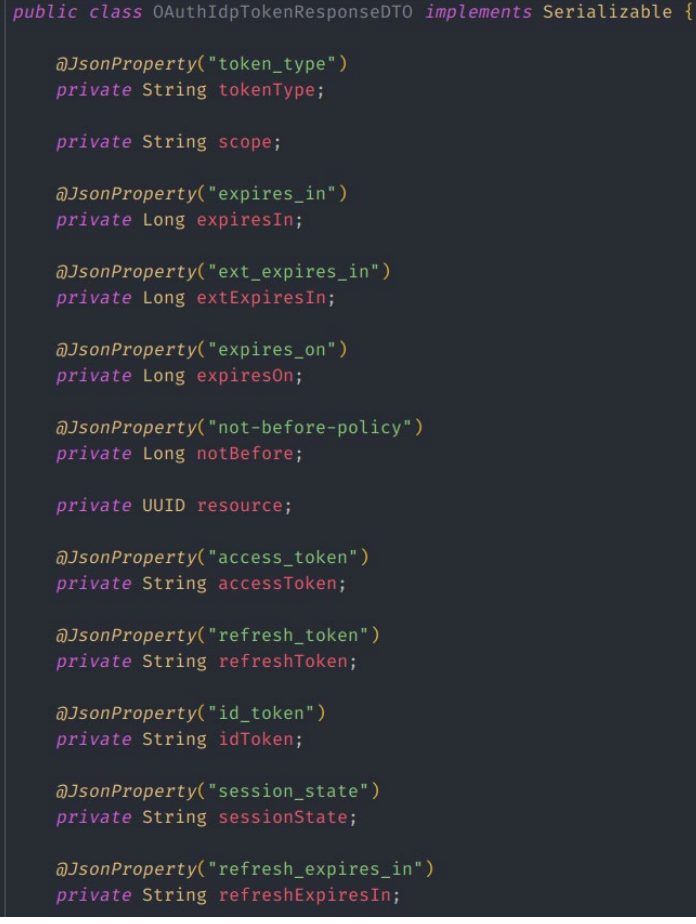

Рисунок 32 – Сущность токена авторизации

Для работы с пользователем и отправки запросов созданы необходимые функции для получения текущего авторизованного пользователя и проверки действительности аутентификации пользователя на каждой странице платформы, что соответственно представлены на рисунках 33 и 34.

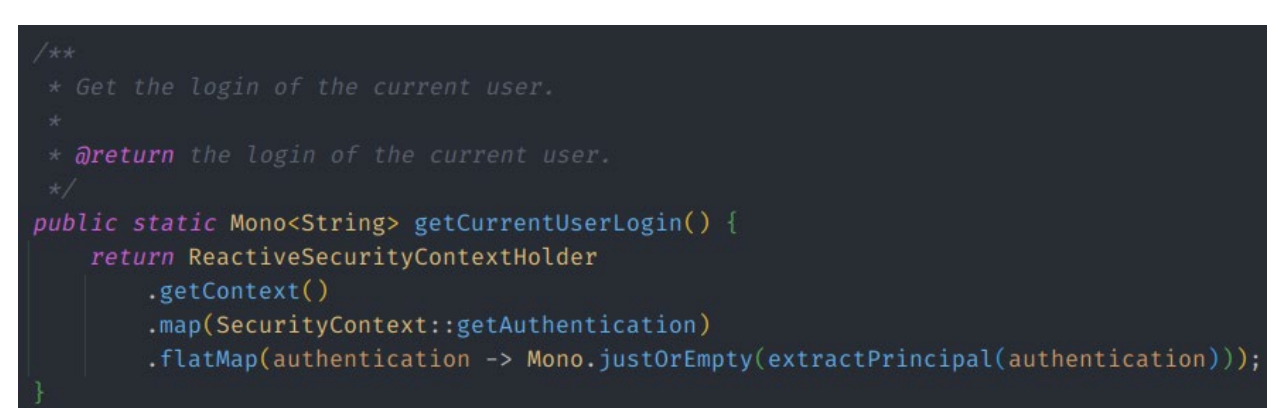

Рисунок 33 – Получение текущего авторизованного пользователя

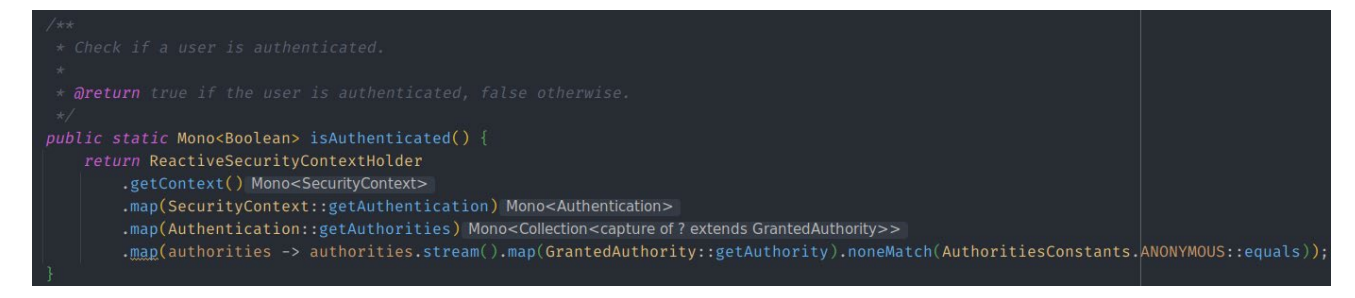

Рисунок 34 – Проверка аутентификации пользователя

# **4 ФИНАНСОВЫЙ МЕНЕДЖМЕНТ, РЕСУРСОЭФФЕКТИВНОСТЬ И РЕСУРСОСБЕРЕЖЕНИЕ**

**4.1 Оценка коммерческого потенциала и перспективности проведения научных исследований с позиции ресурсоэффективности и ресурсосбережения**

## **4.1.1 Потенциальные потребители результатов исследования**

В рамках данной работы выполняется исследование, проектирование и разработка микросервисной архитектуры платформы для обучения иностранным языкам. Данная платформа обеспечивает возможность обучения иностранным языкам самостоятельно и возможность записи к преподавателю для индивидуальной работы в паре. Разбивая приложение на множество более мелких частей, уменьшая дублирование и связи между частями, можно получить более понятное, масштабируемое и измененяемое веб-приложение в целом. Данная платформа обеспечивает возможность обучения иностранным языкам самостоятельно и возможность записи к преподавателю для индивидуальной работы в паре. Особый интерес представляется для обычных пользователей, которые получат быстродействующее и безотказное приложение.

## **4.1.2 Анализ конкурентных технических решений**

При рассмотрении различных архитектур проектирования систем, в качестве конкурентных компаний можно выделить:

компании, системы которых построены на основе монолитной архитектуры (К1)

компании, предоставляющие решения с использованием микросервисной архитектуры на базе облачных технологий (К2)

Анализ конкурентных технических решений был проведен с помощью оценочной карты, представленной в таблице 2.

Таблица 2. Оценочная карта критериев эффективности конкурентных технических решений (разработок)

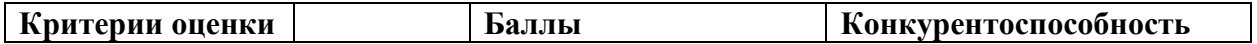

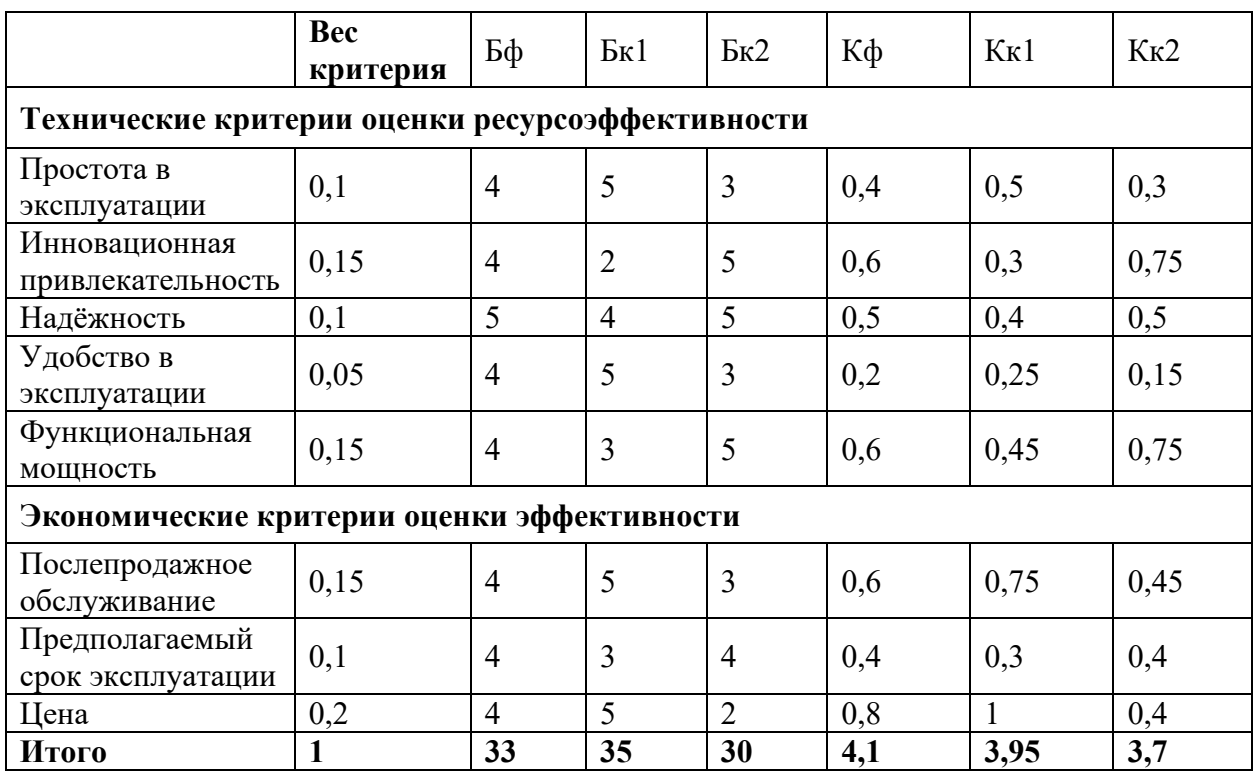

Анализ конкурентных решений определяется по формуле 1:

$$
K = \sum B_i \times B_i,\tag{1}
$$

где К - конкурентоспособность научной разработки или конкурента;

Bi - вес показателя (в долях единицы);

Бі - балл і-го показателя.

Основываясь на рассчитанных значениях, можно предположить, что инновационность разработки и функциональная мощность продукта в сочетании с выгодной ценой формирует конкурентное преимущество. Существующим альтернативам не хватает более низкой конечной стоимости в одном случае (микрсервисная архитектура на базе облачных технологий) и функциональной мощности в другом случае (монолитная архитектура).

#### **4.1.3 Технология QuaD**

Texнология QuaD (QUality ADvisor) представляет собой гибкий инструмент измерения характеристик, описывающих качество новой разработки и ее перспективность на рынке и позволяющие принимать решение целесообразности вложения денежных средств в научно-исследовательский проект.

Анализ имеющихся конкурентных продуктов необходимо проводить с достаточной регулярностью, так как рынок ИТ находится в постоянном и активном движении на сегодняшний день. Данный анализ позволяет производить изменения текущего внедрения, чтобы сделать его наиболее перспективным и конкурентоспособным в дальнейшем. Результат QuaDанализа представлен в таблице 3.

Таблица 3. Оценка критериев в соответствии с технологией QuaD

| Критерии<br>оценки                  | Bec<br>критерия | Баллы | Максимальный<br>балл | Относительное<br>значение | Средневзвешенное<br>значение |
|-------------------------------------|-----------------|-------|----------------------|---------------------------|------------------------------|
| Простота в<br>эксплуатации          | 0,1             | 80    | 100                  | 0,8                       | 8                            |
| Инновационная<br>привлекательность  | 0,15            | 90    | 100                  | 0,9                       | 13,5                         |
| Надёжность                          | 0,1             | 90    | 100                  | 0,9                       | 9                            |
| Удобство в<br>эксплуатации          | 0,05            | 70    | 100                  | 0,7                       | 3,5                          |
| Функциональная<br>мощность          | 0,15            | 90    | 100                  | 0,9                       | 13,5                         |
| Послепродажное<br>обслуживание      | 0,15            | 60    | 100                  | 0,6                       | 9                            |
| Предполагаемый<br>срок эксплуатации | 0,1             | 90    | 100                  | 0,9                       | 9                            |
| Цена                                | 0,2             | 90    | 100                  | 0,9                       | 18                           |
| Итог:                               |                 |       |                      |                           | 83,5                         |

Средневзвешенное значение показателя качества и перспективности научной разработки равен 83,5 (попадает в промежуток 80-100), то есть такая разработка считается перспективной.

## **4.1.4 SWOT-анализ**

SWOT-анализ - метод стратегического планирования, заключающийся в выявлении факторов внутренней и внешней среды организации и разделении их на четыре категории:

- Strengths (сильные стороны);
- Weaknesses (слабые стороны);
- Opportunities (возможности);
- Threats (угрозы).

Сильные (S) и слабые (W) стороны являются факторами внутренней среды объекта анализа, (то есть тем, на что сам объект способен повлиять);

возможности (O) и угрозы (T) являются факторами внешней среды (то есть тем, что может повлиять на объект извне и при этом не контролируется объектом).

В рамках данного анализа выявлены сильные и слабые стороны проекта, а также его возможности и угрозы. Все параметры SWOT анализа данного проекта представлены в таблице 4.

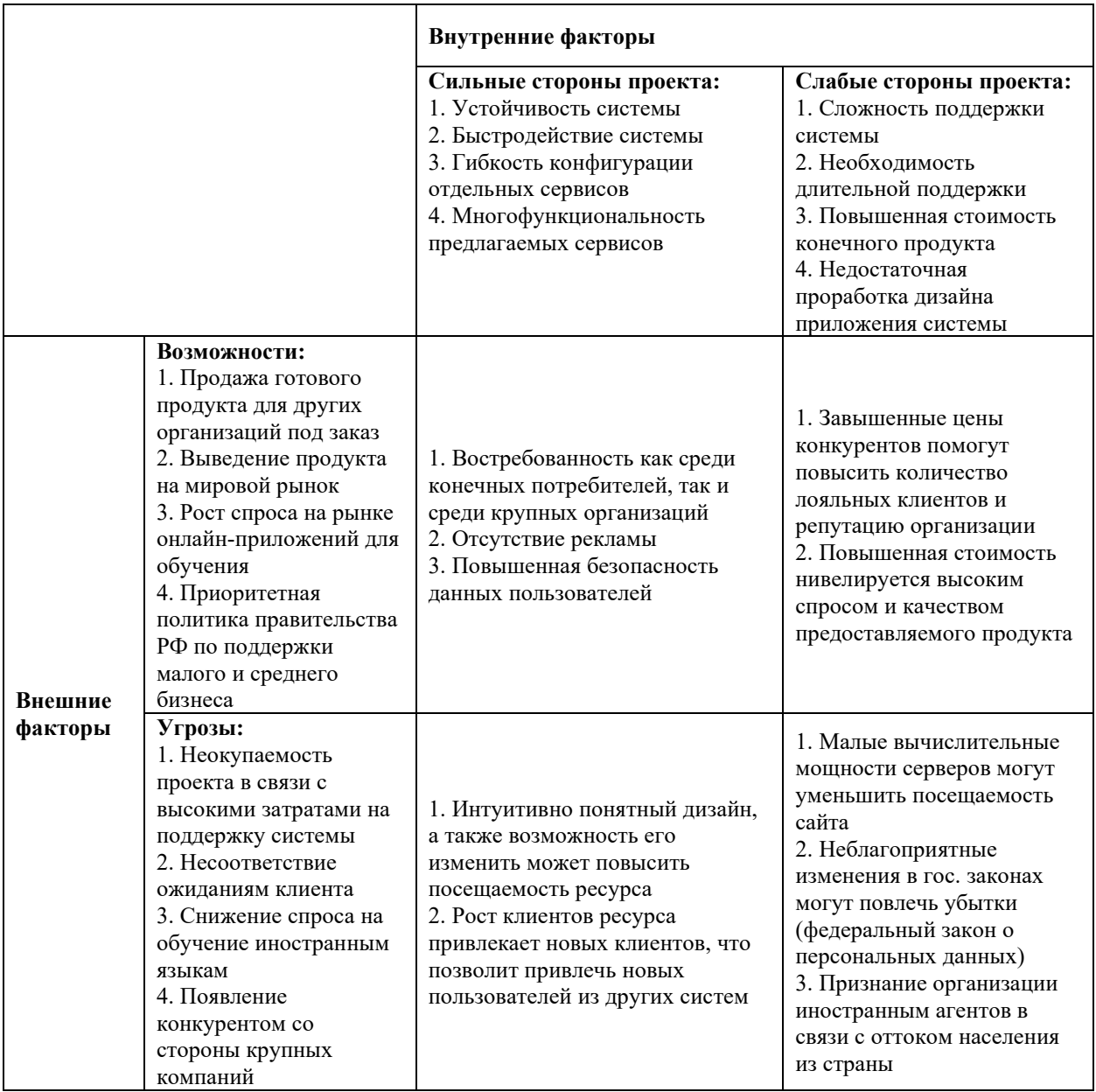

Таблица 4. SWOT-анализ проекта

SWOT-анализ показал, что риски, связанные с устранением несоответствий на всех этапах эксплуатации продукта, должны занимать ключевую роль в расчете выгодности предлагаемой разработки. Общая

картина говорит о том, что, несмотря на угрозы и слабые стороны проекта, разработка обладает конкурентным преимуществом и является перспективной.

#### **4.2 Планирование научно-исследовательских работ**

## **4.2.1 Структура работ в рамках научного исследования**

Важным этапом проведения научно-исследовательских работ является необходимость планирования работ, которое включает в себя определение полного перечня работ, а также их распределение между всеми исполнителями проекта. Исполнителями проекта являются студент и научный руководитель. Научный руководитель определяет цели и задачи для студента, направляет и контролирует работу его работу, оценивает результаты проделанной работы и дает рекомендации студенту. Студент полностью отвечает за выполняемую работу. В таблице 5 представлен перечень работ, а также распределение исполнителей по ним.

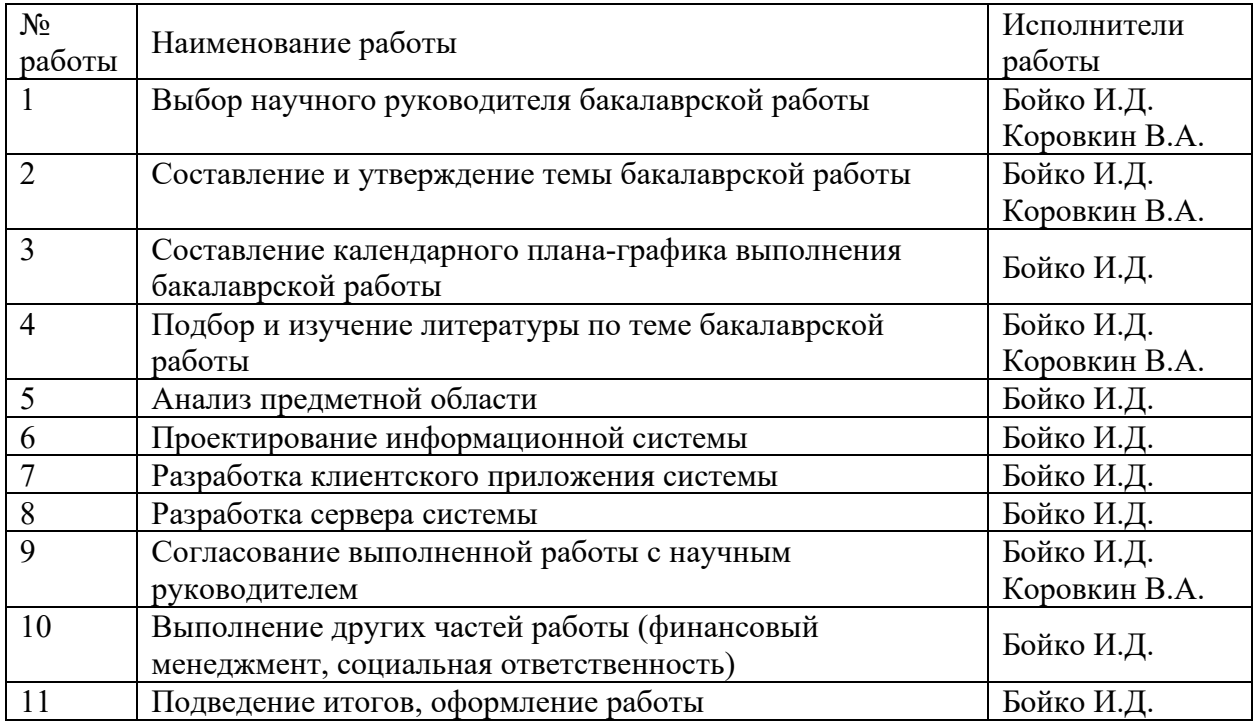

Таблица 5. Перечень работ и распределение исполнителей

#### **4.2.2 Определение трудоемкости выполнения работ**

Как правило, трудовые затраты образуют основную часть стоимости исследования, поэтому важным этапом планирования научноисследовательской деятельности является определение трудоемкости работ.

Определение трудоёмкости выполнения работ осуществляется на основе экспертной оценки ожидаемой трудоёмкости выполнения каждой работы путём расчёта длительности работ в рабочих и календарных днях каждого этапа работ.

Трудоемкость оценивается по следующей формуле 2:

$$
t_{\text{OK }i} = \frac{3t_{\text{min }i} + 2t_{\text{max }i}}{5},\tag{2}
$$

где  $t$ ож  $i$  – это ожидаемая трудоемкость *i*-ой работы (чел.-дни),

tmini - это минимально возможная трудоемкость выполнения заданной і-ой работы (оптимистическая оценка) (чел.-дни),

tmaxi - это максимально возможная трудоемкость выполнения заданной і-ой работы (пессимистическая оценка) (чел.-дни).

трудоемкости работ, После оценки ожидаемой производится определение продолжительности каждой работы в рабочих днях по формуле 3:

$$
T_{p_i} = \frac{t_{\text{ox}}i}{\mathbf{q}_i},\tag{3}
$$

где Трі - это продолжительность одной работы (раб. дни),

 $t$ ож  $i$  – это ожидаемая трудоемкость выполнения одной работы (чел.дни),

Чі - это численность исполнителей, выполняющих одновременно одну и ту же работу на этом этапе (чел.).

Для того чтобы в дальнейшем построить график работ с помощью диаграммы Ганта, необходимо также произвести перевод длительности работ из рабочих дней в календарные по формуле 4:

$$
T_{k_i} = T_{p_i} \times k_{\text{kan}},\tag{4}
$$

где  $Tki$ – это продолжительность выполнения i-й работы в календарных днях;

Трі – это продолжительность выполнения і-й работы в рабочих днях;  $k$ кал – это коэффициент календарности, равный 1,48.

Коэффициент календарности ккал рассчитывается по формуле 5:

$$
k_{\text{kaJ}} = \frac{T_{\text{kaJ}}}{T_{\text{kaJ}} - T_{\text{bbX}} - T_{\text{np}}},\tag{5}
$$

где k кал – коэффициент календарности;

Tкал – количество календарных дней в году;

Tкал – количество выходных дней в году;

Tпр – количество праздничных дней в году.

С учётом того, что календарных дней в 2021 году 365, а сумма выходных и праздничных дней составляет 118 дней, коэффициент календарности равен k кал =  $1,48$ .

## **4.2.3 Разработка графика проведения научного исследования**

В таблице 6 приведены временные показатели научного исследования. Таблица 6. Временные показатели проведения научного исследования

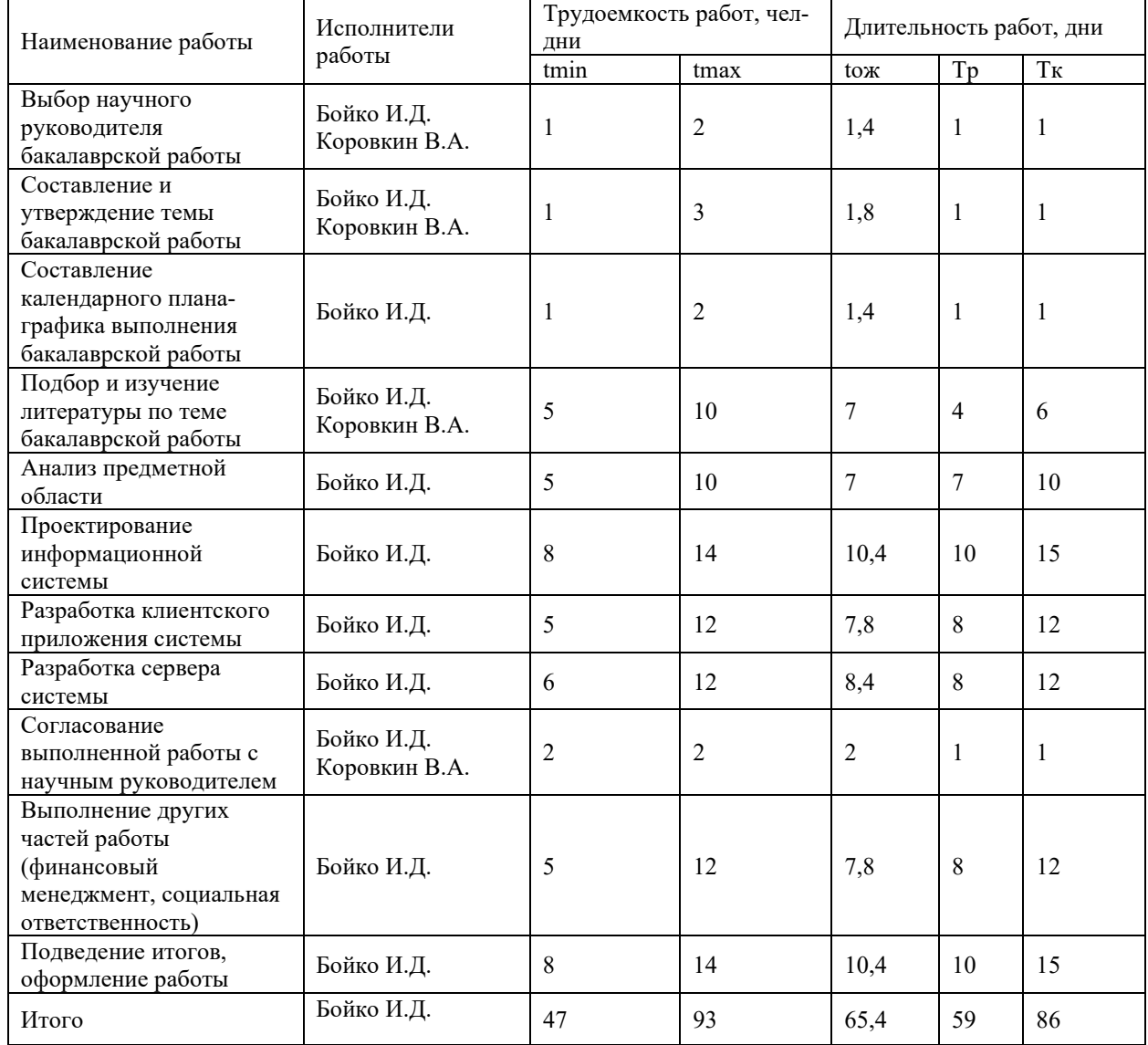

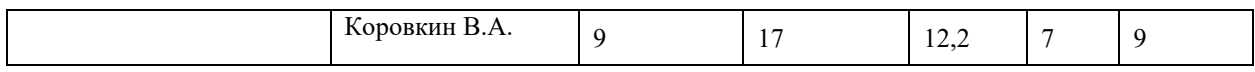

На основе данных таблицы 6 был построен календарный план-график, представленный на рисунке 35.

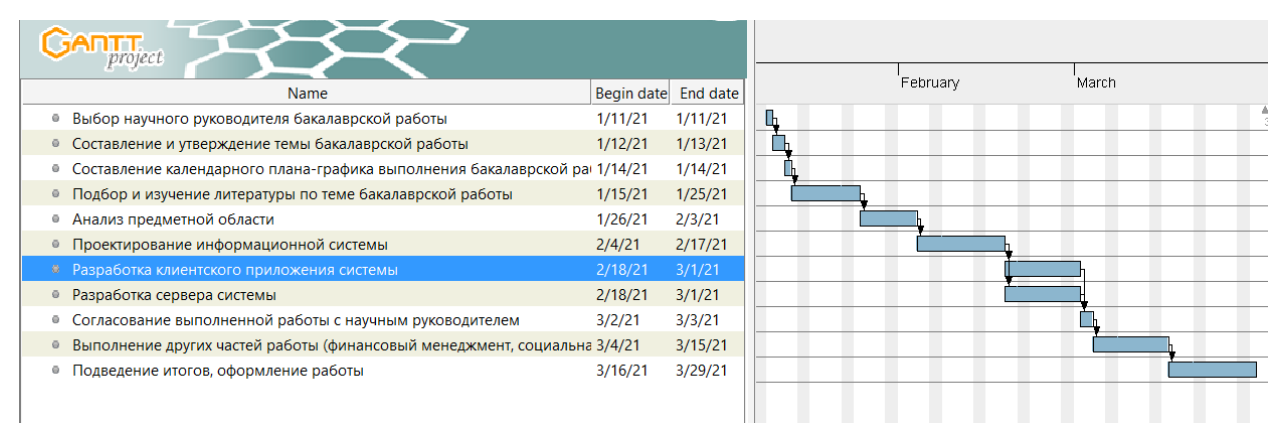

Рисунок 35 – Календарный план-график проведения работ

## **4.2.4 Бюджет научно-технического исследования**

В состав бюджета входит стоимость всех расходов, необходимых для выполнения работ по проекту. При формировании бюджета используется группировка затрат по следующим статьям:

- затраты на специальное оборудование;
- основная заработная плата исполнителей;
- дополнительная заработная плата исполнителей;
- − отчисления во внебюджетные фонды;
- накладные расходы.

# **4.2.5 Расчет затрат на специальное оборудование для научных (экспериментальных) целей**

Данная статья затрат включает в себя затраты на приобретение специального оборудования. Также в эту статью включаются затраты по доставке и монтажу оборудования, равные 15% от его стоимости.

В ходе работы над проектом использовалось оборудование, имеющееся у исполнителей, соответственно необходим расчет его амортизации.

При создании информационной системы были использованы два персональных компьютера, стоимость 40000 и 60000 рублей, суммарная стоимость 100000 рублей.

Расчет амортизации ПК: первоначальная стоимость ПК 100000 рублей; срок полезного использования для машин офисных код 330.28.23.23 составляет 36 месяцев. Планируемое время использования ПК для написания ВКР - 6 месяцев.

Норма амортизация основных средств линейным способом рассчитывается по формуле 6:

$$
A_{H} = \frac{1}{n} \times 100\%,\tag{6}
$$

n – установленный срок в месяцах;

Ам – норма амортизации.

Тогда расчет амортизации ПК:

Норма амортизации:

$$
A_{\rm H} = \frac{1}{n} \times 100\% = \frac{1}{36} \times 100\% = 2,78\%
$$

Ежемесячные амортизационные отчисления:

$$
A_{\rm M} = 100000 \times 0.0278 = 2780 \text{ py } 6000
$$

Итоговая сумма амортизации основных средств:

$$
A = 2780 \times 6 = 16680
$$
рублей

Таким образом, сумма затрат на специальное оборудование составляет 16680 рублей, в виде амортизационных отчислений.

#### **4.2.6 Основная заработная плата исполнителей темы**

Данная статья затрат включает основную заработную плату, премии и доплаты всех исполнителей проекта. В качестве исполнителей проекта выступают студенты и научный руководитель.

Заработная плата рассчитывается по формуле 7:

$$
3_{3\pi} = 3_{ocH} + 3_{qon},\tag{7}
$$

где Ззп – заработная плата исполнителя;

Зосн – основная заработная плата исполнителя;

Здоп – дополнительная заработная плата исполнителя (12%-15% от размера основной заработной платы).

Основную заработную плату можно получить по формуле 8:

$$
3_{\text{och}} = 3_{\text{AH}} \times T_p \times \left(1 + K_{\text{np}} + K_{\text{A}}\right) \times K_p \tag{8}
$$

где Здн – среднедневная заработная плата, руб.

Кпр – премиальный коэффициент (0,3);

Кд – коэффициент доплат и надбавок (0,2-0,5);

Кр – районный коэффициент (для Томска 1,3);

Тр – продолжительность работ, выполняемых работником, раб. дни

где Здн – среднедневная заработная плата исполнителя;

Тр – продолжительность работ, выполняемых исполнителем.

Среднедневную заработную плату можно получить по формуле 9:

$$
3_{\mu\mu} = \frac{3_M \times M}{F_{\mu}},\tag{9}
$$

где Зм – месячный должностной оклад исполнителя, рубли;

М – количество месяцев работы равно:

При отпуске в 24 рабочих дня М = 11,2 месяца, 5 – дневная неделя;

При отпуске в 48 рабочих дней М = 10,4 месяца, 6 дневная неделя;

 $F_A$  – действительный годовой фонд рабочего времени персонала по разработке.

Должностные оклады исполнителей проекта согласно приказу ТПУ представлены в таблице 7.

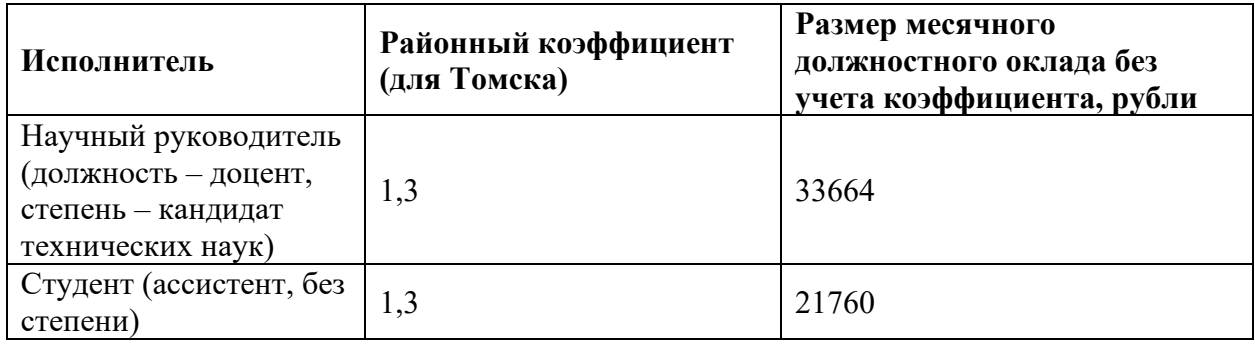

Таблица 7. Месячные должностные оклады исполнителей

Баланс рабочего времени для 6-дневной рабочей недели представлен в таблице 8.

Таблица 8. Баланс рабочего времени (для 6-дневной недели)

| Показатели рабочего времени                     | Дни  |
|-------------------------------------------------|------|
| Календарные дни                                 | 365  |
| Нерабочие дни (праздники/выходные)              | . 18 |
| Действительный годовой фонд рабочего<br>времени | 247  |

На основе формулы 8 и таблиц 7–8 была рассчитана среднедневная заработная плата:

$$
3_{\mu}(\text{студент}) = \frac{21760 \times 10.4}{247} = 927,48 \text{ рубля}
$$

$$
3_{\mu}(\text{научный руководитель}) = \frac{33664 \times 10.4}{247} = 1434,86
$$

Расчет затрат на основную заработную плату приведен в таблице 9.

Таблица 9. Затраты на основную заработную плату

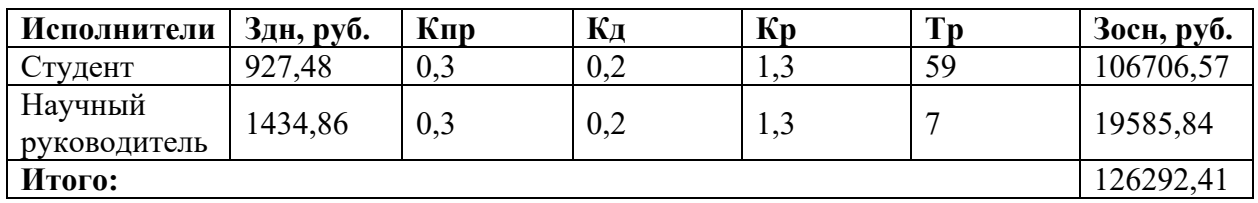

Итоговая сумма затрат на основную заработную плату составила 126292,41 руб.

#### **4.2.7 Дополнительная заработная плата исполнителей темы**

Данная статья расходов учитывает величину предусмотренных Трудовым кодексом РФ доплат за отклонение от нормальных условий труда и выплат, связанных с обеспечением гарантий и компенсаций.

Расчёт дополнительной заработной платы осуществляется по формуле 10:

$$
3_{\text{A}on} = k_{\text{A}on} \times 3_{\text{OCH}},\tag{10}
$$

где Здоп – дополнительная заработная плата, рубли;

kдоп – коэффициент дополнительной заработной платы (на стадии проектирования принимается равным  $0,12-0,15$ );

Зосн – основная заработная плата, рубли.

Расчет затрат на дополнительную заработную плату приведен в таблице 10.

| Исполнители             | Зосн, руб. | Кдоп | Здоп, руб. |
|-------------------------|------------|------|------------|
| Студент                 | 106706,57  | 0.12 | 12804,79   |
| Научный<br>руководитель | 19585,84   | 0,12 | 2350,30    |
| Итого:                  | 15155,09   |      |            |

Таблица 10. Затраты на дополнительную заработную плату

Итоговая сумма затрат на дополнительную заработную плату составила 15155,09 руб.

**4.2.8 Отчисления во внебюджетные фонды (страховые отчисления)**

К отчислениям во внебюджетные фонды относятся отчисления:

– отчисления органам государственного социального страхования  $(\Phi CC);$ 

– отчисления в пенсионный фонд ( $\Pi\Phi$ );

– отчисления медицинского страхования (ФФОМС).

Сумма отчислений во внебюджетные фонды рассчитывается на основе затрат на оплату труда исполнителей и может быть вычислена по формуле 11.

$$
3_{\text{bHe6}} = k_{\text{bHe6}} \times (3_{\text{och}} + 3_{\text{A0II}}), \tag{11}
$$

где квнеб – коэффициент отчислений на уплату во внебюджетные фонды (пенсионный фонд, фонд обязательного медицинского страхования и др.);

Размер коэффициента определяется законодательно и в настоящее время согласно Федеральному закону от 24.07.2009 №212-ФЗ установлен в размере 30,2%.

Расчет затрат на отчисления во внебюджетные фонды приведен в таблине 11.

| Исполнители             | Зосн, руб. | Здоп, руб. | Квнеб | Звнеб, руб. |
|-------------------------|------------|------------|-------|-------------|
| Студент                 | 106706,57  | 12804,79   | 0,302 | 36092,43    |
| Научный<br>руководитель | 19585,84   | 2350,30    | 0,302 | 6624,71     |
| Итого:                  | 42717,14   |            |       |             |

Таблица 11. Отчисления во внебюджетные фонды

Итоговая сумма отчислений во внебюджетные фонды составила 42434,25 руб.

#### **4.2.9 Накладные расходы**

Накладные расходы – расходы на организацию, управление и обслуживание процесса производства товара, оказания услуги; носят комплексный характер. Накладные расходы вычисляются по формуле 12:

$$
3_{HK\pi} = \text{cymma crare } \check{n}(1-5) \times k_{\text{np}},\tag{12}
$$

где кнр – коэффициент накладных расходов (16% от суммы затрат, подсчитанных выше).

Расчет накладных расходов приведен в таблице 12.

Таблица 12. Расчет накладных расходов

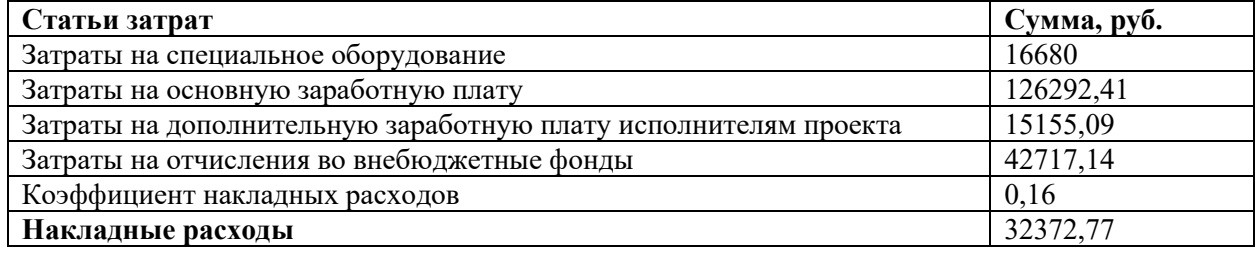

Итоговая сумма накладных расходов составила 32372,77 руб.

## **4.2.10 Формирование бюджета затрат научно-исследовательского проекта**

После того, как была подсчитана каждая из статей расходов, можно приступить к формированию общего бюджета затрат проекта. Итоговый бюджет затрат представлен в таблице 13.

Таблица 13. Расчет бюджета затрат НТИ

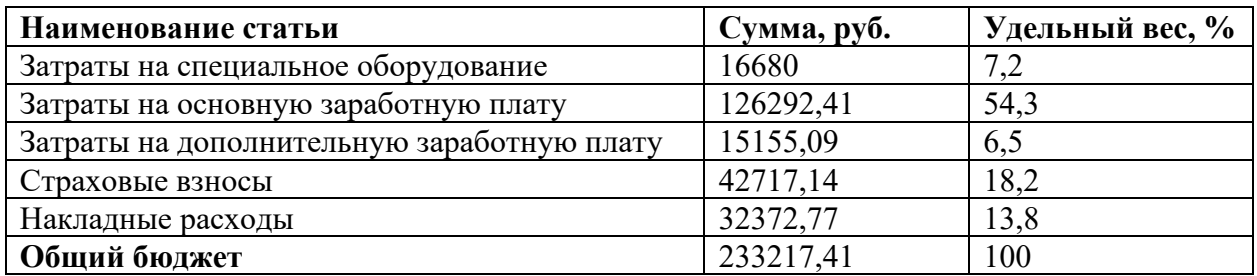

Таким образом, общий бюджет НТИ составляет 233217,41 рубля.

#### **4.3 Определение потенциального эффекта исследования**

В рамках данного раздела был проведен комплексный SWOT-анализ проекта, который позволил выявить его сильные и слабые стороны, а также определить соответствие его характеристик внешним факторам. Более того, были выявлены возможные пути дальнейшего развития и совершенствования проекта для повышения его конкурентоспособности. Также была произведена оценка качества и перспективности данного проекта.

Ещё одним ключевым моментом, рассмотренным в данном разделе, является планирование работ, выполняемых в рамках проекта. Составленный список необходимых работ с распределением исполнителей, а также вычисленная трудоемкость, позволили построить наглядный план-график работ в виде диаграммы Гантта. Это позволило рационально распорядиться временными ресурсами, отведенными на выполнение проекта.

Кроме того, был определен бюджет проекта. Определены затраты на заработные платы исполнителям с учетом страховых отчислений, рассчитаны накладные расходы, а также амортизация оборудования, задействованного в процессе выполнения проекта.

#### **5 СОЦИАЛЬНАЯ ОТВЕТСТВЕННОСТЬ**

#### **Введение**

Объектом исследования являются архитектурные подходы разработки веб-приложений и разработка веб-платформы изучения иностранным языкам.

Выпускная квалификационная работа представляет собой реализацию микросервисной архитектуры на примере платформы для обучения иностранным языкам.

В данном разделе выпускной квалификационной работы рассмотрены опасные и вредные факторы, оказывающие влияние на производственную деятельность программиста. Также рассмотрены вопросы техники пожарной безопасности, правила поведения во время чрезвычайных ситуаций и способы предотвращения их возникновения.

**5.1 Правовые и организационные вопросы обеспечения безопасности**

#### **5.1.1 Специальные правовые нормы трудового законодательства**

В трудовом кодексе РФ содержатся основные положения отношений между организацией и сотрудниками, включая оплату и нормирование труда, выходных, отпуска и так далее. Работа в офисе относится ко второй категории тяжести труда – работы выполняются при оптимальных условиях внешней производственной среды и при оптимальной величине физической, умственной и нервно-эмоциональной нагрузки.

Нормальная продолжительность рабочего времени не может превышать 40 часов в неделю. При работе в ночное время продолжительность рабочей смены сокращается на один час [7].

Сокращенная продолжительность рабочего времени устанавливается:

для работников в возрасте до шестнадцати лет -не более 24 часов в неделю;

для работников в возрасте от шестнадцати до восемнадцати лет не более 35 часов в неделю;

71

для работников, являющихся инвалидами I или II группы не более 35 часов в неделю;

для работников, условия труда на рабочих местах которых по результатам специальной оценки условий труда отнесены к вредным условиям труда 3 или 4 степени или опасным условиям труда, -не более 36 часов в неделю.

Согласного трудовому кодексу РФ продолжительность рабочего времени конкретного работника устанавливается трудовым договором на основании отраслевого (межотраслевого) соглашения и коллективного договора с учетом результатов специальной оценки условий труда.

Работа в ночное время считается с 22 часов до 6 часов. Продолжительность работы (смены) в ночное время сокращается на один час без последующей отработки. Не сокращается продолжительность работы (смены) в ночное время для работников, которым установлена сокращенная продолжительность рабочего времени, а также для работников, принятых специально для работы в ночное время, если иное не предусмотрено коллективным договором [7].

**5.1.2 Организационные мероприятия при компоновке рабочей зоны**

Выполнение работ производится в основном в сидячем положении, поэтому следует выполнять все рекомендуемые требования ГОСТ 12.2.032–78 о рабочем месте при выполнении работ сидя. Конструкция рабочего места и взаимное расположение всех его элементов (сиденье, органы управления, средства отображения информации и т. д.) должны соответствовать антропометрическим, физиологическим и психологическим требованиям, а также характеру работы [8].

Конструкцией производственного оборудования и рабочего места должно быть обеспечено оптимальное положение работающего, которое достигается регулированием:

1. высоты рабочей поверхности, сиденья и пространства для ног;

72
2. высоты сиденья и подставки для ног (при нерегулируемой высоте рабочей поверхности).

В соответствии с ГОСТ 12.2.032-78. «Система стандартов безопасности труда». Рабочее место при выполнении работ сидя» рабочий стол может быть любой конструкции, отвечающей современным требованиям эргономики и позволяющей удобно разместить на рабочей поверхности оборудование с учетом его количества, размеров и характер выполняемой работы [8].

Выполнение требований на данном рабочем месте отражено ниже в таблице 14, согласно СанПиН 2.2.2/2.4.1340-03 и ГОСТ 12.2.032-78.

Таблица 14 – Требования к организации рабочего места при работе с ПЭВМ

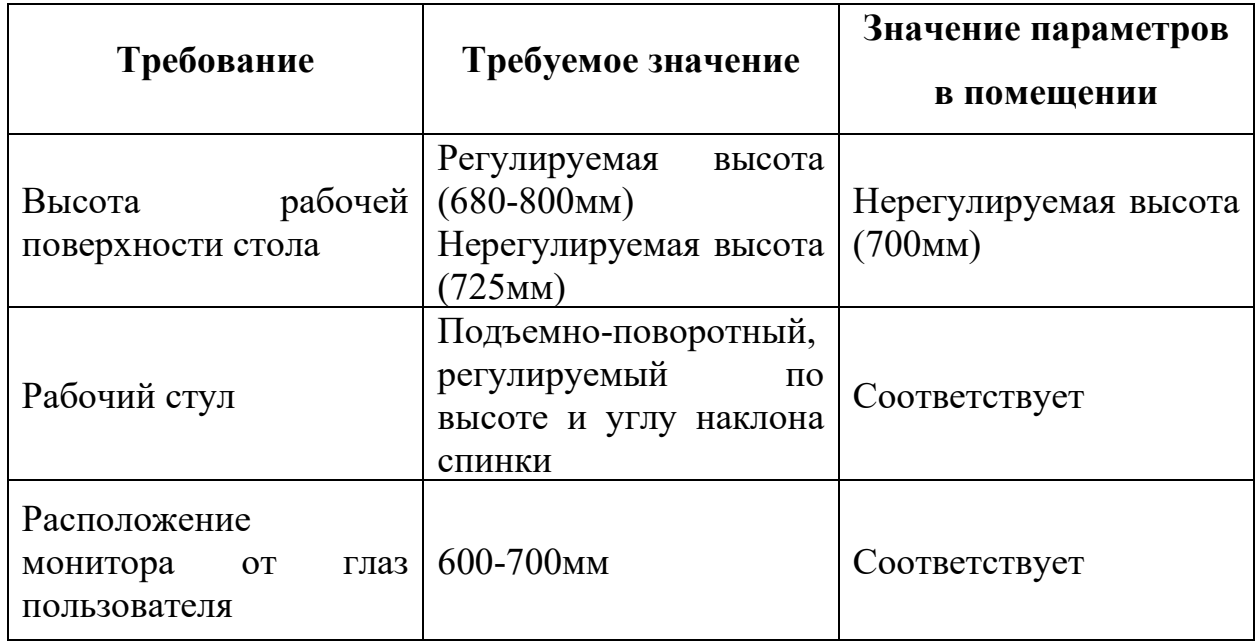

Средства отображения информации необходимо группировать и располагать группы относительно друг друга в соответствии с последовательностью их использования. При этом средства отображения информации необходимо размещать в пределах групп так, чтобы последовательность их использования осуществлялась слева направо или сверху вниз.

Лицевые поверхности мониторов должны располагаться перпендикулярно взору работника. Допускаемое отклонение от этой плоскости – не более 45°; допускаемый угол отклонения линии взора от нормальной - не более 25° для стрелочных индикаторов и 30° для индикаторов с плоским изображением [9]

Клавиатуру следует располагать на поверхности стола на расстоянии 100—300 мм от края, обращенного к пользователю, или на спе-циальной регулируемой по высоте рабочей поверхности, отделенной от основной столешницы [10].

### **5.2 Производственная безопасность**

Первопричиной всех травм и заболеваний, связанных с процессом труда, является неблагоприятное воздействие на организм занятого трудом человека тех или иных факторов производственной среды и трудового процесса. Это воздействие, приводящее в различных обстоятельствах к различным результирующим последствиям, зависит от наличия в условиях труда того или иного фактора, его потенциально неблагоприятных для организма человека свойств, возможности его прямого или опосредованного действия на организм, характера реагирования организма в зависимости от интенсивности и длительности воздействия (экспозиции) данного фактора. Производственные факторы являются частным случаем факторов окружающей человека среды обитания и человеческой деятельности, связанных и (или) порождаемых производственной и трудовой деятельностью.

Неблагоприятные производственные факторы по результирующему воздействию на организм работающего человека подразделяют:

на вредные производственные факторы, то есть факторы, приводящие к заболеванию, в том числе усугубляющие уже имеющиеся заболевания;

− опасные производственные факторы, то есть факторы, приводящие к травме, в том числе смертельной [11].

В таблице 15 представлены возможные вредные и опасные факторы, возникающие при работе за ПК.

Таблица 15 – Вредные и опасные факторы по ГОСТ 12.0.003-2015,

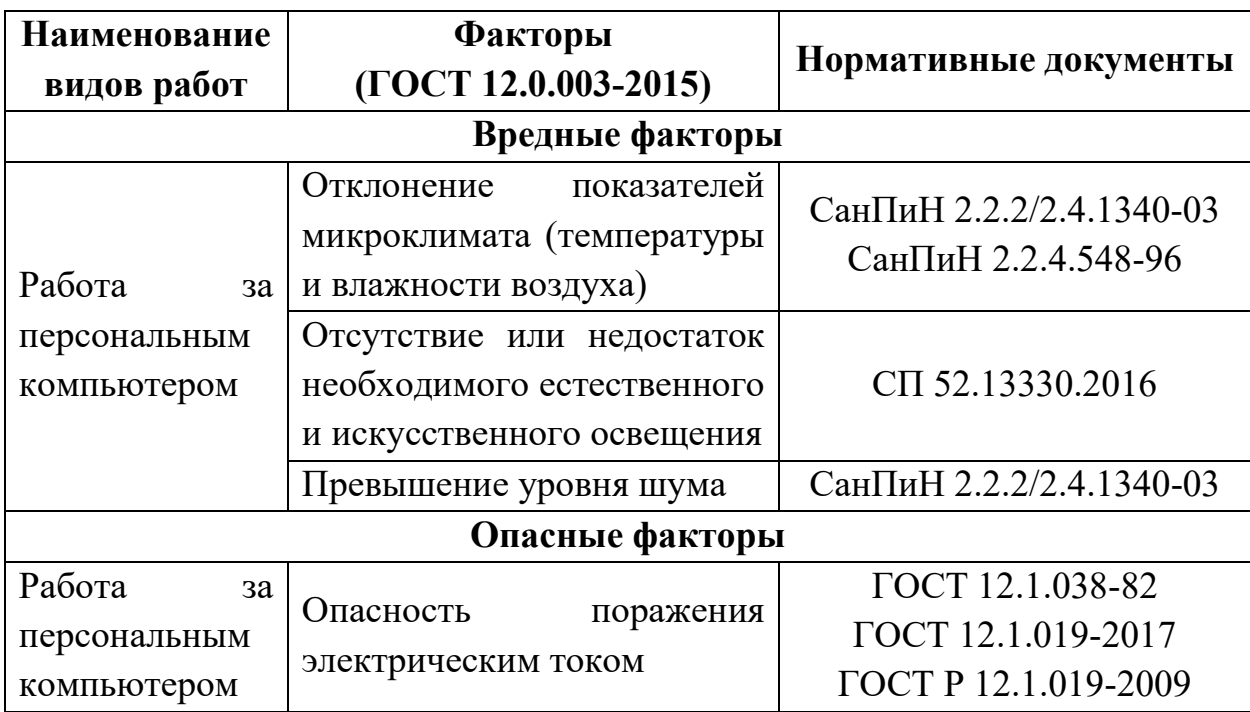

возникающие при работе за персональным компьютером

# **5.2.1 Вредные производственные факторы**

### **5.2.1.1 Отклонение показателей микроклимата в помещении**

Показателями, характеризующими микроклимат, являются: температура воздуха, температура поверхностей (ограждающих конструкций, устройств, технологического оборудования), влажность воздуха, скорость движения воздуха, тепловое облучение (при наличии источников лучистого тепла).

Оптимальные микроклиматические условия установлены по критериям оптимального теплового и функционального состояния человека. Они обеспечивают общее и локальное ощущение теплового комфорта в течение 8-часовой рабочей смены при минимальном напряжении механизмов терморегуляции, не вызывают отклонений в состоянии здоровья, создают предпосылки для высокого уровня работоспособности и являются предпочтительными на рабочих местах.

Работа программиста относиться к категории Ia, которые производятся сидя и сопровождаются незначительными физическим напряжением Оптимальные параметры микроклимата на рабочих местах должны соответствовать величинам, приведённым в таблице 16, применительно к выполнению работ в холодный и тёплый периоды года [12].

| Период<br>года | Категория<br>работ<br>П0<br>уровню<br>энергозатрат,<br>Bт | Температура<br>воздуха, °С | Температура<br>поверхностей,<br>$\rm ^{\circ}C$ | <b>Относительная</b><br>влажность<br>воздуха, $%$ | Скорость<br>движения<br>воздуха,<br>M/c |
|----------------|-----------------------------------------------------------|----------------------------|-------------------------------------------------|---------------------------------------------------|-----------------------------------------|
| Холодный       | Ia (до 139)                                               | $22 - 24$                  | $21 - 25$                                       | 60-40                                             | 0,1                                     |
| Тёплый         | Ia (до 139)                                               | $23 - 25$                  | $22 - 26$                                       | 60-40                                             | 0,1                                     |

Таблица 16 – Оптимальные параметры микроклимата на рабочих местах

В кабинете поддерживается температура равная 22-24 С°, при относительной влажности в 50-60%, что является нормой по требованиям СанПиН 2.2.2/2.4.1340-03. Для поддержки такого состояния необходимо проводить в помещении ежедневную влажную уборку и систематическое проветривание  $[10]$ .

## **5.2.1.2 Недостаточная освещенность рабочей зоны**

Рабочие столы следует размещать таким образом, чтобы мониторы были расположены боковой стороной к источникам естественного света. Следует применять системы комбинированного освещения.

Освещенность на поверхности стола в зоне размещения рабочего документа должна быть 300–500 лк. Освещение не должно создавать бликов на поверхности экрана. Освещенность поверхности экрана не должна быть более 300 лк.

Следует ограничивать прямую блесткость от источников освещения, при этом яркость светящихся поверхностей (окна, светильники и др.), находящихся в поле зрения, должна быть не более 200 кд/м2. Светильники местного освещения должны иметь непросвечивающий отражатель с защитным углом не менее 40 градусов.

В качестве источников света при искусственном освещении следует применять преимущественно люминесцентные лампы типа ЛБ и компактные люминесцентные лампы (КЛЛ) [13].

## **5.2.1.3 Превышение уровня шума**

Звуковое давление – переменная составляющая давления воздуха или газа, возникающая в результате звуковых колебаний, Па.

Допустимый уровень шума – это уровень, который не вызывает у человека значительного беспокойства и существенных изменений показателей функционального состояния систем и анализаторов, чувствительных к шуму [14].

Характеристикой постоянного шума на рабочих местах являются уровни звукового давления в дБ в октавных полосах со среднегеометрическими частотами 31,5; 63; 125; 250; 500; 1000; 2000; 4000; 8000 Гц, определяемые по формуле:

$$
L = 20lg\frac{P}{P_o} \tag{1}
$$

где  $P$  – среднеквадратичная величина звукового давление,  $\Pi$ а;

 $P_o$  – исходное значение звукового давления в воздухе, равное  $2 \times 10^{-5}$  Па.

Предельно допустимые уровни звукового давления в октавных полосах частот, уровни звука и эквивалентные уровни звука для трудовой деятельности программиста, разработанные с учетом категории тяжести и напряжённости труда, представлены в таблице 17.

Таблица 17 – Предельно допустимые уровни звукового давления для

программиста

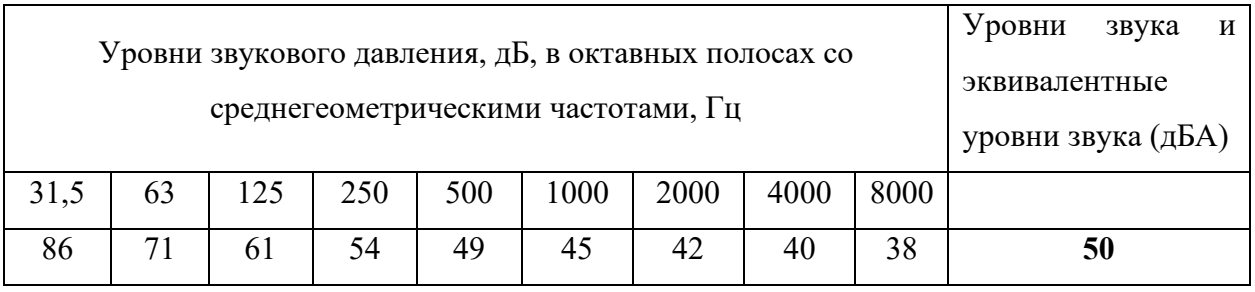

Для исследуемого объекта (персональный компьютер) основными источниками шумов являются составляющие компьютера:

− вентилятор блока питания;

− вентилятор центрального процессора;

− вентилятор на высокопроизводительной видеокарте.

Для снижения уровня шума в помещении обеспечена вентиляция системного блока. Со стороны вентиляционных отверстий системного блока обеспечено не менее 20-30 см свободного пространства.

### **5.2.2 Опасные производственные факторы**

#### **5.2.2.1 Опасность поражения электрическим током**

При работе за компьютером необходимо учитывать требования электробезопасности, так как этом может привести к негативным последствиям, таким как, поражение электрическим током и возникновение пожара.

Электробезопасность должна обеспечиваться:

конструкцией электроустановок и архитектурно-планировочными решениями;

− организацией технологических процессов;

техническими способами и средствами защиты;

− организационными и техническими мероприятиями при производстве работ;

электрозащитными средствами, средствами защиты от электрических и магнитных полей и другими средствами индивидуальной защиты, применяемыми при эксплуатации электроустановок;

− организацией технического обслуживания электроустановок.

Электрический ток оказывает на человека термическое, электролитическое, биологическое и механическое воздействие. Действие электрического тока на человека приводит к травмам или гибели людей. Для переменного тока частотой 50 Гц допустимое значение напряжения прикосновения составляет 2 В, а силы тока  $-0.3$  мА, для тока частотой 400 Гц, соответственно –2 В и 0,4 мА, для постоянного тока –8 В и 1 мА [15].

В помещении используются для питания приборов напряжение 220 В переменного тока с частотой 50 Гц. Обязательны следующие предосторожности:

перед началом работы убедиться, что выключатели, розетки закреплены и не имеют оголенных токоведущих частей;

не включать в сеть компьютеры и другую оргтехнику со снятыми крышками;

при обнаружении неисправности компьютера необходимо выключить его и отключить от сети;

запрещается загромождать рабочее место лишними предметами;

− при несчастном случае необходимо немедленно отключить питание электроустановки, вызвать скорую помощь и оказать пострадавшему первую помощь до прибытия врача, согласно правилам;

− дальнейшее продолжение работы возможно только после устранения причины поражения электрическим током.

### **5.3 Экологическая безопасность**

Большое количество процессов, операций и материалов, используемых при изготовлении электронных средств, являются источниками огромного количества веществ, имеющих неблагоприятное воздействие на человека и биосферу. При изготовлении элементной базы, электронных изделий, при обработке, выращивании полупроводниковых кристаллов, при изготовлении интегральных схем, в процессе гальванического производства утилизация исходных материалов часто происходит с низким коэффициентом использования, огромное количество их идет в отходы, попадая в атмосферу, гидросферу, загрязняя почву. Таким образом, наряду с истощением природных запасов дефицитных материалов происходит загрязнение окружающей среды, что ведет к гибельным последствиям для отдельных экосистем и биосферы в целом.

На данном рабочем месте выявлен предполагаемый источник загрязнения окружающей среды, а именно воздействие на литосферу в результате образования отходов при поломке предметов вычислительной техники и оргтехники.

Согласно ГОСТ Р 53692-2009, вышедшее из строя ПЭВМ и сопутствующая оргтехника относится к IV классу опасности и подлежит специальной утилизации.

Первым этапом является утилизация обезвреженных (инертных) отходов. Во время утилизации может быть произведена переработка бракованных или вышедших из употребления видов продукции, изделий, их составных частей и отходов от них путем разборки (разукрупнения), переплавки, использования других технологий с обеспечением рециркуляции (восстановления) органической и неорганической составляющих [16].

Вторым этапом является безопасное размещение отходов I-IV классов опасности на соответствующих полигонах или уничтожение.

#### **5.4 Безопасность в чрезвычайных ситуациях**

Возможными чрезвычайными ситуациями на рабочем месте могут быть землетрясение, наводнение, пожар и другие. Наиболее типичной чрезвычайной ситуацией является пожар, так как специфика работы заключается во взаимодействии с вычислительной техникой, что может являться причиной возгорания и угрожать жизни людей.

Причинами возгорания при работе с вычислительной техникой могут быть:

− токи короткого замыкания;

перегрев и дальнейшее воспламенение;

− неисправность работы техники;

− повреждённая электросеть.

Причинами возникновения КЗ могут быть ошибки при проектировании, старение изоляции, увлажнение изоляции и механические перегрузки. Пожарная опасность при перегрузках – чрезмерное нагревание отдельных элементов, которое может происходить при ошибках проектирования в случае длительного прохождения тока, превышающего номинальное значение.

Рабочее место программиста должно соответствовать требованиям ФЗ Технический регламент по ПБ и норм пожарной безопасности (НПБ 105-03) [17] и удовлетворять требованиям по предотвращению и тушению пожара по ГОСТ 12.1.004-91 [18] и СНиП 21-01-97 [19].

В случае возникновения пожара в здании автоматически срабатывают датчики дыма, и звуковая система оповещает всех сотрудников о немедленной эвакуации из здания, и далее сотрудники направляются на выход в соответствии с планом эвакуации при пожарах и других ЧС. На этаже находится два огнетушителя и пожарных крана, а также два эвакуационных выхода. План эвакуации при пожаре и других ЧС представлен на рисунке 36.

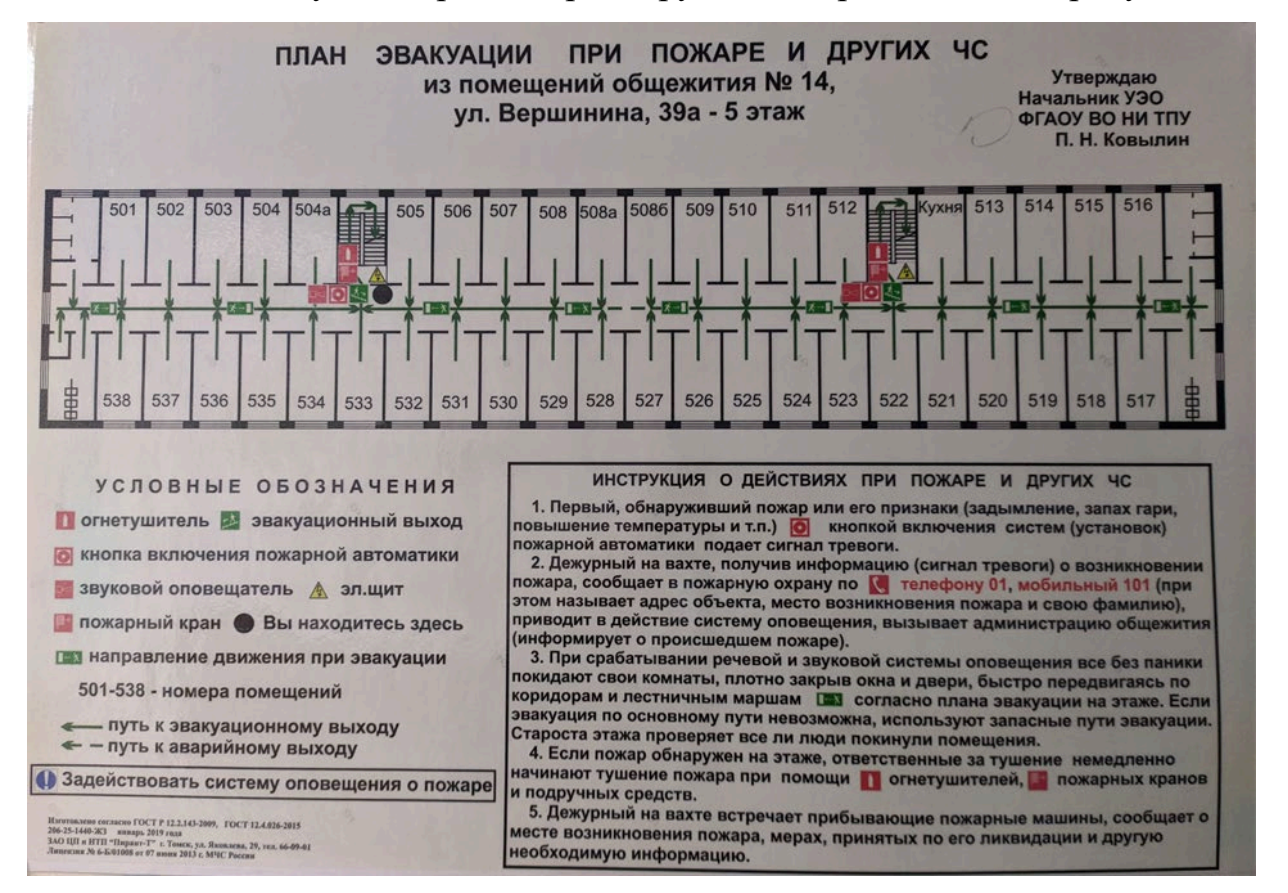

Рисунок 36 – План эвакуации при пожаре и других ЧС

## **Вывод**

В данном разделе были рассмотрены правовые нормы трудового законодательства, организационные мероприятия при компоновке рабочей зоны, различные вредные и опасные факторы в производственной среде, а также рассмотрена типичная чрезвычайная ситуация, учитывая специфику

выпускной квалификационной работы при работе с вычислительной техникой. Каждый подраздел составлен с учётом государственных стандартов, сводов правил, трудового кодекса РФ и санитарных норм.

## **ЗАКЛЮЧЕНИЕ**

В ходе выполнения выпускной квалификационной работой были проанализированы существующие платформы и их возможности для конечного клиента, описаны функциональные и технические требования к платформе, показаны преимущества выбранной архитектуры для разработки разрабатываемой платформы, описаны сервисы платформы и спроектирована микросервисная архитектура платформы для обучения иностранным языкам на основе стека технологий Spring Cloud Netflix.

Стек, находящийся в основе проекта, позволит разработать архитектуру, которая сможет горизонтально и вертикально масштабироваться и распределять нагрузку между действующими сервисами.

Разработана структура баз данных для сервисов словаря и тестирования знаний пользователя. Для каждой сущности выполнены CRUDоперации, что позволяет управлять базой данных с помощью внешних HTTPзапросов.

Сконфигурировано взаимодействие между сервисами для получения метрик и передачи данных от пользователя до конечного сервиса и обратно, а также настроен механизм защиты API от неавторизованных пользователей и запросов со сторонних клиентов. На данный момент пользователь не сможет выполнить запрос с клиента, который не внесён реестр разрешённых клиентов.

## **СПИСОК ЛИТЕРАТУРЫ**

1. Проблемы преподавания английского языка: глобальные перспективы и местные реалии <https://www.elibrary.ru/item.asp?id=41441018> (дата обращения 31.05.2021)

2. Participant behavior and content of the online foreign languages learning and and teaching platform <https://www.sciencedirect.com/science/article/pii/S0747563215003155> (дата обращения 31.05.2021)

3. A Comparison of Undergraduate Students' English Vocabulary Learning: Using Mobile Phones and Flash Cards <https://eric.ed.gov/?id=EJ898010> (дата обращения 31.05.2021)

4. Pattern: Decompose by business capability [https://microservices.io/patterns/decomposition/decompose](https://microservices.io/patterns/decomposition/decompose-by-business-capability.html)-by-business[capability.html](https://microservices.io/patterns/decomposition/decompose-by-business-capability.html) (дата обращения 31.05.2021)

5. Netflix OSS, Spring Cloud, or Kubernetes? How About All of Them! https://blog.christianposta.[com/microservices/netflix](https://blog.christianposta.com/microservices/netflix-oss-or-kubernetes-how-about-both/)-oss-or-kubernetes-how[about](https://blog.christianposta.com/microservices/netflix-oss-or-kubernetes-how-about-both/)-both/ (дата обращения 31.05.2021)

6. Rubygarage URL: [https://rubygarage](https://rubygarage.org/blog/monolith-soa-microservices-serverless).org/blog/monolith-soa[microservices](https://rubygarage.org/blog/monolith-soa-microservices-serverless)-serverless (дата обращения 25.12.2020);

7. «Трудовой кодекс Российской Федерации» от 30.12.2001 N 197-ФЗ (ред. от 01.04.2019)

8. ГОСТ 12.2.032-78 «Система стандартов безопасности труда. Рабочее место при выполнении работ сидя. Общие эргономические требования»

9. ГОСТ 22269-76 «Рабочее место оператора. Взаимное расположение элементов рабочего места»

10. СанПиН 2.2.2/2.4.1340-03 «Гигиенические требования к персональным электронно-вычислительным машинам и организации работы» (с изменениями на 21 июня 2016 года).

11. ГОСТ 12.0.003-2015 «Система стандартов безопасности труда (ССБТ). Опасные и вредные производственные факторы. Классификация»

12. СанПиН 2.2.4.548-96. «Гигиенические требования к микроклимату производственных помещений».

13. СП 52.13330.2016 «Естественное и искусственное освещение»

14. СН 2.2.4/2.1.8.562-96 «Физические факторы производственной среды. Физические факторы окружающей природной среды»

15. ГОСТ Р 12.1.019-2009. «Система стандартов безопасности труда (ССБТ). Электробезопасность. Общие требования и номенклатура видов защиты».

16. ГОСТ Р 53692-2009 «Ресурсосбережение. Обращение с отходами. Этапы технологического цикла отходов»

17. НПБ 105-03 «Определение категорий помещений, зданий и наружных установок по взрывопожарной и пожарной опасности».

18. ГОСТ 12.1.004-91 «Система стандартов безопасности труда (ССБТ). Пожарная безопасность. Общие требования (с Изменением N 1)».

19. СНиП 21-01-97\* «Пожарная безопасность зданий и сооружений (с Изменениями N 1, 2)».